$n^{\circ}$  209 - novembre 1995 JEK (JIU l'électronique créative extenseur de base de temps pour votre oscillo enceintes Е Sound  $\circ$ «PIP show» (II) SSN 0181-7450 34810 99. **Cil:30** ini-mono-carte<br>87C51 PLCC 130 Nensnen Q

M 1531 - 209 - 25.00 F

**en point de mire:** un éuclipse de bourd<br>les oscilloseobes

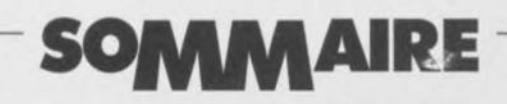

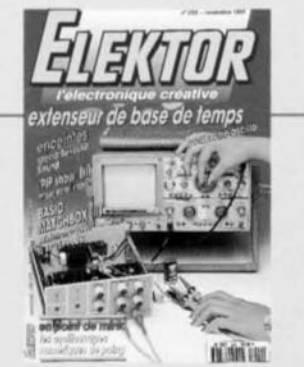

#### $n^{\circ}$  209 novembre 1995

Comme le montre la mini-couverture en régard. isation-phone de ce numéro est notre saur de base de temps qui donnera de no velles possibilités à votre oscilloscope. Nous naux sommes egglement intéressés pax ascilloscopes de poinc. Autres sujets d'intérêt de ce numéro. In seconde partie du « PIP-show», permettant la visualisation d'une Image Dans l'Image, le second orticle consecré à une nouvelle monocerte. BASIC MotchBox, un convertisseur embor qué pour la voiture, un convertisseur CC-CC, et bien d'autres choses.

# **INFORMATIONS**

- -Intérêt général 15 amplificateurs HF intégrés
- la pratique des « gain blocks » G. Kleine 29 le StarterKit pour les TMS370
	- s'essayer aux processeurs TMS370 de Texas Instruments
- 36 oscillos de poing à mémoire ONM & MMN graphiques pour la maintenance in situ
- 69 logiciels : LOGIC 1.1 pour Windows"

# **RÉALISATIONS**

### - Mesures & Tests -

18 extenseur de base de temps mesures à l'oscilloscope sur de longues périodes

### - Audio & Musique -

- 26 enceintes « Surround Sound » les « minis de visaton »
- 48 démagnétiseur ménagez vos enregistrements sonores
- Alimentations -
- 30 convertisseur embarqué
	- tension symétrique à partir d'une batterie d'accumulateurs
- 67 convertisseur CC-CC du simple au double

W. Zeiller

- Applikator -
- la série WM80xx  $51$ convertisseurs N/A à 8 bits non volatiles
- Video-
- 54 «PIP Show» 2<sup>ème</sup> partie **W. Sevenheck** - Micro-informatique
- 62 **BASIC MatchBox** l'aspect logiciel

2<sup>ème</sup> partie M. Ohsmann

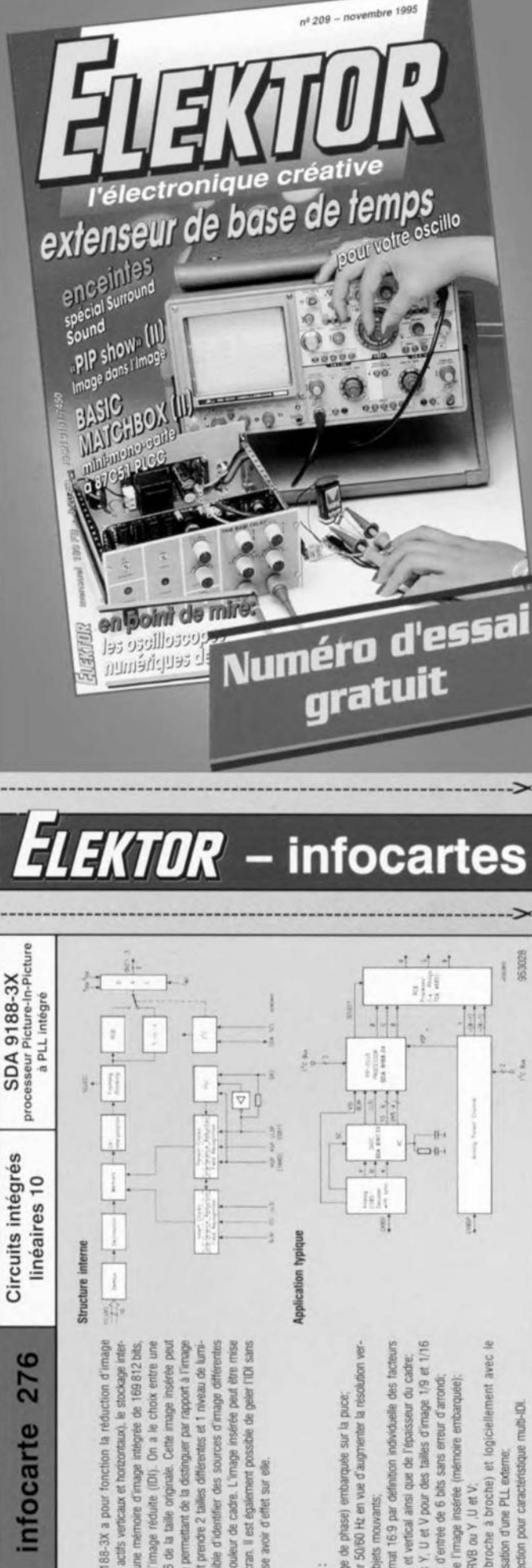

# generales Caracteristiques

de

integrée fonction la

L'image insérée possible de

couleur de cadre.

d'une autre

des 4 coins de l'écran. Il est

5 lans ne pusse

 $51<sup>2</sup>$ 

des sources

d'identifier

possible

est

parmi

insérée peut prendre 2

dotée d'un cadre

non

fourniture de l'in<br>1/9 ou de 1/16 c

que la

verticaux et horizontaux). le

Ntres actrs

rution à l'aide de données  $rac{\beta}{\beta}$ 

욕

3X a pour

SDA 9188dans une

infocarte

- (boucle à verrouilage
- cle à verrouillage de phase) entoarquée sur la puce;<br>plein écran pour 50.60 Hz en wue d'augmenter la résolution
	- les objets
- definition individuelle avec le format 16.9 par dé<br>n horizontal et vertical ainsi A PLI (box)<br>
D. Affichage plein is<br>
Kale et supprimer les<br>
Kale avec
- des tailles d'Image 1/9 et t de l'épaisseur que et V pour données des ticale et suppri<br>Compatoité a<br>de décimation<br>Décimation de décimation  $\Delta$ 
	- tree de 6 bits sans erreur d'arrondi, l'image insérée (mémoire embarquée) ediaire de de avec une la<br>Stockage in<br>Génération
	- signaux RVB ou Y , U et V. AAA
- et logiciellement (broche à broche) 00%
	- multi-IDI. d'une PLL externe: cas d'utilisation 后

 $\frac{1}{500}$ 

caracteristique pour 8

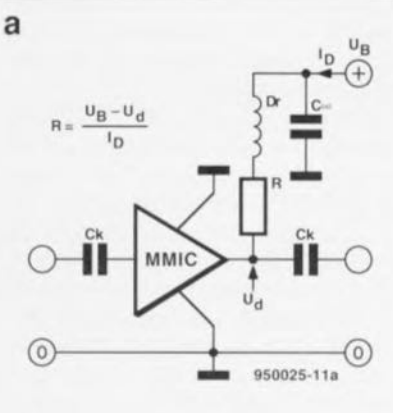

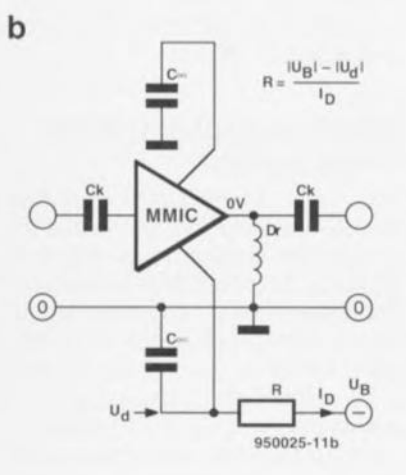

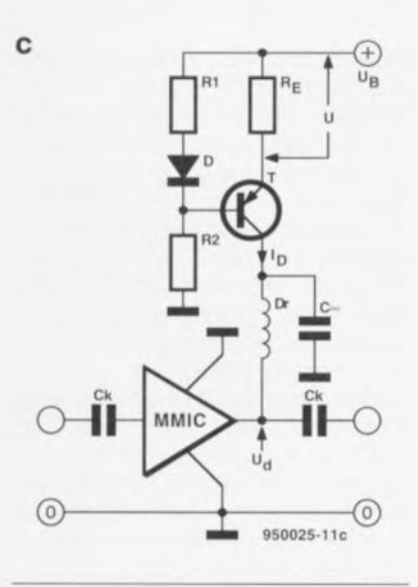

Figure 1. Il existe, en fonction des caractéristiques de la tension d'alimentation, plusieurs manières d'utiliser un MMIC. Le choix de la source de tension de la figure le donne au circuit une bonne indépendance par rapport aux variations de la tension d'alimentation.

Les MMIC *(Microwave Monolithic IC)* sont, comme le suggère le IC *(Integrated Circuit)* de leur dénomination, des circuits HF complets présentés sous la forme de circuits intégrés dont certains restent parfaitement utilisables jusqu'à 10 GHz. Les versions les plus abordables de ces composants,

# **amplificateurs HF intégrés**

#### **la pratique des ((gain blocks ))**

G, Kleine

eCan  $\sim$  $\bigcap_{\mathcal{D}}$ *(GR>*  $\bigoplus_{n=1}^{\infty}$ *rn ~''''*  $\mathbb{R}^3$ *C....-"*

Il est pratiquement devenu impossible de s'imaginer le monde des Hautes Fréquences (HF) en l'absence de ces petits blocs d'amplification que sont les MMIC. Ils présentent de nombreux

avantages dont les plus importants sont une bonne adaptation, un gain important et une bande passante étendue et une mise en oeuvre aisée. L'objectif de cet article est d'examiner d'un peu plus près les caractéristiques de ces « blocs de construction» à l'importance sans cesse grandissant.

présentées en boîtier plastique n'ont pas le moindre problème à travailler jusqu'à 1 GHz. Il existe aujourd'hui, outre des amplificateurs, également des étages de mélange et des oscillateurs en version MMIC. Le matériau de base est actuellement et du silicium et de l'arsenide de gallium (GaAs). Nous allons, dans cet article, passer en revue les caractéristiques les plus importantes des amplificateurs MMIC. Un tableau donnant les caractéristiques techniques majeures des versions les plus courantes des dits composants pourra servir de référence lors du choix de l'un d'entre eux,

#### Les circuits de base à base de MMIC

Il ne faut qu'un nombre étonnamment limité de composants externe pour faire naître à la vie un amplificateur MMIC. Les schémas de la figure 1 montrent 3 possibilités d'alimentation du « gain block » comme aime à l'appeler le fabricant de ces circuits intégrés, La figure 1a propose le schéma classique recommandé en cas de tension d'alimentation positive. Il ne reste plus ensuite qu'à adapter la valeur de la résistance R en fonction de la tension continue en sortie  $(U_d)$  et du courant  $I_D$ consommé par le composant.

R répond à la formule suivante:

$$
R = \left( U_B - U_d \right) I_D
$$

Il faut, en cas de choix de ce schéma.

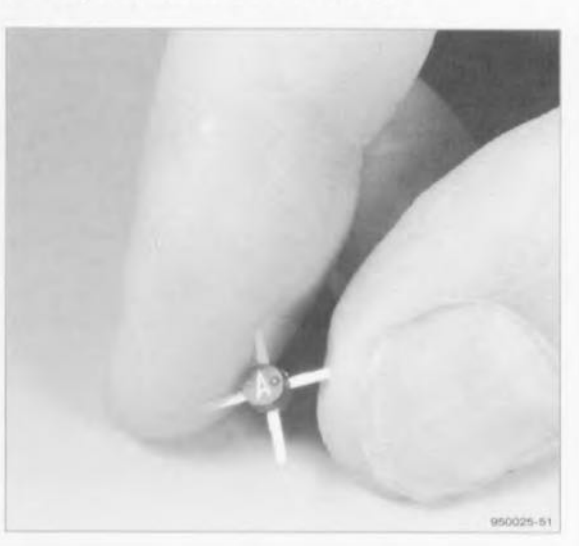

veiller à ce que, pour pouvoir faire face à toutes les tolérances tant thermiques que celles de fabrication, la tension d'alimentation soit supérieure d'au moins 2 V à la valeur nominale de Ud. Il faudra, en cas d'impossibilité de respecter cette condition, se résoudre à passer au schéma de la figure 1c, schéma auquel nous reviendrons un peu plus loin. La valeur de la self de choc n'est pas critique. Ce composant sert à découpler la résistance R par rapport au trajet du signal, de sorte que la dite résistance n'ait pas d'influence néfaste sur l'adaptation de la sortie. Il n'y a pas d'inconvénient à omettre cette self de choc lorsque la résistance R possède une valeur 10 fois supérieure au moins à celle de l'impédance de sortie.

Si la seule alimentation dont on dispose est négative on pourra utiliser la variante de schéma représentée en figure 1b. Ici la sortie de l'amplificateur est, par l'intermédiaire de la self de choc mise, en ce qui concerne le courant continu, au potentiel de la masse, de sorte que les 2 connexions de masse effectives du MMIC se trouvent à U<sub>d</sub>. Il est important, en cas d'utilisation du schéma de la figure 1b, de veiller à une mise à la masse correcte de ces 2 points, fonction que remplis-

<sup>16</sup> 

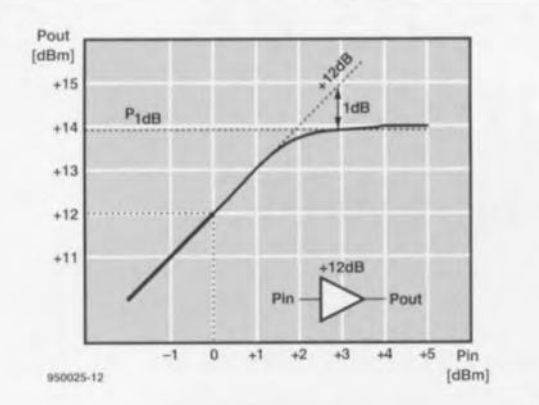

Figure 2. Le point de compression 1 dB correspond au niveau de sortie auquel le gain a chuté de 1 dB très exactement par rapport à la valeur nominale.

sent les 2 condensateurs «. Il peut se faire que l'on ait, pour éviter des phénomènes de résonance, à utiliser à cet endroit plusieurs condensateurs montés en parallèle.

La résistance-talon R se trouve maintenant entre les broches de masse du MMIC et UB; sa valeur se calcule à l'aide de la même formule que celle donnée plus haut pour la figure 1a. Les remarques concernant la self de choc valent ici aussi, à ceci près qu'il ne saurait être question, dans le cas présent, de la supprimer. Dès lors que l'on affaire à une tension d'alimentation présentant des variations importantes ou que la différence entre U<sub>B</sub> et U<sub>d</sub> est inférieure a 2V, il est judicieux de passer à une alimentation active du genre de celle que propose le schéma de la figure 1c. Le transistor PNP T est monté en source de tension constante, la valeur du courant l<sub>p</sub> pouvant se calculer par division de la tension U par la valeur de la résistance R<sub>E</sub>. À son tour, la tension U est déterminée par le diviseur de tension R1/R2, présentant effectivement une valeur inférieure de quelque 0,7 V à la tension existant sur la base de T. la diode au silicium D a pour fonction d'assurer une compensation thermique; dès

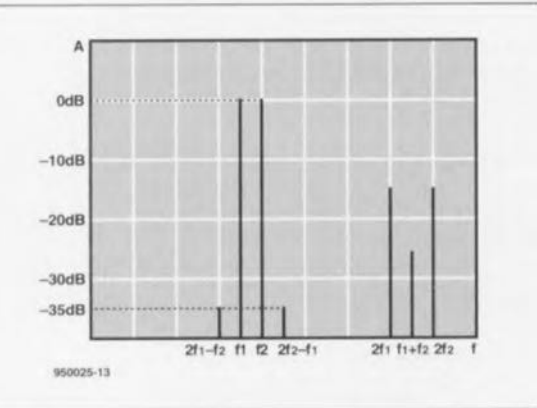

Figure 3. Ce graphique nous montre 2 signaux d'entrée ainsi que leurs harmoniques et leurs produits d'intermodulation.

que la tension U vaut quelques volts l'influence de cette diode devient tellement faible qu'il n'y a pas d'inconvénient à la supprimer purement et simplement.

#### Adaptation

L'adaptation d'entrée et de sortie est, le plus souvent, fournie par le fabricant des MMIC sous la forme d'une valeur VSWR (Voltage Standing Wave Ratio = Taux d'Ondes Stationnaires en Tension. TOST) ou sous celle d'une valeur d'atténuation de réflexion exprimée en dB. Le taux d'OST doit se rapprocher le plus possible de 1 (1,5 par exemple) l'atténuation de réflexion au contraire devant avoir la valeur la plus élevée possible (15 dB par exemple). Plus ces valeurs sont bonnes, moins la composante de signal HF à être réfléchie à l'entrée sera importante et moins on aura de signal parasite à pouvoir entrer par la sortie du MMIC. La valeur minimale que l'on recherche pour un réseau de TV câblé est de 20 dB pour l'atténuation de réflexion, ce qui correspond à un TOST de 1:1,2. Bien que la mise en oeuvre des MMIC en tant que « gain blocks » n'ait rien de bien sorcier, on ne réussira de bonne adaptation qu'à condition de donner aux lignes d'entrée et de sortie une géométrie optimale. Dès lors que les lignes d'arrivée ne se caractérisent pas par une brièveté extrême, il faudra utiliser pour elles des lignes microruban (microstrip) de 50 Ω. La réalisation pratique des connexions de masse joue elle aussi un rôle important dans ce processus d'adaptation. Les broches de masse du MMIC doivent être reliées directement (!) au plan de masse; il ne saurait donc être question de les interconnecter, il faut effectivement les relier indépendamment à la masse.

#### Point de compression 1 dB

Un amplificateur, quel qu'il soit, ne se laisse moduler que jusqu'à un certain maximum de son amplitude de sortie. La tension de sortie maximale est en tout état de cause limitée par le niveau de la tension d'alimentation, sachant cependant que l'on observe déjà des effets de distorsion sensibles bien avant d'en arriver à de telles amplitudes, phénomènes rendant l'amplificateur parfaitement inutilisable. partir d'un certain niveau de modulation la tension de sortie n'est plus en mesure, en raison de certains effets de saturation, de suivre la tension d'entrée, en conséquence de quoi le gain en présence de signaux de fort niveau est moindre que dans celle de signaux à niveau faible.

Si l'on poursuit l'augmentation du niveau on en arrive même à une stagnation de la tension de sortie. L'effet de saturation résultant de cette situation produit en outre des harmoniques et de la distorsion phénomènes auxquels nous reviendrons un peu plus loin. Il a été, pour pouvoir chiffrer l'effet de saturation à l'aide de mesures, défini un point de compression 1 dB. Il s'agit là du niveau de sortie auquel on constate une diminution du gain de 1 dB (gain théoriquement constant). C'est ce qu'illustre la courbe représentée en figure 2. L'examen de ce graphique nous apprend qu'à 13,9 dBm environ le niveau de sortie se trouve à 1 dB très exactement en-deçà de la ligne rectiligne idéale. C'est donc à cet endroit que se trouve le point de compression 1 dB.

#### Intermodulation et point d'interception

Sur tous les amplificateurs, et surtout aux niveaux importants de modulation on constate l'apparition de différents types de distorsion dont la première manifestation est la naissance d'harmoniques. La figure 3 illustre ce phénomène à l'aide de 2 signaux d'entrée, f<sub>1</sub> et f<sub>2</sub>. La première harmonique apparaît à une fréquence de 2f<sub>1</sub> et 2f<sub>2</sub> respectivement. Le niveau de ces signaux parasites se situe très sensiblement en-deçà de celui des signaux d'entrée.

L'amplitude des harmoniques de rang plus élevée (3f, 4f, etc) est, en règle générale, notablement moindre ce qui explique que nous ne les ayons pas représentées sur le graphique. Les rapports de niveau entre les différentes harmoniques permet de prévoir le genre de distorsion que présentera l'amplificateur. Ainsi, la présence visible d'harmoniques impaires (3f, 5f, etc) aura pour conséquence de transformer un sinus en une sorte de signal rectangulaire. On retrouve également sur le graphique de la figure 3, mais avec un niveau beaucoup plus faible que celui des harmoniques, les produits de mélange des 2 signaux d'entrée. Eux aussi sont le résultat du comportement non idéal de l'amplificateur et se produisent plus particulièrement aux niveaux de modulation élevés. On subdivise les produits d'intermodulation en différents ordres. L'ordre en question réfère au multiple de la fréquence de base retrouvée dans le dit produit. Les fréquences nées de n•f<sub>1</sub> ± m•f<sub>2</sub> sont appelés produits d'intermodulation d'ordre (m+n). On trouve, sur le graphique de la figure 3, entre les 2 harmoniques 2f<sub>1</sub> et 2f<sup>2</sup>, le produit d'intermodulation f<sub>1</sub>+f<sub>2</sub>. Les harmoniques et les produits d'intermodulation du 2<sup>ème</sup> ordre rencontrés dans des amplificateurs bande étroite tels que les amplificateurs FI des récepteurs, ne constituent que rarement un problème gênant. Ce n'est que dans le cas d'am-

plificateurs à large bande qu'il faudra en tenir compte. Les produits dinterrnodulation du 3êm• ordre sont eux notablement plus critiques vu qu'ils se trouvent dans les parages des signaux d'entrée. On voit sur la figure 3 que les produits  $2f_1-f_2$  et  $2f_2-f_1$  en particulier se trouvent à une proximité « terrifiante » des fréquences f<sub>1</sub> et f<sub>2</sub>. Des signaux complexes tels que les signaux TV à modulation d'amplitude par exemple, comportent une myriade de signaux distincts. Il faut, en raison de la modulation d'amplitude, que, dans ces cas-là, les différences de niveau entre les fréquences de base et les produits d'intermodulation soient suffisamment importantes. On parle alors souvent d'« écart d'intermodulation ». Dans le cas du graphique de la figure 3 cet écart est de 35 dB. On recherche, pour les réseaux TV câblés. un écart d'intermodulation supérieur à 70 dB.

Comme l'intermodulation présente une relation très intime avec la modulation de l'amplificateur il faudra rechercher, pour une application donnée, un amplificateur disposant, au niveau de sortie requis, d'un écart d'intermodulation suffisamment grand. On a, de façon à pouvoir résumer sous la forme d'une spécification générale pouvant servir de critère de qualité pour les amplificateurs HF, réuni le niveau de modulation et l'écart d'intermodulation correspondant, pour en faire un paramètre spécifique. Il peut être intéressant, comme base de départ, de se rappeler de la règle suivante: lorsque, dans la plage de modulation se trouvant en-deçà du point de compression 1 dB, on augmente le niveau du signal de 1 dB, les produits d'intermodulation du 3éme ordre croissent eux de 3 dB.

La représentation graphique de ce phénomène nous donne la courbe de la figure 4. Nous y voyons 2 courbes de pentes différentes. La courbe gauche est celle du graphique de la figure 2, courbe qui, à proximité du point de compression 1 dB, devient horizontale. La « courbe» de droite représente le niveau des produits 1M3 (Intermodulation du 3ême ordre). Pour obtenir le critère de qualité recherché il suffit de prolonger les 2 courbes. Le point d'intersection constitue le niveau de sortie (théorique) auquel le signal de sortie et les produits 1M3ont la même force. La dénomination admise pour ce point d'intersection est point d'interception du 3<sup>ème</sup> ordre d'ou le IP3 (Intercept Point  $3<sup>rd</sup> Order)$ . Dans l'exemple de la figure 4 IP3 se situe aux environs de +15 dBm.

Les produits du second ordre connaissent eux aussi un point d'interception. Cependant, sachant que ces produits d'lM sont, du point de vue de la fréquence, bien moins gênants, le fabricant ne la donne pratiquement jamais.

Tableau 1. Caractéristiques techniques de certains des amptificateurs intégrés MMIC les plus courants. *Type Plage de Gain poinl de IP3 Ud Id Fabricant fréquences compression* 1*dB* MAR-l OC...1 GHz 16dB +1,5dBm + 14 dBm 5,OV 17mA MiniCircuits MAR-7 DC...2 GHz 12 d8 +5,5dBm +19dBm 4,OV 22 mA MlniCircuits MAR-3 DC...2 GHz 12 d8 +12,OdBm +23 dBm 5,OV 35 mA MiniCircuits MSA 0104 DC...0,8MHz 17 dB +1,5dBm +14d8m 5.0V 17mA HP (Avantek) MSA 0286 DC...2,5 GHz 12dB +4,5dBm +17dBm 5,OV 25 mA HP (Avantek) MSA 0404 DC.2.5 GHz 8d8 + 11.5 dBm +24 d8m 5,3V 50 mA HP (Avantek) MSA 0886 OC...3 GHz 25 dB +12.5d8m +27 dBm 7,8V 36 mA HP (Avantek) MSA 0986 0.L3GHz 7 dB +tO,5dBm +26dBm 7,8 V 3SmA HP (Avantek) MSA 1105 0.05 ..1,3 GHz 12 d8 + 17,5dBm +30dBm 5,5V 60 mA HP (Avantek) AM-184 10...2000 MHz 20dB + 12,OdBm +22d8m 15 V 60 mA MlA-COM AM-18S 10...2000 MHz 19dB + lS.0dBm +28d8m 15V 90mA MlA·COM NE 5200 DC...1,2 GHz 7 dB -1,7d8m +5dBm S,OV 10mA Philips NE 5205 DC...600 MHz 20dB +4.0dBm + 17 dBm 6,OV 24 mA Philips CA 2820 1...520 MHz 30dB +26,5dBm +37 dBm 24 V 330 mA Motorola CA 5800 10...1 000 MHz 15dB +30,0 dBm +40d8m 28V 400 mA Motorola

S'il devait se faire que la valeur spécifié se réfère à l'entrée on parle alors de *input intercepton pourra retrouver très* facilement le point d'interception (de sortie) plus courant par simple addition au premier terme du gain exprimé en dB. Dans l'exemple de la figure 4 la valeur de IP3 en entrée est de +3 dBm et le gain de + 12 dB. Le point IP3 de sortie doit donc se situer à + 15 dBm. L'avantage majeur de l'utilisation du point d'interception du 3'me ordre est qu'il est facile de procéder à la conversion de ce nombre vers le mode de fonctionnement requis. La base du raisonnement est à nouveau le fait qu'au point IP3 les produits d'intermodulation du 3éme ordre présentent donc théoriquement le même niveau que le signai de sortie. Si, par exemple, le signal se trouve 10 dB en-deçà de la valeur IP3, le niveau des produits 1M3a alors chuté de 30 dB. Cela nous donne un écartement d'intermodulation 1M3 de 20 dB. Si le signal se trouve 20 dB endeçà de IP3, l'écartement 1M3 a alors passé à 40 dB. Il est donc facile, à l'aide de cette technique, de déterminer la valeur IP3 nécessaire à l'obtention d'un niveau de sortie donnée ou l'écartement d'intermodulation obtenu à une valeur IP3 donnée.

#### **Les spécifications**

Nous avons, pour vous permettre de vous familiariser avec les spécifications telles qu'on les retrouve dans les fiches de caractéristiques constructeur, rassemblé dans le tableau 1, cidessus, une liste des amplificateurs MMIC les plus courants. Ces amplificateurs à bande large universels sont proposés par différents fabricants sous la dénomination générique de « gain *black* ». Ce sont, en particulier, les exemplaires MSA de Avantek (firme passée récemment sous le contrôle

de Hewlett Packard) qui connaissent une popularité indiscutable, à un point tel d'ailleurs qu'il en existe déjà des secondes sources. L'examen du dit tableau nous apprend que les amplificateurs caractérisés par une distorsion faible présentent une consommation de courant relativement élevée. Les MMIC petits consommateurs d'énergie ont, sans exception, une valeur IP3 relativement faible.

Nous avons, à titre de comparaison, ajouté en fin de tableau 2 modules amplificateurs hybrides de Motorola beaucoup utilisés pour l'amplification de signaux de TV câblée comportant entre 30 et 40 canaux de télévision modulés en amplitude. Comme permet de le constater l'examen des caractéristiques des CA2820 et CA5800, une bonne linéarité et une tension de sortie élevée ne peuvent être obtenue qu'à condition de disposer d'une tension d'alimentation élevée et d'un courant d'intensité suffisante lui aussi.

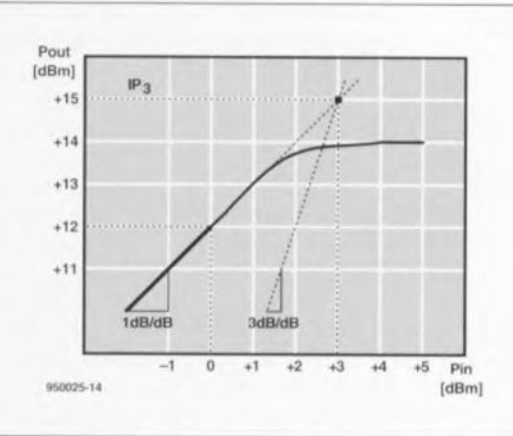

Figure 4. Le point d'interception du 3ème ordre est défini par le point d'intersection théorique des courbes représentant, d'une part, le niveau de sortie et les produits d'intermodulation du 3ème ordre de l'autre.

# **extenseur de base de temps**

**18**

 $\mathbb{F}_{q}$ CVVI  $\infty$  $\geq$ 

*mesures* **à** *l'oscilloscope sur de longues périodes*

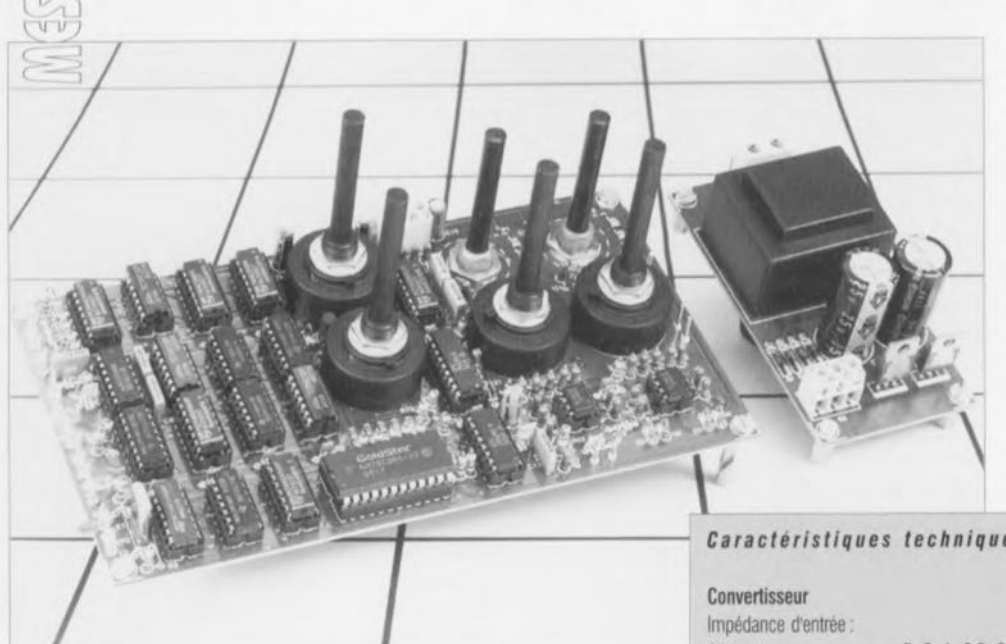

**L'oscilloscope est l'instrument de mesure par excellence pour et les professionnels et les amateurs éclairés de l'électronique.**

**Dès lors qu'il s'agit de mesurer des processus à déroulement très lent l'oscilloscope analogique présente l'inconvénient majeur de**

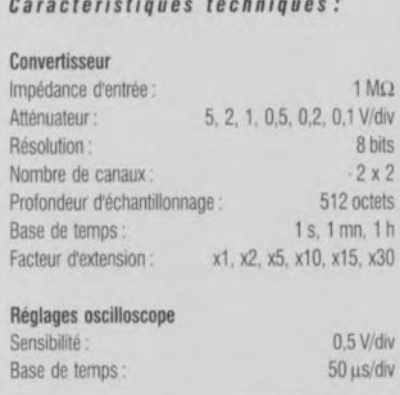

**ne pouvoir visualiser qu'une durée de mesure très courte par division. L'extenseur de base de temps décrit dans cet article se propose de changer quelque peu le paysage. Il devient possible, par son intermédiaire, d'ajuster entre 1 s et 30 heures la durée d'un écran d'oscilloscope. Cette palette devrait suffire pour la grande majorité des applications.**

L'une des caractéristiques techniques servant à différencier un oscilloscope de l'autre est leur bande passante maximale respective. De nos jours, on ne saurait sc contenter de moins de 20 MHz, mais la grande majorité des oscilloscopes professionnels travaillent à 100 MHz voire plus. L'arrivée sur le marché des oscillescopcs numériques n'a pas manqué de rehausser la barre pour les oscilloscopes d'entrée de gamme. Il n'en reste pas moins vrai que les possesseurs d'un oscilloscope analogique se trouvent confrontés à de gros problèmes lorsqu'il s'agit de mesurer des signaux (très) basse fréquence. S'il est vrai que l'on peut utiliser n'importe quel oscilloscope (analogique ou numérique) pour la visualisation de tensions continues il s'avère impossible, de par l'absence d'une mémoire d'écran, de visualiser de signaux dès lors qu'ils ont une fréquence de quelques hertz seulement. Ainsi, si l'on veut observer le déroulement d'un processus devant prendre plusieurs heures, la recharge et la décharge d'un accu par exemple, on n'aura pas d'autre solution que d'utiliser un oscilloscope numérique. Cette approche n'est malheureusement pas, de par l'effort financier qu'elle implique, à la portée de tout

le monde. Il existe heureusement une autre solution, à savoir... l'extenseur de base de temps que nous vous proposons ici ct qui transforme un oscilloscope analogique utilisé pour la mesure de signaux lents en un oscilloscope numérique. On ouvre ainsi de nouveaux domaines d'utilisation de cel appareil ô combien indispensable qu'est un oscilloscope.

#### **Le concept**

À y regarder de plus près, l'extenseur de base de temps est un oscilloscope numérique complet auquel il ne manque en fait que le sous-ensemble de visualisation. Ceci explique que cet appareil comporte sa propre base de temps, une paire de sections d'entrée à atténuateur commutable, un convertisseur NN ct un convertisseur *lA* ct un mémoire d'écran. Le synoptique de la figure 1 permet de distinguer aisément ces différents sous-ensembles.

Les signaux de sortie du montage prennent la forme d'une tension analogique qui viendra attaquer l'entrée Y de l'oscilloscope et d'un signal de déclenchement *(trigger)* qui sera appliqué à l'entrée de déclenchement externe *(extern trigger).* <sup>11</sup> est possible de visualiser 2 canaux simultanément. La base de temps fournit le signal d'horloge nécessaire au pilotage de l'ensemble de l'électronique. On procède, au rythme de cc signal

d'horloge (2 x 512 impulsions par seconde), à la prise d'un échantillon et à la commande du convertisseur A/N à 8 bits,

Le diviseur de base de temps sert à la sélection des échantillons devant être stockés. Dans le calibre le plus rapide le processus rassemble. par canal. 512 échantillons par seconde, alors qu'il ne faut pas moins, dans la position la plus lente, de 30 heures pour réunir les mêmes 512 échantillons. Tous les échantillons sont stockés dans la mémoire. Le compteur d'adresse veille à ce que ce soit à chaque fois le bon emplacement de mémoire qui soit adressé: la responsabilité de la lecture des données accumulées est laissée à la base de temps. L'information à stocker dans la mémoire arrive du convertisseur A/N. Ce convertisseur se voit appliquer, alternativement, le signal de l'une des 2 sections d'entrée. Le passage d'une section à l'autre sc fait sous la baguette d'un signal de commutation responsable de la sélection de canal. Lors de la visualisation par le

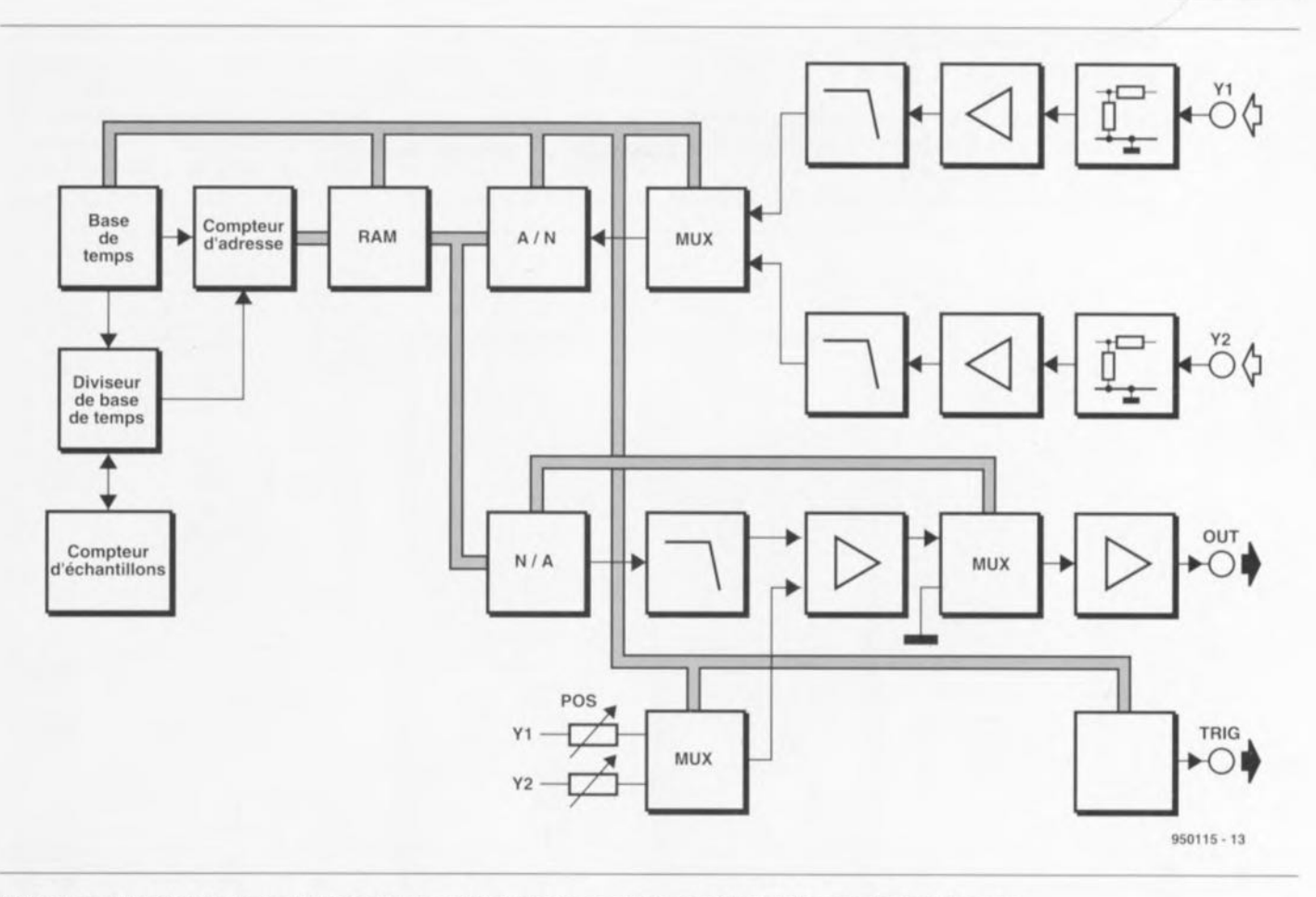

Figure 1. Ce synoptique donne les relations entre les nombreux sous-ensembles constituant l'extenseur de base de temps.

biais de l'oscilloscope le convertisseur *N/A* doit convertir les informations présentes en mémoire en un signal analogique. Dans cc sous-ensemble aussi on *découvre* un multiplexeur permettant la visualisation de 2 tracés sur un oscilloscope mono-canal. Les signaux mesurés apparaissent tous 2 sur l'écran de l'oscilloscope, leur position étant ajustée à l'aide de 2 potcntiomètres de positionnement. On dispose. pour terminer. d'un circuit de déclenchement. Le signal fourni par cc sous-ensemble est nécessaire pour faire en sorte que l'oscilloscope chargé de la visualisation de l'image travaille de façon synchrone avec l'extenseur de base de temps.

#### **Une approche bien pensée**

La conception ct la mise au point d'un extenseur de base de temps demande une dose de créativité indiscutable, raison pour laquelle nous allons, quelques instants, nous iniéresser au principe mis en oeuvre. Le coeur du montage prend la forme d'une paire de compteurs représentés en figure 2 sous la forme de 2 anneaux conccrnriqucs. L'un des compteurs est Ic compteur d'adresse. l'autre étant le compteur de la base de temps. Bien que les 2 dits cornptcurs puissent en réalité compter jus. qu'à 512, nous sommes limités dans l'exemple, à un maximum de 8 positions. A la position 0 les 2 compteurs sont synchrones, Dès le stockage d'un échantillon les 2 compteurs sc décalent d'une position l'un par rapport à l'autre. C'est cc qu'illustre le second croquis (b) de la figure 2. Sur l'écran cela se traduit par un décalage vers la gauche de l'échantillon. Dans notre exemple. nous retrouverions la position de départ au bout de 8 échantillons (sur le montage réel nous avons 512 échantillons à notre disposition). On a donc. par écran, visualisation de 512 échantillons juxtaposés. Il est toujours possible de mettre la base de temps de l'oscilloscope en position IOx ct de faire défiler *(servi· ling*) le signal. Comme les 2 compteurs se décalent d'une position par échantillon. chaque nouvel échantillon apparaîtra toujours sur la droite de l'écran et l'échantillon le plus vieux sera toujours à trouver à l'extrême gauche. Dès que l'on aura stocké le nombre maximal d'échantillons dans la mémoire. les 2 compteurs sc

retrouvent à égalité et l'on a à partir de là écrasement de l'échantillon le plus vieux. Le dit processus ne cesse de xc répéter.

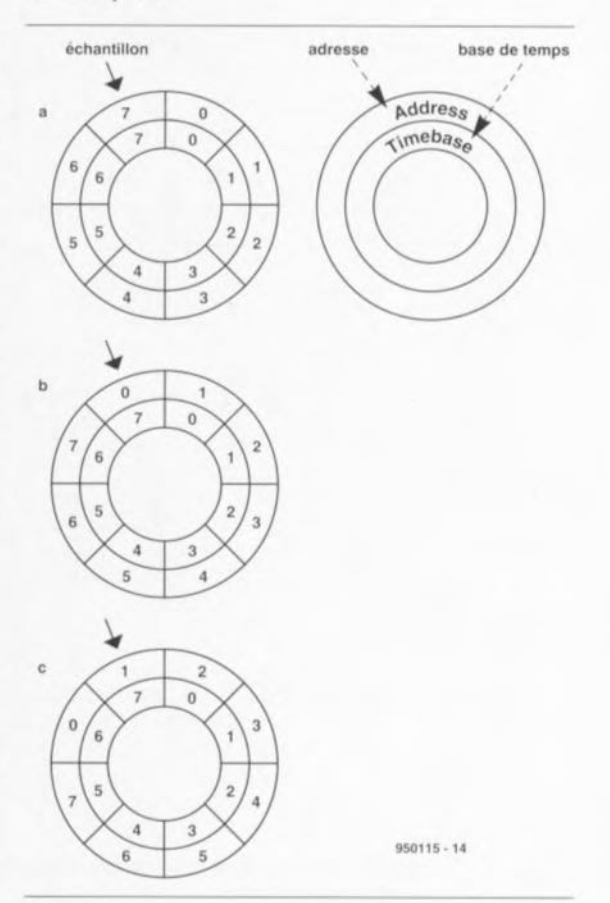

Figure 2. 2 anneaux concentriques permettent de saisir mieux l'interrelation entre le compteur d'adresse et la base de temps. Après la prise de 8 échantillons on se retrouve, ici, dans la situation de départ. Dans la réalité, il nous faut 512 échantillons.

#### Mettons tout cela en pratique

Si la théorie a été relativement simple, la pratique est quelque peu plus complexe. Les schémas des figures 3 et 4 représentent l'ensemble de l'électronique constituant notre montage. Un simple coup d'oeil aura fait de convaincre que l'on se trouve ici en présence d'un monceau non négligeable d'électronique numérique. IC1a, un inverseur, constitue le coeur du circuit, un oscillateur fournissant

un signal d'horloge de 4,194 304 MHz. Cette fréquence « bizarre » a été choisie à dessein, sachant qu'elle correspond à 2<sup>22</sup>, nombre permettant de simplifier le circuit au maximum et dont il est facile de dériver le facteur 512. Après division par 2 de ce signal,

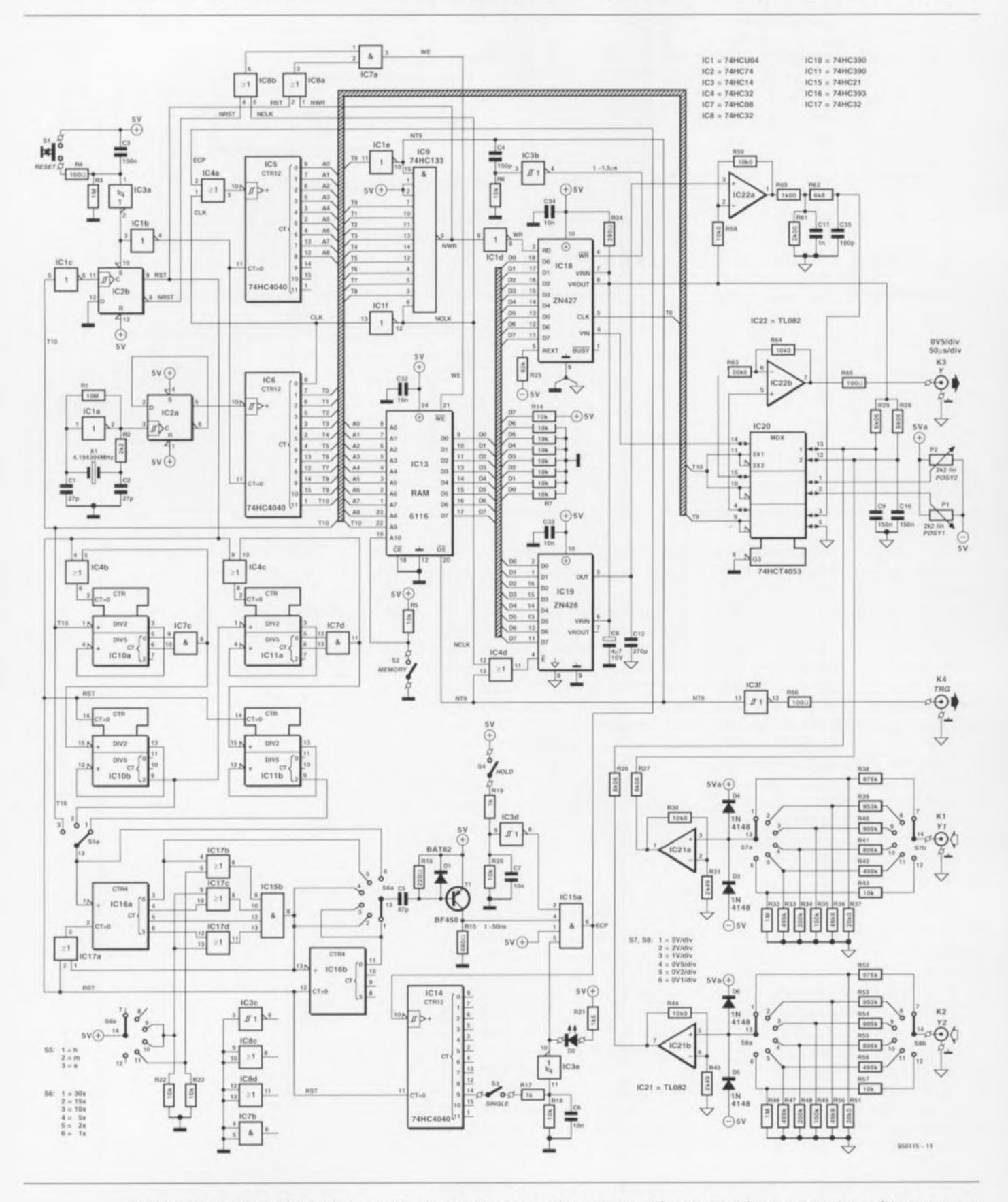

Figure 3. L'ensemble de l'électronique constituant l'extenseur de base de temps. Le schéma se subdivise en une partie numérique et en une section analogique.

opération effectuée par l'intermédiaire de la bascule IC2a, on dispose d'un signal rectangulaire parfait; en pratique il aurait été possible de s'éviter celte opération par l'utilisation d'un quartz ayant une fréquence de 2,097 152 MHz; cette fréquence de quartz n'est pas standard ct il doit être taillé spécialement, ce qui se traduit par une augmentation de coût dont on se passe fort bien. Le signal d'horloge est utilisé pour la commande de IC6, un compteur à 12bits, qui constitue la base de temps. Les signaux de sortie de ce circuit sont baptisés T0 à TIO. Les signaux TO à T8 ainsi que le signal d'horloge inversé ct le signal NT9, auquel nous reviendrons un peu plus loin, sont appliqués à une porte NON-ET (NAND), IC9.

Lorsque tous ces signaux présentent un niveau haut la sortie de IC9 passe brièvement au niveau bas. Après inversion par l'inverseur ICld cela nous donne le signal WR *(WRite =* écriture) par le biais duquel le convertisseur A/N, IC19, un ZN418, place sur le bus son information numérique de sortie. Cc signal est également utilisé pour la création de l'impulsion WE *(Write Enable* = validation d'écriture) pour la RAM. Celte technique quelque peu «bizarrc » de génération du signal d'écriture est due au fait que l'ensemble du circuit travaille de façon asynchrone. La combinaison de ces signaux constitue une garantie d'atteinte de stabilité de tous les signaux de commande. II aurait été possible d'opter pour une approche synchrone, mais cela nous aurait coûté un nombre de composants sensiblement plus important. Le signal T9 sert et de signal de déclenchement et

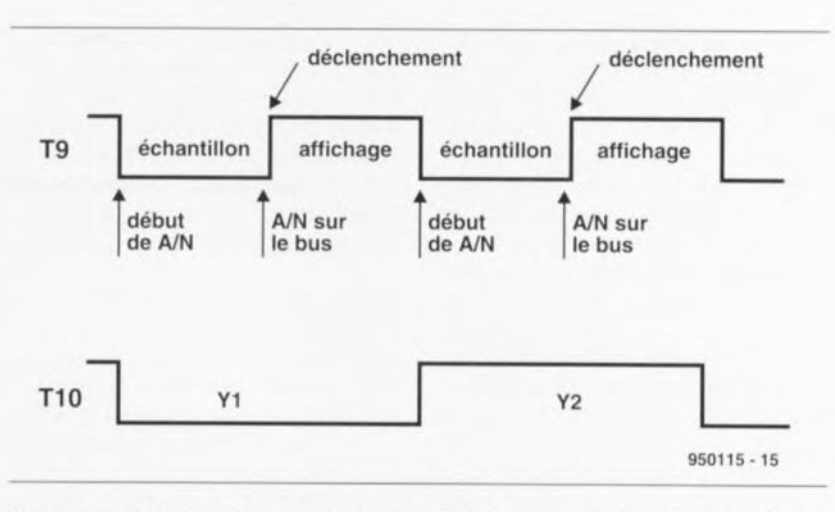

Figure 5. Ce chronodiagramme montre la chronologie du processus de prise d'échantillons. Les signaux T9 et T10 jouent un rôte très important dans ce processus.

de signal de commande du multiplexeur, IC20, un 74HCT4053. Ce signai est en outre utilisé. sous une forme inversée, NT9, lors de la validation du convertisseur N/A IC19 et du déclenchement de IC18, le convertisseur A/N.

Le chronodiagramme de la figure 5 illustre la relation entre les différents signaux que nous venons d'évoquer. Nous utilisons le signal T10 pour la commande du multiplexeur IC20, pour la sélection de bloc de la mémoire (lCI3) ainsi que de signal d'entrée pour le diviseur de la base de temps. Le signal TIO joue égaiement un rôle dans la définition de la chronologie du signal de remise à zéro *(Resel).*

Un unique circuit. le compteur d'adresse ICS, se charge pratiquement de l'adressage de la mémoire,

ICI3. À chaque impulsion d'horloge (CLK) on a incrémentation du contenu de ce compteur. Comme nous le disions plus haut, il est procédé, pour chaque canal, à la prise de 512 échantillons par seconde. Le stockage d'un échantillon ne se fait qu'après apparition d'une impulsion d'horloge additionnelle (ECP = Extra Clock Pulse). L'instant d'apparition d'une telle impulsion dépend du réglage de la base de temps. Cette ECP introduit en outre le décalage entre le compteur de base de temps et le compteur d'adresse **dont nous avons fait** mention plus haut. C'est un différentiaicur discret ayant une durée d'impulsion de quelque 50 ns qui génère l'impulsion d'horloge supplémentaire (ECP). Le dit circuit est centré sur le transistor TI, un BF450. Cette approche inhabituelle est nécessaire pour garantir l'indépendance du signal ECP de la position

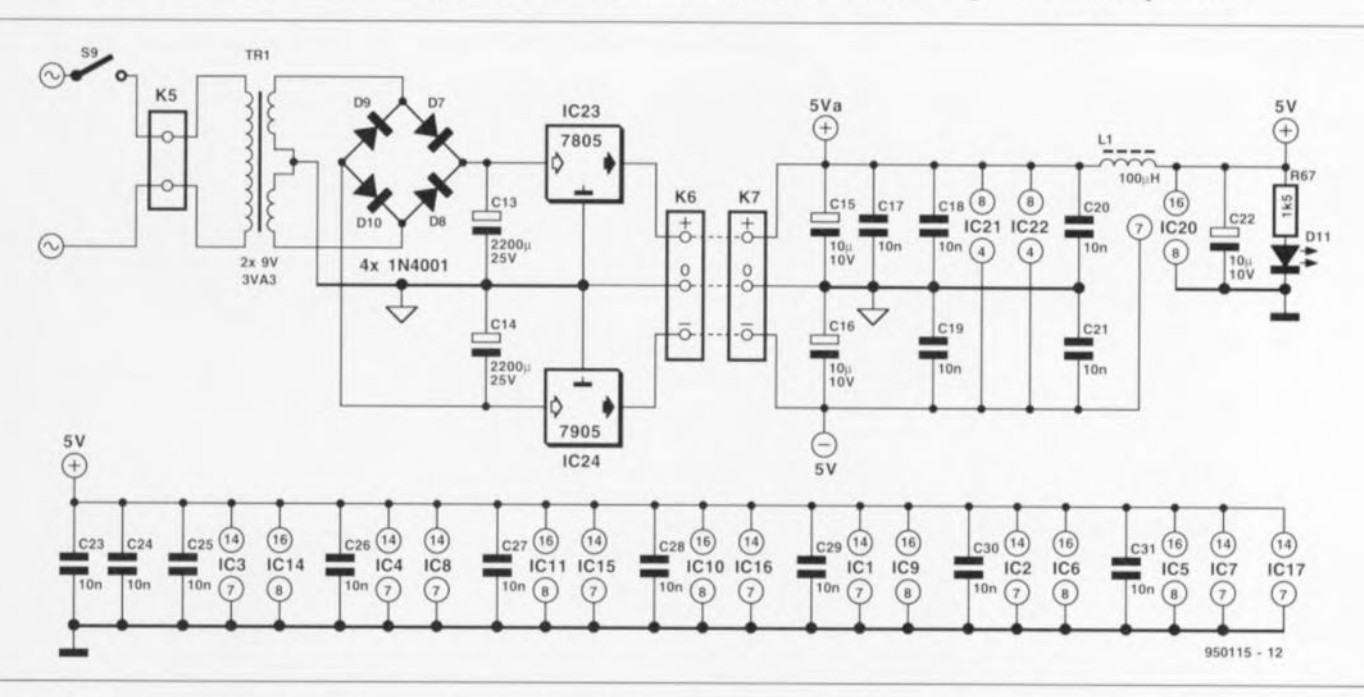

Figure 4. La complexité plus grande que d'accoutumée de l'alimentation est due à la nécessité d'assurer un bon découplage entre l'électronique numérique et l'électronique analogique.

*novembre 1995*

choisie pour la base de temps. En effet, scion la position de la base de temps le différcntiatcur se voit appliqué un signal d'entrée étant soit rectangulaire soit de forme impulsionnelle (en aiguille). L'interrupteur S4. IIOLO, a pour fonction de permettre d'arrêter le remplissage de la mémoire; en effet, dès sa fermeture, il bloque la génération de J'impulsion ECP. L'image visualisée sur l'écran de l'oscilloscope est alors gelèe. L'interrupteur S3 baptisé SINGLE remplit une fonction similaire. En cas de fermeture de cet interrupteur. le remplissage de la mémoire cesse dès que la sortie Q9 de IC14 passe au niveau haut et la LED 02 s'illumine.

Tous les emplacements de mémoire sont, après la génération de 512 impulsions EPC, remplis par un échantillon. Le bus d'adresse dispose d'un signal additionnel, le signal M. Généré à l'aide de l'interrupteur S2 il sert à la mise en oeuvre de l'autre (le second) banc de mémoire. Le signal d'horloge T10 a, auparavant, réservé la mémoire pour les 2 canaux distincts. Ainsi, la mémoire est subdivisée en 4 blocs pouvant contenir 512 octets chacun et l'on a l'organisation de la mémoire recherchée. Le signal de validation de sortie de la mémoire est le signal T9 inversé évoqué plus haut. le signal d'autorisation d'écriture (WE) arrive de la porte ET [C7a sachant qu'il est généré par le petit réseau constitué de ICSa. IC8b et de la porte ET IC7a déjà mentionnée. La division du signal de la base de temps est l'affaire, pour une grande part, de la section de division flexible réalisée à l'aide de IC4, IC7, ICIO. ICII. ICI5, ICl6 ct ICI7. Ce

 $R37,R51 = 20k\Omega01\%$ 

diviseur commutable possède une section qui divise, en fonction de la position du commutateur S5, soit par 1, soit par 60. soit par 3600. La section prise en aval de la précédente introduit, en fonction de la position du commutateur S6. une nouvelle division, de 1, 2, 5, 10, 15 ou 30 cette fois.

Il reste un sous-ensemble important de la section numérique de ce montage dont nous n'avons pas encore parlé jusqu'à présent, à savoir les résistances prises aux entrées DO à D7 de la mémoire RAM. On procède, pour être assuré qu'après la mise sous tension de l'extenseur de base de temps la totalité de la mémoire soit remplie de  $80_{\text{HER}}$ , à l'exécution d'une routine spécifique qui fait en sorte que  $1.024$  ( $2^{10}$ ) fois successives la valeur 80<sub>HEX</sub> soit écrite dans la mémoire. Les résistances en question forcent. au cours de cc processus, les entrées de données D0 à D7 à un niveau prédéfini, à savoir le niveau bas pour les lignes D0 à D6 et le niveau haut pour la ligne D7. Nous avons opté pour la valeur 80<sub>HEX</sub> pour la simple et bonne raison qu'elle sc trouve à mi-chemin de la plage allant de  $00_{\text{HEX}}$  à  $FF_{\text{HEX}}$  et qu'ainsi elle symbolise un signal correspondant à 0 volt. IC18 se charge de la conversion A/N. Il faut à ce circuit 9 impulsions d'horloge pour la conversion. processus qu'il démarre dès le passage au niveau haut du signal NT9. Le résultat de la conversion est mis sur le bus juste avant la fin de la période pendant laquelle la ligne NT9 se trouve au niveau haut: les lignes T0 à T8 et NT9 se trouvent ~I **CCL** instant-là **encore au niveau** haut. A cet instant toutes les adresses sont stables. l'adresse la plus

élevée est sélcctéc ct le circuit se trouve en mode de conversion (NT9  $= 1$ ). De par le fait que le ZN427 possède une durée d'inhibition *idisable lime)* de 180 ns. on remplit automatiquement la condition requise par la mémoire de maintien des données dans un état stable pendant une certaine durée minimum *ihold lime*) après émission de l'impulsion d'écriture. Revenons, avant de clore la description de la partie numérique de cette réalisation, quelques instants au circuit de remise à zéro. Le processus de remise à zéro comporte 2 phases. La première phase se charge de la réinitialisation du générateur d'horloge, du compteur d'adresse ct du compteur de base de temps.

La seconde phase comporte un cycle de base de temps complet et sert à la remise à zéro des diviseurs de base de temps. Cette procédure présente une importance capitale sachant qu'après chaque remise à zéro tous les compteurs doivent se retrouver dans la même position. Si tel n'était pas le cas on courrait le risque de voir apparaître des différences de chronologie entre les bancs de mémoire dans lesquels est stockée l'information d'un canal. Cette phase du processus de remise à zéro assure en outre l'effacement du contenu de la mémoire. Il est à noter au passage que seul le banc de mémoire sélecté (M1 ou M2) est effacé. Si, après un remise à zéro à la mise sous tension *(Power Up Resel).* on active l'autre banc de mémoire on verra apparaître une image indistincte sur l'écran de l'oscilloscope. Les perfectionnistes ne manqueront pas de noter l'absence de réglage au niveau de l'oscillateur à quartz. Ils ont rai-

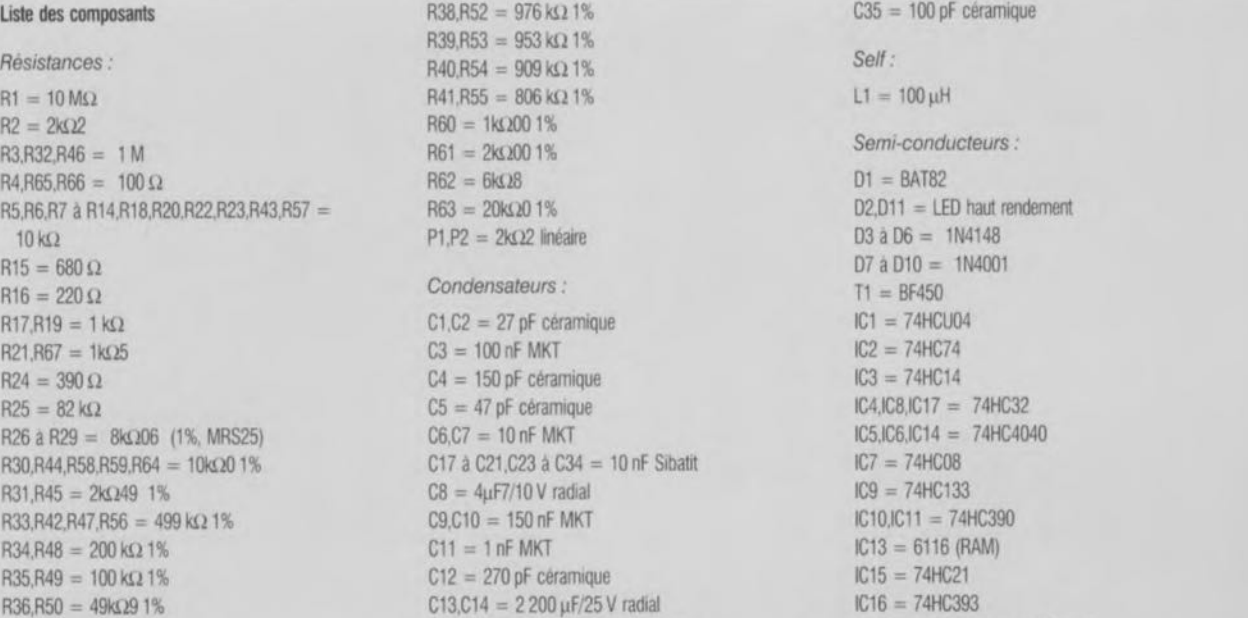

 $C15$ , $C16$ , $C22 = 10 \mu$ F/10 V radial

ELEKTOR 209

IC18 = ZN427E (Ferranti, Plessey)

son; il est bon de savoir cependant qu'en l'absence de tout réglage à cet endroit on arrive déjà à une précision de 100 ppm (part per million), ce qui est plus que suffisant pour des applications standard. Il faudra, si l'on veut pouvoir disposer d'une précision plus grande. remplacer CI par un condensateur ajustable de 40 pF.

#### **Et un zeste d'analogique**

La partie analogique du montage comprend les atténuateurs d'entrée. les étages de sortie et l'alimentation. Pour chaque canal, l'électronique dispose d'un atténuateur comportant 6 étapes, Comme il est prévu de procéder à des mesures sur des signaux de fréquences très basses il n'y a aucune raison de veiller à faire en sorte que l'atténuation soit indépcndante de la fréquence. Ceci explique la simplicité relative de la section d'entrée. Les diodes D3 à D6 constituent une protection contre les surtensions. L'impédance d'entrée est de  $1 M\Omega$ . Dans la position de la sensibilité la plus grande Ic signal ne subit pas. en principe. d'atténuation (la section de protection introduira immanquablement une certaine perte de signai): ensuite le signal est amplifié jusqu'au niveau maximal recherché de 4 V<sub>oc</sub>. Ensuite, à l'aide des résistances R26 à R29 et de la tension de référence du convertisseur A/N on effectue un décalage du niveau CC des signaux d'entrée. Le point zéro est alors placé très exactement à mi-chemin de la plage de mesure. Pour cela, l'additionncur fait en sorte que les niveaux de signal soient divisés par 2. L'étage de sortie commence au niveau de la broche 5 du convertisseur N/A IC19,

IC19 = ZN428E (Femmti, Plessey)  $IC20 = 74$ HCT4053 IC21,1C22 = <sup>11082</sup>  $IC23 = 7805$  $IC24 = 7905$ Divers : K<sub>1</sub> à K<sub>4</sub> = embase BNC  $K5 =$  bomier encartable, 2 contacts, pas de 7,5 mm K6.K7 = bomier encartable, 2 contacts, pas de 5 mm  $S1 =$  bouton-poussoir  $52$  à  $54$  = mini-inverseur à contact travail  $S5 =$  commutateur rotatif 4 circuits/3 positions (tel que, par exemple. Palazzo)  $S6 \land S8$  = commutateur rotatif 2 circuits/6 positions (tel que, par exemple, Palazzo) <sup>59</sup> = mtenupteur secteur unipolaire tel que, par exemple, type MSR5/1  $X1 =$  quartz 4,194304 MHz TRI = transfoonateur secteur <sup>9</sup> V/3,3 VA au secondaire, tel que, par exemple. Monacor VTR-

- 3209, Velleman 2090038M ou Block VR 3209)
- 1 boîtier, tel que, par exemple, Telet LC950

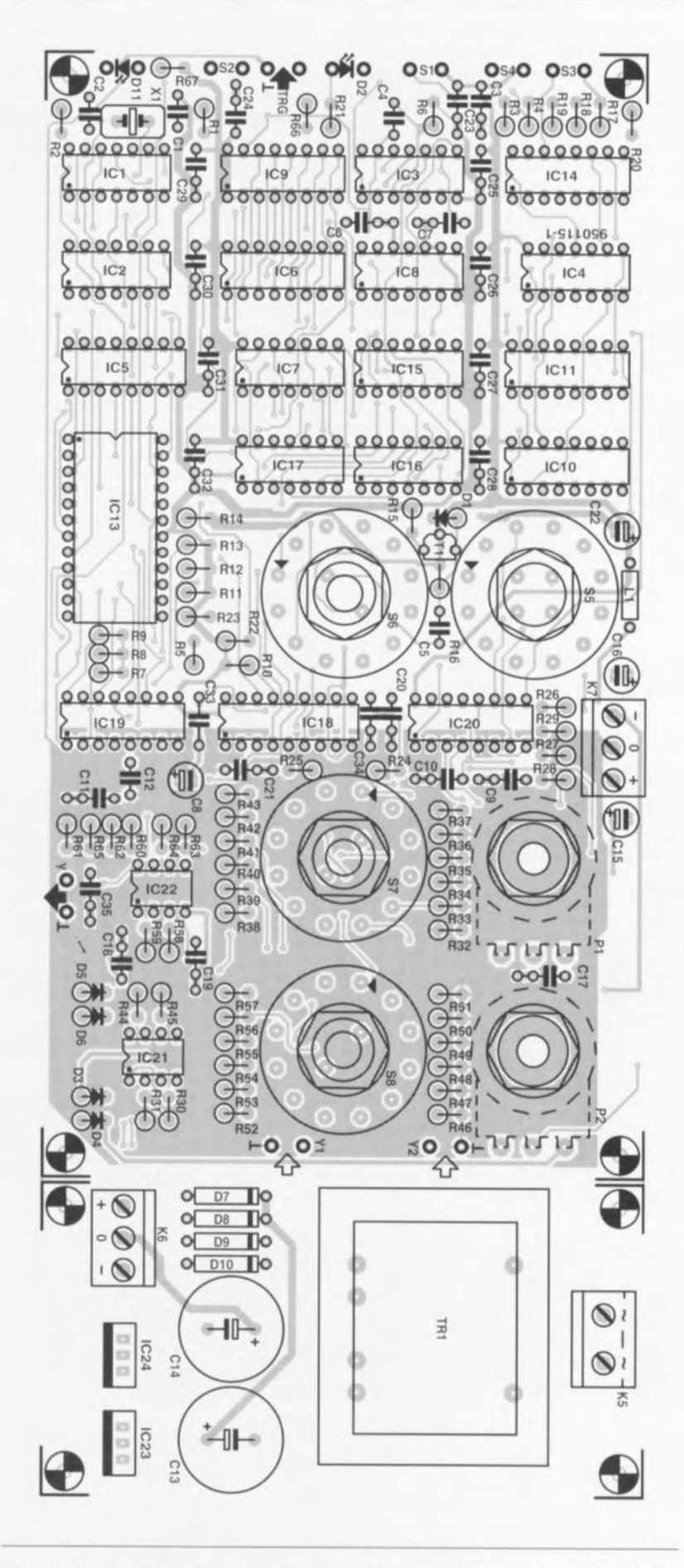

Figure 6. Représentation de la sérigraphie de l'implantation des composants de la platine dessinée à l'intention de cette réalisation. Il s'agit, comment pouvait-il en être autrement, d'un circuit imprimé double face à trous métallisés. Notez la présence, dans la partie analogique, d'un plan de masse destiné à éviter les signaux parasites.

un ZN428. L'impédance de sortie de quelque  $4 k\Omega$  constitue avec le condensateur CI2 la première section d;un filtre du troisième ordre pris dans la sortie, Le reste du filtre se trouve en aval de IC22a, un TL082. Ce filtre passe-bas garantit, de concert avec le suréchamillonnage important adopté ici (de l'ordre d'un facteur 10), un signal de sortie pratiquement impeccable. Le filtre n'est cependant pas en mesure de camoufler totalement un petit défaut du ZN428. l'image de la grande majorité des convertisseurs *NIA* le ZN428 présente un pic à sa sortie lors du passage de la valeur  $7F_{\text{HEX}}$  à la valeur 80<sub>HEX</sub>. ce passage très précisément tous les bits doivent changer d'état, ct en raison de petites erreurs de chronologie à l'intérieur du circuit intégré cette commutation ne sc fait jamais parfaitement. imultanément. Le résultat de cette légère asynchronismc il apparaît brièvement à la sortie de petites impulsions parasites.

Pour terminer, le signal arrive, via le multiplexeur, à l'amplificateur de sortie, IC22b, à nouveau un TL082, la seconde moitié d'un circuit de ce type en fait. Le multiplexeur sert à donner à la partie la plus à droite de l'image de l'oscilloscope un point de référence de masse. Ce faisant, le contenu du convertisseur N/A ayant perdu toute importance n'est pas transmis à la sortie. Cc point se retrouve alors dans la ligne zéro de l'image de l'oscilloscope. La figure 4 montre l'alimentation de cc montage. L'électronique nécessitant une tension symétrique. il a été fait appel <sup>à</sup> un transformateur doté de 2 enroulements secondaires. Un pont de redressement réalisé en technologie discrète fournit la tension continue symétrique qui est ensuite régulée à  $±5$  V à l'aide des régulateurs tripodes IC23 et IC24. La LED D11 s'illumine pour signaler la présence de la tension d'alimentation. La self LI assure un découplage additionnel entre les parties analogique ct numérique constituant cc montage.

#### **La réalisation**

L'approche la meilleure pour faciliter l'utilisation de l'extenseur de base de temps est d'en faire un petit appareil à disposer à proximité immédiate de l'oscilloscope. Ceci explique

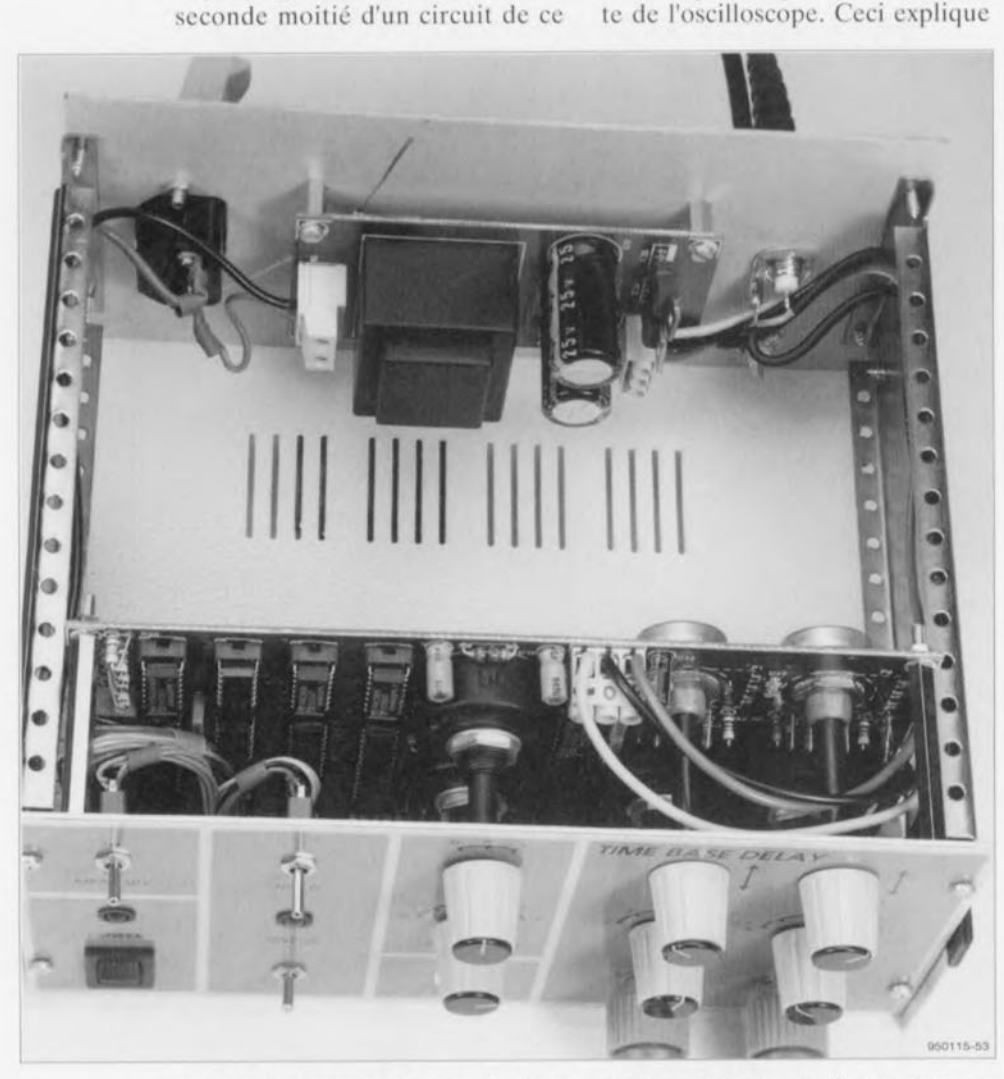

Figure 7. Photographie des entrailles de notre prototype. Cet extenseur de base de temps donnera des possibilités insoupçonnées à un oscilloscope analogique standard.

que nous ayons, dès les premières minutes de la conception de ce montage, penser au boîtier dans lequel il devrait, finalement. prendre place. Nous avons également prévu un dessin de face avant de manière à donner à ce montage le cachet de professionnalisme qu'il requiert et mérite.

La figure 6 propose la représentation de la sérigraphie de l'implantation des composants de la platine double face à trous métallisés dessinée pour l'extenseur de base de temps. Il faudra, avant de passer à la mise en place des composants, commencer par séparer la platine de l'alimentation du circuit imprimé principal. La sérigraphie montre très bien où effectuer le trait de scie requis. La réalisation de l'alimentation n'appelle pas de remarque particulière. li est bon, une fois que l'on aura mis tous les composants en place, de s'assurer à l'aide d'un multimètre mis en fonction voltmètre de la présence sur le bornier K6 de la tension symétrique de  $+$  et 5 V. Sachant que le régulateur négatif ne fournit la tension de sortie correcte qu'à condition d'être chargé, il peut être nécessaire de devoir prendre une résistance de charge de, disons  $2k\Omega$ 2, entre les contacts ct 0 du bornier K6. Si l'on mesure à cet endroit les tensions requises c'est que l'on aura réussi la réalisation de la première partie de ce montage.

Un examen superficiel du dessin des pistes de la platine principale aura vite fait de vous faire découvrir la présence, sur la partie de la platine destinée à la partie analogique du montage, d'un plan de masse; celuici a pour fonction d'éviter l'interaction entre les canaux ct l'entrée par rayonnement d'impulsions parasites. Les circuits intégrés IC18 à IC20 constituent la passerelle reliant la partie analogique à la partie numérique de la platine. <sup>11</sup> est recommandé, vu la complexité de l'électronique mise en oeuvre, de placer tous les circuits intégrés sur un support. Les 2 potentiomètres Pl et P2 seront implantés côté « pistes » de la platine. Les contacts des dits potentiomètres seront repliés de façon à ce qu'ils tombent exactement dans les orifices prévus à cette intention sur la platine. Ceci fait il ne restera plus qu'à les souder.

Le montage des 4 rotacteurs ne devrait pas poser de problème lui non plus. On définira, à l'aide de l'anneau fourni avec chacun de ces commutateurs rotatifs, le nombre de positions requis (3 pour S5 ct 6 pour S6, S7 et S8). Les points de

**25**

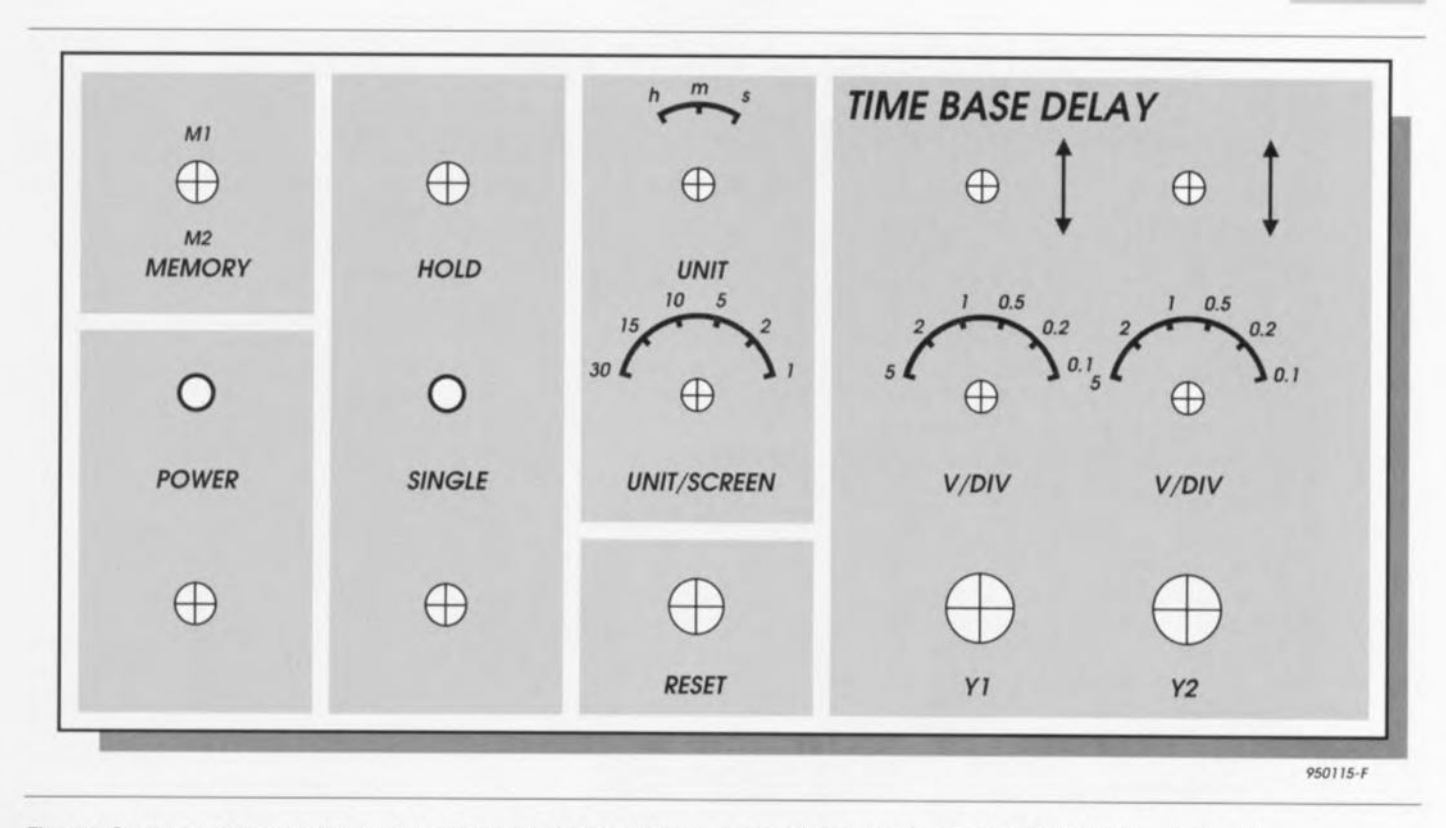

Figure 7. Ce dessin de face avant donne les positions exactes des différents organes de commande. Il a été réduit à 90% de sa taille réelle. On pourra s'en servir, après l'avoir ramené à sa taille réelle, comme gabarit de perçage des 15 orifices destinés aux divers organes de commande.

On choisit ensuite une source de déclenchement externe *textern trigger).* Si tout va bien, on devrait voir

connexion situés sur le pourtour de la platine seront, de préférence. dotés de picots de soudage. De cette façon tous les points de connexion restent parfaitement accessibles même après implantation de la platine dans le coffret. Le montage du reste des composants passifs ne devrait pas poser de problème particulier. Le montage à la verticale de toutes Ics résistances implique qu'il faudra les mettre toutes en forme avant de les implanter. Pour peu que l'on veille bien à la polarité de composants actifs lors de leur implantation, il ne devrait plus y avoir d'obstacle à une réalisation réussie de ce montage.

#### **Le peaufinage**

Il va sans dire qu'il faudra, avant de mettre le montage dans son boîtier, en vérifier le bon fonctionnement. Au départ on pourra connecter les inverseurs directement aux points de connexion situés sur la gauche de la platine; cependant si l'on ne pense pas avoir besoin de vérifier le fonctionnement de ces organes de commande, on pourra ne pas les brancher. On commence par mettre tous les interrupteurs dans la position requise et l'on connecte l'extenseur de base de temps à l'oscilloscope. On pourra utiliser la tension de sortie d'une alimentation ajustable comme signal de test. On met l'oscilloscope

ft

en position 0,5 V/div et 50 us/div.

apparaître 2 lignes sur l'écran de l'oscilloscope. Il doit être possible, par action sur les potentiomètres PI et P2, d'agir sur leur position sur l'écran. Si tout se passe comme prévu on pourra maintenant mettre l'alimentation de labo en fonction. On devrait pouvoir suivre facilement sur l'écran de l'oscilloscope toutes les variations du niveau de la tension de sortie de l'alimentation-cobaye. Si tel est bien le cas, c'est que le montage fonctionne correctement et que l'on peut, après avoir coupé son alimentation, monter la platine dans le coffret prévu à son intention. La figure 7 vous propose le dessin

d'une face avant pour votre extenseur de base de temps. On pourra s'en servir comme modèle pour une face avant de son propre cru ainsi que de gabarit de perçage (la photocopie que l'on en aura fait s'entend). On colle cette photocopie sur la face avant à l'aide de quelques morceaux de scotch (publicité gratuitc) et, après avoir repéré les centres des orifices à percer à l'aide d'un objet pointu, on percera les orifices prévus. La platine dotée de ses composants vient se placer derrière la face avant. Il faudra, pour assurer une fixation mécanique solide du circuit imprimé, percer 4 orifices additionnels dans la face avant. On biseautera les dits orifices pour y glisser des vis M3 à tête plate qui affleureront la surface de la face avant. Chaque vis est dotée derrière la face avant, d'une entretoise de quelque 40 mm, ceci de façon à assurer l'espace suffisant pour l'interrupteur secteu, entretoises sur lesquelles vient ensuite reposer la platine. 4 écrous et l'affaire est réglée. Il ne reste plus maintenant qu'à doter la face avant du film photographique autocollant que l'on aura réalisé pour ensuite monter les organes de commande divers prévus ainsi que les LED et les embases BNC.

Une fois que la platine est fixée et que toutes les interconnexions sont établie, la réalisation est pratiquement terminée. Il reste à monter la platine de l'alimentation sur le fond du coffret où elle era fixée à l'aide de 4 vis, de 4 écrous ct d'un nombre identique d'entretoises d'une longueur de 10 mm au minimum. Si vous avez réussi dans votre entreprise jusqu'à présent, cette étape-ci ne devrait pas poser de problème. Il ne reste plus qu'à doter la face arrière d'une embase secteur europe et de 2 embases BNC. Ces 2 embases BNC servent à établir les 2 liaisons nécessaires avec l'oscilloscope (Y ct Trig).

Vous voici, avec cet extenseur de base de temps, en possession d'un nouvel instrument de mesure Ô combien précieux.  $\blacksquare$ 

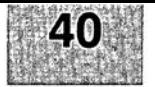

# GIRGUITS IMPRIMÉS EN LIBRE SERVICE

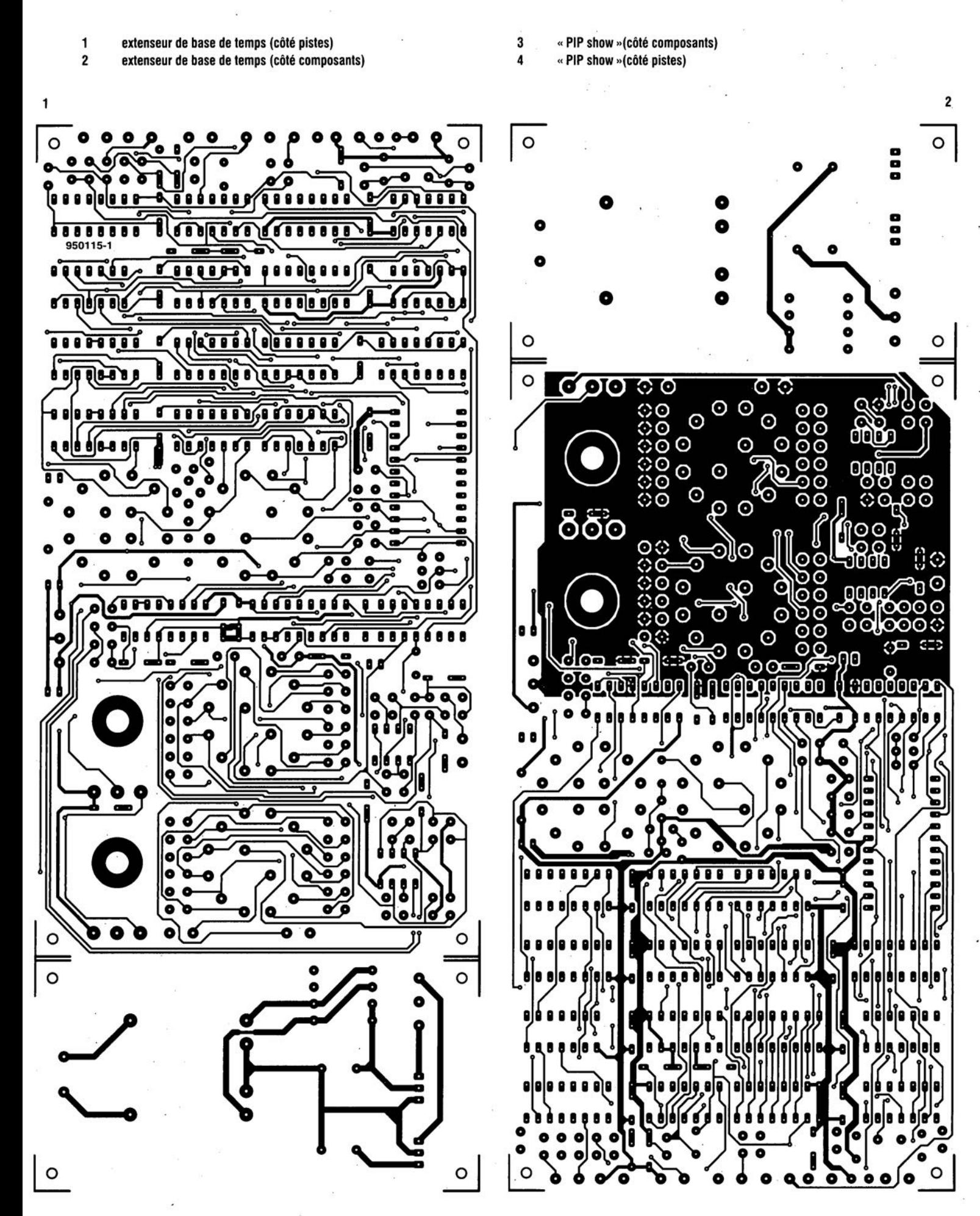

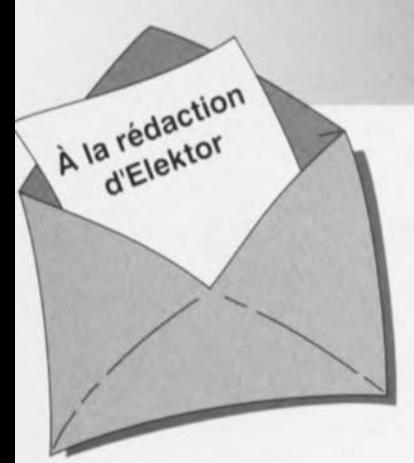

#### Carte-son PC en analyseur audio

Ma question concerne le système de mesure décrit dans le numéro de mars 96 d'Elektor. Ce système fait appel à la carte-son présente dans l'ordinateur. Dans quelle mesure la qualité de la carte a+ elle une influence sur la fiabilité du résultat de mesure? Je dispose d'une carte-son toute simple et bon marché. J'ai entendu dire qu'il y avait à la sortie de la carte des filtres très raides chargés d'élimi-

ner les parasites produits par l'alimentation du PC voire de la carte elle-même. Ceci a pour conséquence de produire une dégringolade de l'amplitude du signal de sortie d'un programme générateur de signal que j'utilise (à partir de 6 kHz déjà). Une carte telle que la SoundBlaster 16 comporte-t-elle également ce genre de filtres? Je me suis renseigné auprès de différents revendeurs de cartes-son, mais ils n'ont pas pu me donner de réponse pour la simple et bonne raison que les spécifications ne sont pas fournies avec la carte. Il paraît que les cartes de la marque Terratec ont des spécifications meilleures Que la SB16 de Creative Labs. Pouvez-vous me donner des conseils d'achat? Une seconde Question en relation avec la précédente: que peut-on faire contre les parasites internes produits par un PC? Vaut-il la peine de procéder au blindage de certaines parties, voire de la totalité de la carte-son?

J.v.Wier

*Il existe en effet de grandes différences entre les différentes marques et types de cartes-son. Il arrive souvent que les cartesson bon marché aient une caractéristique de fréquence moins bonne et* à la *pente abrupte de part et d'autre. Dès lors que l'on veut utiliser une telle carte pour procéder* à *des mesures il faut que la dite carte ait une réponse en fréquence aussi droite que possible (et éventuellement présenter la distorsion la plus faible possible). Nous pouvons difficilement vous faire des proportions concrètes et vous renvoyons aux essais auxquels procèdent de nombreux magazines de micro-informatique et dont font à roccasion l'objet des séries de cartes-son. Les cartes SoundBlaster sont réputées pour leur qualité qui va de bonne à très bonne, de sorte que le risque de faire un mauvais achat est pratiquement inexistant.* Ce *qui importe lors de l'utilisation d'une telle carte*

*LE COIN DU LECTEUR* 

*en tant que système de mesure en combinaison avec un logiciel de mesure est le protocole utilisé pour la commande de la carte. De nombreuses cartes prétendues compatibles Sound-Blaster ne font en fait que, lorsqu'elles travaillent sous DOS, émuler une vieille carte Sound-Blaster* 8 *bits. Un logiciel de mesure tournant sous DOS voulant travailler* à *une précision de 16 bits ne sait pas comment* se *tirer d'affaire avec une telle carte. Il faudra donc, pour celle application, utiliser exclusivement une carte SoundBlaster (ou encore un produit OEM disposant d'une puce son Vibra). On peut toujours envisager de blinder une carte pour la protéger contre les parasites extérieurs.* Ce *blindage est sans effet sur les parasites véhiculés par les tensions d'alimentation pour éviter cela il faudrait que la carte soit disposée* à *l'extérieur du PC et dotée de* sa *propre alimentation.*

#### inductance mètre simple

*Elektor n<sup>0</sup> 224, février 1997, page 50 et suivantes* Le schéma comporte une série d'erreurs dues à un décalage des connexions. Les diodes 02 à 09 connectées aux bornes K1-1 à K1-8 du connecteur KI doivent en fait être toutes décalées d'une position de sorte que la diode 02 soit reliée à la broche KI-2 etc et Qu'enfin, la diode 09 le soit au contact KI-9. Comme on pouvait s'y attendre, le dessin des pistes ne comporte pas cette erreur (le prototype aurait bien eu des problèmes pour fonctionner correctemment).

#### réquiateur pour modélisme

*Elektor n0224, février* 1997, *page 50 et suivantes* Le texte comporte *une* petite erreur. Le dernier paragraphe de la troisième colonne de la page 48 parle des diodes 01 et 02. Il faut lire la diode 01 et le transistor Tl.

#### le MatchBox en centrale de mesure

*Elektor n<sup>0</sup> 219, septembre 1996, Rage* 22 *et suivantes* A la suite de quelques problèmes de typographie, le listing de la figure 4 comporte un certain nombre d'erreurs. Les noms de variables et les labels ont perdu leur

Il aurait fallu lire LOG-MAX, START LOG, COM CHR, LOG RAM, LOG DATA, READ MAXIM et OUMP PTR. Le compilateur ne comprend pas non plus la ligne WHILE OUMP PTRGMAX DO; il vaut mieux la remplacer par la ligne WHILE OUMP\_PTR GMAX DO. Désolés pour ce raté. Il existe, pour ceux qui le désirent. une copie correcte de ce programme disponible contre envoi, à l'adresse d'Elektor, d'une enveloppe timbrée auto-adressée.

#### extenseur de base de temps

*Elektor n<sup>0</sup> 209, novembre 1995, page* 18 *et suivantes*

Il semblerait que certains des réalisateurs de ce montage rencon-<br>trent des problèmes de des problèmes chronologie en cas d'utilisation de circuits de RAM exigeant, entre l'instant de stabilité des adresses et le passage au niveau bas du signal Write Enable, une certaine durée (supérieure à 0). Il existe 2 solutions à ce problème:

o Utiliser pour IC13 une RAM du

# *iIlORT D"ELEKTDR*

type GM76C28A-10 de Goldstar. C'est le composant que nous avons utiisè sur nos prototype et nous n'avons pas rencontré le moindre problème de chronologie.

,1.'

- $\Rightarrow$  En cas d'utilisation d'un autre type de RAM on pourra modifier le circuit de la manière suivante:
	- $\boldsymbol{\times}$  sortir le support de IC9,
	- X couper, côté «composants», la piste reliant les broches 1 et 2 de IC9,
	- X monter un nouveau support et
	- X souder, côté «pistes», un petit morceau de fil de câblage souple isolé entre la broche 2 de IC9 et la broche 10 de IC6.

#### Émulateur 68HC11

*Elektor n<sup>0</sup> 224, février 1997, page* 22 *et suivantes*

Le texte de cet article comporte un certain nombre de petites erreurs qui, bien que sans gravité, sont cependant gênantes. Le nom du talker pour Quartz 5MHz est TKA1XTS .BOO. Contrairement à ce Que pourrait laisser penser le texte du paragraphe EXEMPLES DE SITUATIONS POTENTIELLES le compilateur HiTECH ne se trouve pas sur la disquette dans le sousrépertoire (n'étant pas un programme non commercial), mais les utilisateurs de l'émulateur disposant de ce compilateur (testé avec la version 7) pourront, à l'aide du programme SYMWICE.EXE créer un petit débogueur en langage de haut niveau. Le listing SYMWICE.C peut être d'un certain secours pour les personnes disposant d'un autre compilateur ou d'une autre version du compilateur Hi-TECH. SYMWICE.EXE tourne également sur l'émulateur WICE. Le TL7705 entrera en action à une tension d'alimentation faible de 4,5 V et non pas 3,6 V comme le dit le texte. La tension de référence se laisse calculer par la formule suivante: Vref  $(R2 + R1)/R1 =$  $2,53 \times 17,8/10 = 4.5$  V.

Merci Mr Gonzales

#### Chargeur d'accus CdNi rapide et sûr *(avril* 1996)

Le circuit du triple inverseur S2 identifié par la lettre a, S2a donc, situé à proximité de R22, doit en fait porter la dénomination S2c.

53

# **enceintes spécial « Surround Sound»**

les eminis » de Visaton

 $\odot$ 

**26**

 $(VVV)$  $\rightarrow$ œ

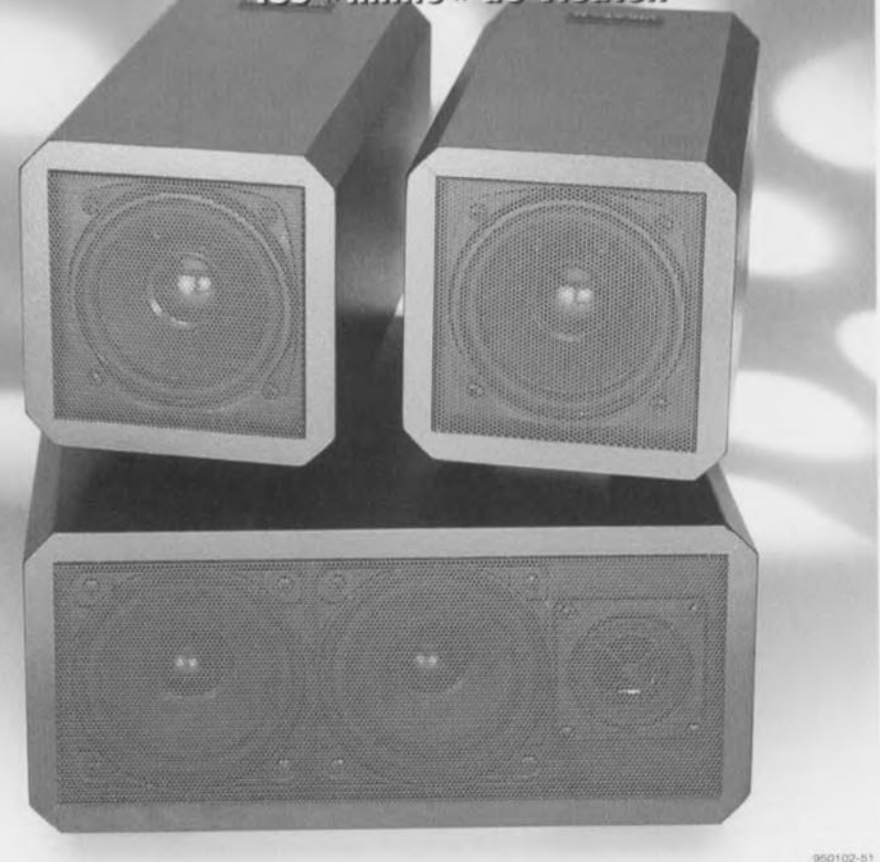

**Il est possible de réaliser soi-même, et à peu de frais, de petites enceintes « Surround Sound» qui répondent à tous les critères que l'on peut exiger de bonnes enceintes spatiales. La condition de réussite est l'existence de châssis d'enceintes à isolation magnétique disponibles aujourd'hui pour Monsieur-Tout-Le-Monde.**

Le décodeur «Surround Sound» décrit dans le numéro de février d'Elckior. notre fameux numéro d'anniversaire, le 200, a rencontré un succès très honorable, ayant été construit à ce jour à plus de 1000 exemplaires. Et, bien entendu, nombreux furent ceux d'entre vous qui auraient hien aimé réaliser leur propres enceintes pour le décodeur «Surround Sound» qu'ils avaient réalisé (ou qu'ils envisageaient de réaliser).

On trouve dans le commerce des enceintes toutes faites relativement coûteuses qui ne sont pas nécessairement l'adjonction idéale pour notre décodeur « Surround Sound ». Ce désir compréhensible ct légitime de réalisation personnelle est loin d'être aussi facile à remplir qu'il n'y paraît au premier abord.

L'enceinte « Centre », dont la position idéale se trouve à proximité immédiate du poste de télévision, doit être pourvue d'un blindage magnétique sachant que sinon son champ magnétique produit de très jolies couleurs qui n'en sont pas moins parfaitement importunes. Et c'est très précisément ce type de d'enceintes à faire soi-même qu'il était parfaitement impossible de trouver pour l'amateur de réalisations personnelles.

#### **Le son « ciné » avec une bande passante réduite**

Les enceintes que l'on associe à une installation «Surround Sound» doivent bien évidemment être adaptées au décodeur « Surround Sound ». Un système «Surround Sound» complet comprend 2 enceintes pour les

canaux gauche ct droit respectivement, 1enceinte pour le canal «Centre» et, pour finir, 2 enceintes pour le canal «Surround », enceintes à placer sur la gauche et la droite de l'auditeur. Ces sont les enceintes des canaux gauche ct droit auxquelles sont posées les exigences de qualité et de puissance les plus grandes. Le décodeur de « Surround Sound » décrit en référence [1] de la bibliographie ne possède pas de sorties de puissance pour les dits canaux. laissant ce domaine à l'installation Hi-Fi « normale », sachant que c'est elle qui doit. comme c'est en règle générale le cas, répondre à ces critères de qualité ct de puissance élevées. Le canal « Centre » doit, la plupart du temps, véhiculer la parole, signal né de l'addition des canaux gauche et droit. La composante de graves. qui nécessite elle une puissance importante, est sensiblement affaiblie de sorte que l'on peut fort bien s'en tirer avec des enceintes relativement petites pour le «Centre ».

\1 est aberrant. comme on le voit trop fréquemment, d'utiliser un subwoofcr pour épauler une enceinte «Ccntrc) » ! Si déjà, il faut alimenter un haut-parleur de graves de ce genre des signaux dérivés de ceux destinés aux canaux gauche et droit. Les enceintes « Surround Sound» posent.elles, encore moins d'exigences. La plage de fréquences du canal «Surround Sound» est limitée de quelque 100 Hz à de l'ordre de 7 kHz, sans oublier d'autre part, que dans le cas d'un réglage correct du décodeur. la paire d'enceintes arrière ne reçoit qu'un signal très faible. Des enceintes «Surround Sound» attaquées trop puissamment produisent un environnement sonore très artificiel manquant de la directivité vers l'avant qui devrait être la sienne. Ainsi, on peut fort bien sc contenter. pour les enceintes « Surround Sound », d'une enceinte de petites dimensions mais de bonne qualité ct dotée d'une bande passante étendue. La charge admissible des enceintes tant «Centre» que «Surround Sound» peut être limitée, pour la plage de fréquences concernée, à quelque 20 W. Le décodeur «Surr ound Sound» ne fournit de toutes façons pas une puissance supérieure à la dite valeur.

#### **Center 80**

L'enceinte «Centre» compacte ct à la tonalité équilibrée est dotée de 2 haut-parleurs à large bande de 80 mm blindés magnétiquement du type SCS ct d'un tweeter blindé de 10 mm SC5. Le filtre à 2 voies de l'enceinte Center 80 dont on trouve

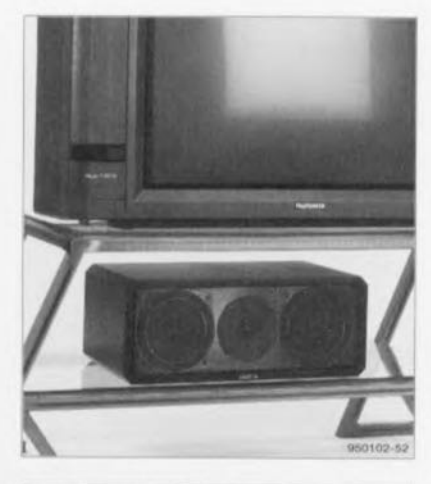

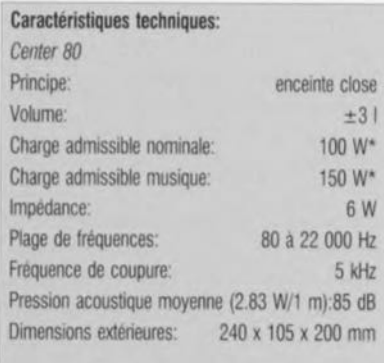

': via amplificateur à compter de 100 Hz

le schéma en figure 1, est de construction classique et basée sur des filtres 12 dB; la fréquence de coupure sc situe aux alentours de 5 kllz. Le blindage magnétiquc garantit un fonctionnement sans problème d'un téléviseur ou d'un moniteur d'ordinateur disposé à proximité immédiate de l'enceinte. La Center 80 couchée sous le téléviseur convient également fort bien pour les systèmes multimédia. debout dans ce cas-là. La répartition des 3 hautparleurs dans le spectre sonore n'est pas, contrairement à ce que l'on pouvait s'attendre, mais pour de bonnes raisons, symétrique.

Des simulations poussées ont en effet démontré qu'un auditeur ne se trouvant pas assis juste en face du *<sup>&</sup>lt;* Centre» ressent un effondrement sensible de la réponse en fréquence (aux environs de 3.5 kHz). On observe 2 endroits de concentration du son résultant de l'écartement entre les 2 haut-parleurs de médium. Ceci se traduit, dans la plage de fréquences concernée, par une désorientation très gênante qui distord très sensiblement l'image sonore d'ensemble. En cas de choix d'une disposition asymétrique des enceintes cc décalage de la position optimale d'écoute ne se fait pas, de sorte que l'on obtient un bon comportement de rayonnement tant dans les plans vertical qu'horizontal. C'est ce qu'illustre la courbe de la figure 2. La Center 80

se caractérise de ce fait par une image sonore à la fois précise ct aérée. La reproduction des graves est, pour une enceinte de cette taille, étonnamment présente.

#### Effekt 80

L'enceinte « Surround » Effckt 80 n'a pas, elle, à faire face à de tels problèmes. Un seul haut-parleur à large bande est en mesure de reproduire la plage de fréquences concernée. L'enceinte est de dimensions « ridicules » et pourtant en mesure de reproduire, avec une puissance largement suffisante pour un salon de volume normal, tout ce qui est codé en *«* Dolby Surround ». Une caractéristique de rayonnement circulaire permet de rendre la position d'écoute la plus favorable quasiment indépendante du positionnement de l'enceinte. Ceci est obtenu par une orientation du haut-parleur à large bande non pas vers le centre de la pièce, mais vers son plafond. Les faibles dimensions de la face avant (où se trouvent les haut-parleurs ne produisent une concentration qu'à partir de fréquences très élevées, de sorte que l'on observe également un rayonnement horizontal à la fréquence limite supérieure de 7 kHz. La courbe de la **figure 3** montre la réponse en fréquence du haut-parleur en cas de rayonnement vers le haut. L'emplacement le plus favorable pour les 2 enceintes « Surround » se situe à hauteur d'oreille et directement contre le mur, soit encore dans l'un des coins

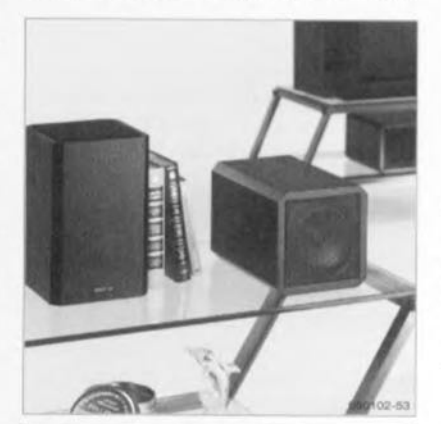

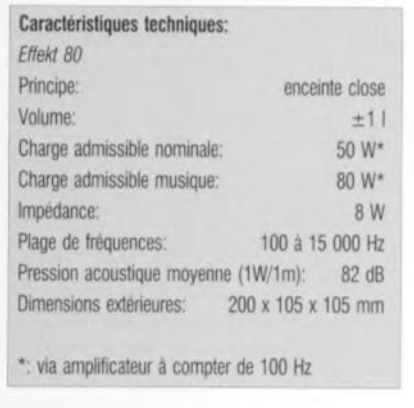

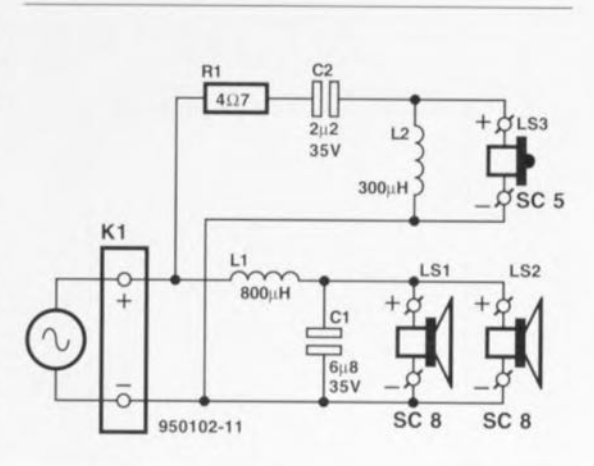

#### Figure 1. Le filtre d'aiguillage de l'enceinte Center 80.

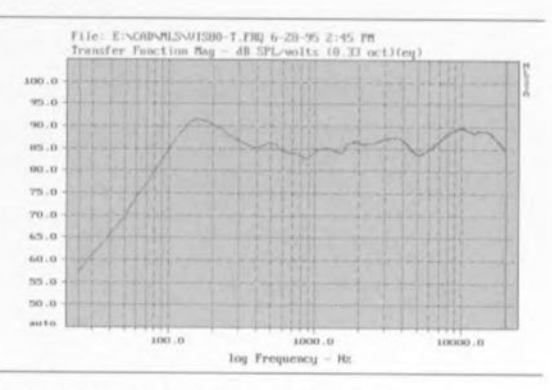

Figure 2. Courbe de réponse en fréquence de la Center 80.

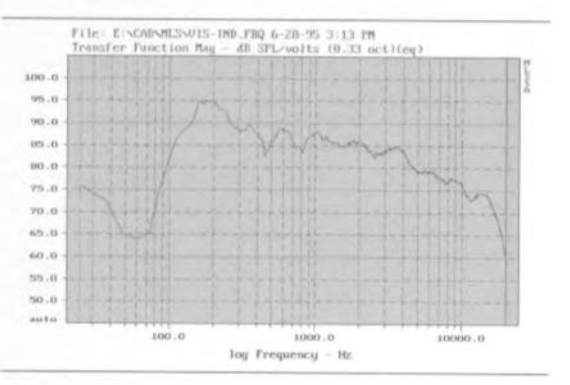

Figure 3. Courbe de réponse en fréquence de l'Effekt 80 lors du positionnement de cette enceinte contre le mur et d'un rayonnement vers le plafond.

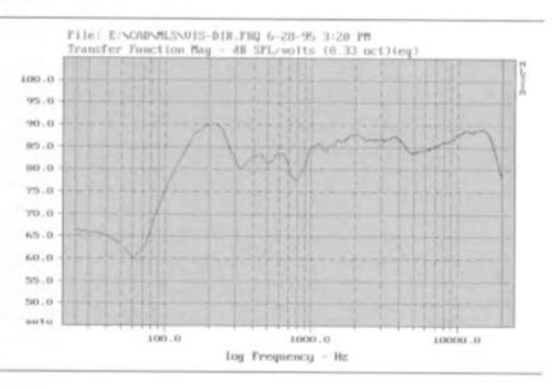

Figure 4. Courbe de réponse en fréquence de l'Effekt 80 mesurée dans l'axe du hautparleur,

*HihliQgraphie : Il <sup>J</sup> décodeur SI//1"{lIi11d.Elekior* II" *200, !é,',;er 1995, page* 56 *el suivantes ...*

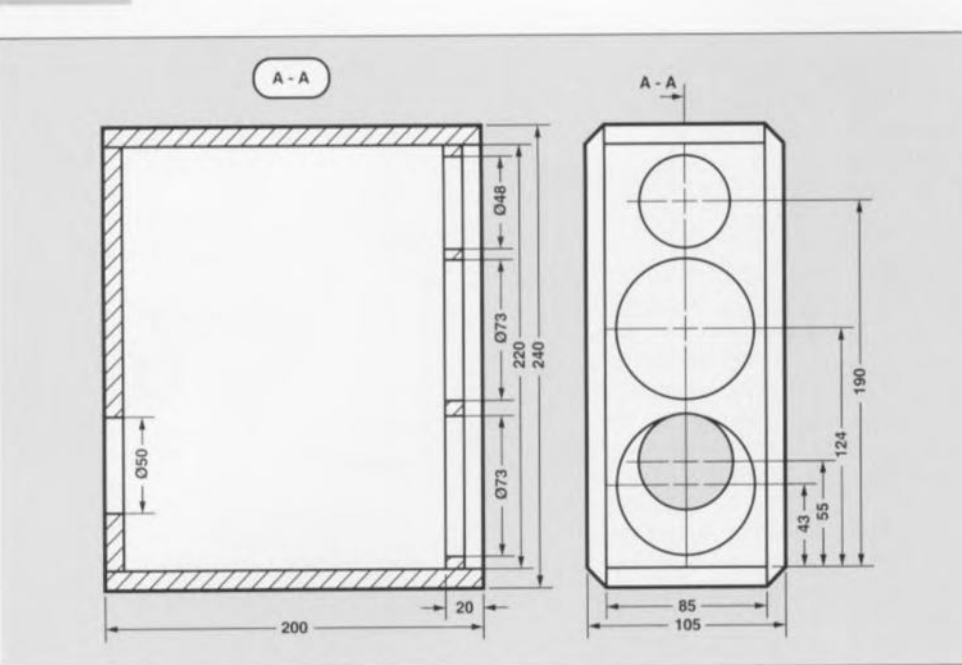

Figure 5. Gabarit de menuiserie pour la réalisation de la Center 80.

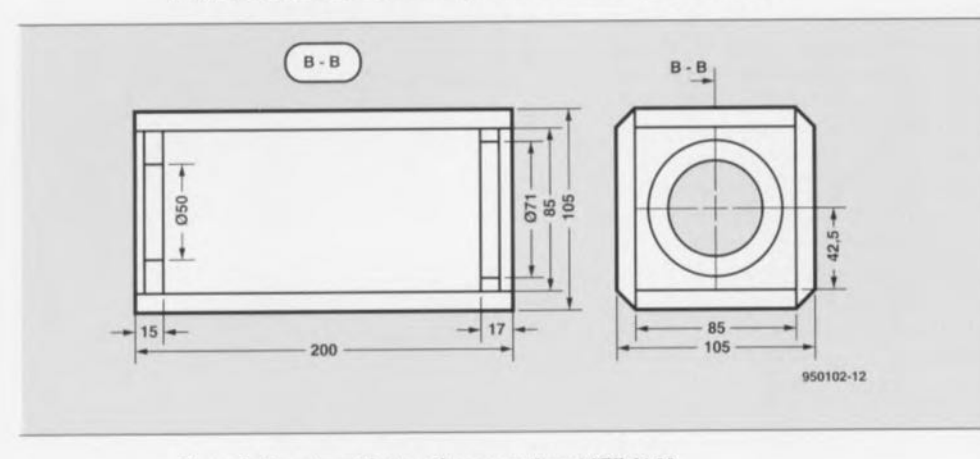

#### Figure 6. Croquis coté des pièces constituant l'Effekt 80.

de la pièce situés latéralement el sur l'arrière de l'endroit où se fait l'écoutc. La figure 4 nous montre la courbe de réponse en fréquence dans le cas d'une mesure directe faite dans l'axe du haut-parleur. C'est la courbe qui fera foi si l'on envisage de coucher l'enceinte ou de la placer sur un des rayons d'une bibliothèque.

#### **La scie et le rabot**

Il est heureux que les coffrets des 2 types d'enceintes nécessaires à la réalisation d'un système *«* Surround Sound» soient de structure peu complexe de sorte que même ceux d'entre nos lecteurs qui ne sont pas des menuisiers ou des charpentiers-nés, peuvent s'essayer, sans trop de risques, à leur réalisation. Les enceintes sont chacune constituées de 6 panneaux droits de matériau MDF devant être collés sous pression si l'on veut que les grilles prévues à leur intention puissent être mises en place ct y rester. Il n'est même pas nécessaire de procéder au biseautage tel que le montre les photographies, dont la seule utilité est décorative. Le croquis coté de la figure 5 donne les dimensions des différents panneaux nécessaires à la réalisation de l'enceinte Center 80. Les 6 pièces qui la constituent peuvent être assemblées en une opération. On pourra, si l'on veut, mettre de fines baguettes pour soutenir l'assemblage. Le panneau avant doit être décalé de 7 mm très exactement vers l'arrière. Bien que cette caractéristique n'apparaisse pas sur le plan coté, il est intéressant également de prévoir un décalage du panneau arrière vers l'intérieur de façon à ce que les embases banane (terminal) destinées au branchement des câbles de connexion se trouvent dans le plan des panneaux latéraux. Il est important de veiller à cc que la platine du filtre d'aiguillage soit de dimensions telles qu'il soit possible de la glisser par l'un des orifices des haut-parleurs et de la fixer sur le panneau arrière au niveau du terminal de connexion.

Il faudra, en ce qui concerne l'Effekt 80 dont on retrouve le croquis coré en figure 6, percer dans les panneaux avant et arrière si l'on donne à cette **Liste des composants pour le Center 80** *Filtre aiguilleur:*

- $R1 = 407/5 W$
- $C1 = 6\mu$ F8/35 V bipolaire (ou MKT)
- $C2 = 2\mu F2/35$  V bipolaire (ou MKT)
- $L2 = 0$ mH8/Cul 1.0 mm  $L1 = 0$ mH3/Cul 0,6 mm
- 

#### *Haut-parleurs:*

1 tweeter SC5  $(8 \Omega)$ 2 boomer médium SC8  $(8 \Omega)$ 

#### *Menuiserie (MDF la mm):*

2 panneaux avant et arrière 85 x 220 mm

- 2 panneaux latéraux 200 x 240 mm 2 panneaux supérieur et inférieur 200 x 85 mm
- 

#### *Divers :*

1/2 sac de matériau d'amortissement 12 vis autotaraudantes 3,5 x 19 mm grille de protection Center 80 Petit malériau de connexion

#### **Liste des composants Effekt 80 (1 enceinte)** *Haut-parleurs:*

1 haut-parleur large bande FRS8 (8 n) *MenU/serie (MDF la mm):*

2 panneaux latéraux 105 x 200 mm 2 panneaux latéraux 85 x 200 mm 2 panneaux supéneur el inférieur 85 x 85 mm

#### *Divers:*

1/4 sac de matériau d'amortissement 4 vis autotaraudantes 3,5 x 19 mm Terminal grille de protection Effekt 80

enceinte la position de l'enceinte sur la droite de la photo ci-contre des orifices de 50 mm et de 71 mm, destinés respectivement au terminal de connexion pour le premier ct au haut-parleur pour le second. Ici à nouveau, ces 2 panneaux seront à décaler de 7 mm vers l'intérieur. Petite particularité que ne montre pas l'examen du plan coté et des photos: à 5 mm environ en-dessous du panneau supportant le hautparleur on a percé un orifice de 15 mm de diamètre que l'on obture de l'intérieur à l'aide d'une petite plaquette de bois pour assurer l'étanchéité de l'enceinte. Ce dispositif permet de fixer l'enceinte contre le mur de la pièce à l'aide d'un crochet. Le rayonnement de l'enceinte se fait, comme nous de disions plus haut, vers le plafond.

Après traitement de la surface du bois il reste à procéder au câblage du (des) haut-parleur(s), du terminal de connexion ct du filtre, à mettre à l'intérieur de l'enceinte la quantité de matériau d'amortissement indiquée dans la liste des composants et à tout monter. On assurera l'étanchéité du (des) haut-parleur(s) et du terminal de connexion de chacune des enceintes à l'aide d'une épaisseur de silicones pour<br>que les enceintes soient bien dignes de<br>leur qualificatif de closes que les enceintes soient bien dignes de leur qualificatif de closes. M

La chance de succès d'une nouvelle famille de microprocesseurs, lors de son lancement sur le marché, dépend, pour une part importante, des moyens mis à la disposition d'utilisateurs potentiels pour le développement d'applications basées sur les dits processeurs. Texas Instruments introduit avec le TMDS3700 StarterKit un système de développement grâce auquel tout un chacun peut, pour une somme très abordable, faire connaissance avec les microcontrôleurs de la famille TMS370.

Texas Instruments a développé la famille de microprocesseurs 8 bits TMS370 pour les besoins de l'industrie automobile en particulier. Depuis quelques années déjà, ces processeurs sont utilisés avec la plus grande satisfaction dans certains systèmes de gestion moteur, tableaux de bord électroniques, circuits de freinage ABS et autres fonctions ROS dans divers auto-radios. Au cours des ans, la famille s'est notablement agrandie, de sorte qu'elle compte aujourd'hui, pas moins d'une quarantaine de membres. De par la palette très étoffée des capacités intégrées dans les dits processeurs, le nombre de domaines d'application n'a lui non plus, cessé de croître. Indiquons, pour mention, certaines des caractéristiques embarquées sur les composants de cette famille:

- $\rightarrow$  Temporisateurs 16 bits
- ~ Chien de garde *(walchdog)* programmable
- $\rightarrow$  Communication inter-puce

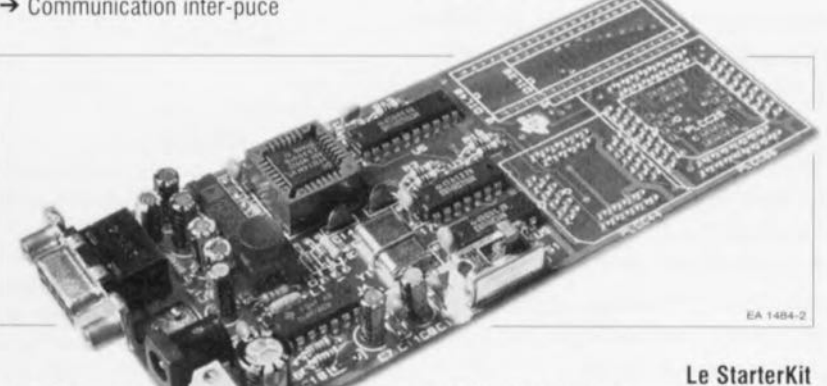

- $\rightarrow$  Interface RS-232
- $\rightarrow$  Conversion A/N multi-canal
- → Co-processeur de chronologie RISC à 32 bits
- → RAM, ROM et EEPROM

On pourra opter, en fonction du type d'application concerné, pour un processeur en boîtier PLCC ou 01L. Selon les capacités du processeur, le nombre de ses broches ira de 28 à 68.

Caractéristique étonnante des contrôleurs est le fait qu'il soit possible d'utiliser pour des fonctions d'E/S conventionnelles les broches ayant trait à des possibilités restées inutilisées pour une application donnée.

### *Le StarterKit de TexasInstruments*

S'essayer aux processeurs de la famille TMS370

#### Structure à 8 bits

Le processeur 8 bits possède un set d'instructions puissant comportant des instructions pour des traitements mathématiques tels que multiplication et division. En combinaison avec l'architecture registre-registre et des techniques d'adressage complexes cette approche résulte en un code compact parfaitement développable en langage machine ou en langage évolué tel que le C. La mémoire intégrée varie de 2 à 32 Koctets de ROM et de 128 octets à 1 Koctet maximum de RAM. Il faut en outre noter la présence d'une EEPROM d'une capacité pouvant varier de 256 à 512 octets. Une mémoire EEPROM de ce genre pourra servir pour, dans une application donnée, le stockage semi-permanent de, par exemple, résultats de calibration. Ces données restent conservées même en cas de coupure de la tension d'alimentation. Pendant la phase expérimentale, le concepteur utilisera de préférence un processeur doté d'une fenêtre pour un effacement des données aux UV. Il existe également. tout particulièrement pour les productions de petites séries, des versions programmables une seule fois (OTP = One Time *Programmable).*

composants nécessaires à l'électronicien-lambda pour le développement d'une application basée sur ce type de processeur. Le kit comprend ainsi:

Le TMS370 StarterKit comporte tous les

- un cross-assembleur,
- ~ un simulateur/dèboggeur PC.
- ~ un programmeur matériel.

Le cross-assembleur comprend un assembleur, un archiveur qui permet la constitution de bibliothèques de routines fréquemment utilisées, un éditeur de lien *(linkerj,* un listeur *(lister)* qui dote les fichiers-objet de l'information d'adresse définitive, un listeur de référence croisée

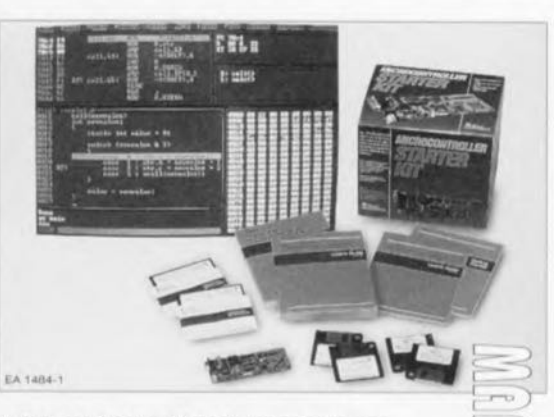

*(cross-reference lister)* qui génère une liste des symboles utilisés et pour finir un utilitaire de conversion hexadécimale. Ce dernier utilitaire permet d'adapter des fichiers de données pour en permettre l'utilisation avec nombre de programmateurs (d'EPROM) standard.

 $(n \wedge n)$ 

Le simulateur/déboggeur PC permet de tester et de déverminer un code PC standard pour un processeur TMS370 sans avoir à disposer du matériel correspondant proprement dit. Le déboggeur montre à l'écran la cartographie mémoire et le code machine qui y est stocké. Le logiciel est pilotable à l'aide de la souris, de sorte qu'il suffit de quelques clics sur la souris pour la prise en compte d'un fichier, le passage d'un domaine de mémoire à l'autre et l'examen du contenu des registres. Il est également possible, sans le moindre problème. d'obtenir en cours de déboggage la visualisation du code-source (tant assembleur que code-Cl. Le logiciel est fourni sur disquette pour 3 systèmes d'exploitation, à savoir DOS, Windows et *OS/2.* La documentation fournie avec le kit permet une installation et une mise en oeuvre aisées de l'ensemble.

#### Programmer soi-même

L'un des composants du StarterKit est un programmateur souple qui communique avec le PC par le biais d'une interface RS-232. Le programmateur permet la programmation des variantes EPROM, OTPROM et EEPROM des processeurs TMS370. La platine du programmateur comporte des emplacements sérigraphies où l'utilisateur pourra disposer les supports à Force d'Insertion Nulle (FIN) qu'il voudra. En standard la platine comporte un support FIN PLCC. Il sera possible ainsi de s'essayer facilement aux version DIL et PLCC ayant de 28 à 68 broches.

Avec le TMDS3700 StarterKit chacun pourra faire connaissance, et ce à un coût étonnamment abordable, avec les possibilités des processeurs de la famille TMS370 de Texas Instruments.

L'utilisateur pourra doter lui-même la platine du programmateur des supports FIN requis par l'application envisagée.

13311

# **convertisseur embarqué**

*Alimentation symétrique* **à** *partir d'une batterie d'accumulateurs*

> **Lorsqu'un montage nécessite une tension d'alimentation symétrique, la différence de potentiel que met à sa disposition la batterie d'une voiture n'est pas toujours suffisante: embarquer une seconde batterie d'accumulateurs, soit, mais c'est s'encombrer bien inutilement et cette solution n'est pas, pour un électronicien qui se respecte, très élégante. Il est en effet relativement facile de produire à partir des 12 V d'une batterie unique, deux tensions symétriques par rapport au zéro, l'une de +12 V (voire de +15 V) et l'autre de -12 V (ou de -15 V). Le montage qui permet ce prodige est un convertisseur continu/continu et c'est ce que nous vous proposons ici de fabriquer. Il délivrera un courant continu de 0,5 A d'intensité nominale, tout en étant capable de fournir 1 A en pointe. De quoi alimenter des étages de commande ou de petits amplificateurs de puissance.**

cadence rapide, les charges de condensateurs.

En revanche. s'il faut un courant plus intense, on utilisera une bobine pour emmagasiner l'énergie. L'interruption périodique, à l'aide d'un commutateur, du courant dans une bobine produira entre ses bornes une différence de potentiel induite assez considérable qu'il suffira de redresser et de stabiliser, après l'avoir encore éventuellement élevée à l'aide d'un transformateur.

#### **Convertisseur indirect** *(flyback converter)*

Il existe plusieurs types de convertisseurs basés sur le principe de la bobine associée à un commutateur. Les plus connus sont dits *forward converter* (convertisseur direct), *boost converter* (hacheur parallèle ou survolteur, convertisseur indirect non isolé ct non inverseur ou encore *step up converter:* ces termes désignent le

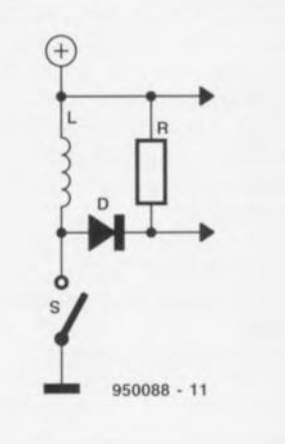

Figure 1. Dans l'intervalle de temps de termeture du commutateur, la bobine emmagasine de l'énergie. Elle la restituera quand **le commutateur s'ouvrira.**

Figure 2. Allures de l'intensité et de la ten· sion à la sortie d'un convertisseur en **conduction discontinue. On voit qu'à** chaque période l'intensité du courant (en bas) s'annule.

Produire une tension symétrique de plus et moins 12 V à partir d'une battcric de 12V, ce n'est guère plus que doubler la différence de potentiel d'origine. Comme il s'agit d'une tension continue. la seule façon de la transformer, comme on le fait d'une tension alternative, est de la découper.

Cette alimentation sera à découpage. Une telle alimentation n'est en fait qu'un convertisseur continu/continu dont on connaît deux principaux types, Le premier, pour des dispositifs de faible puissance, est aussi basé sur un système à découpage qui per-

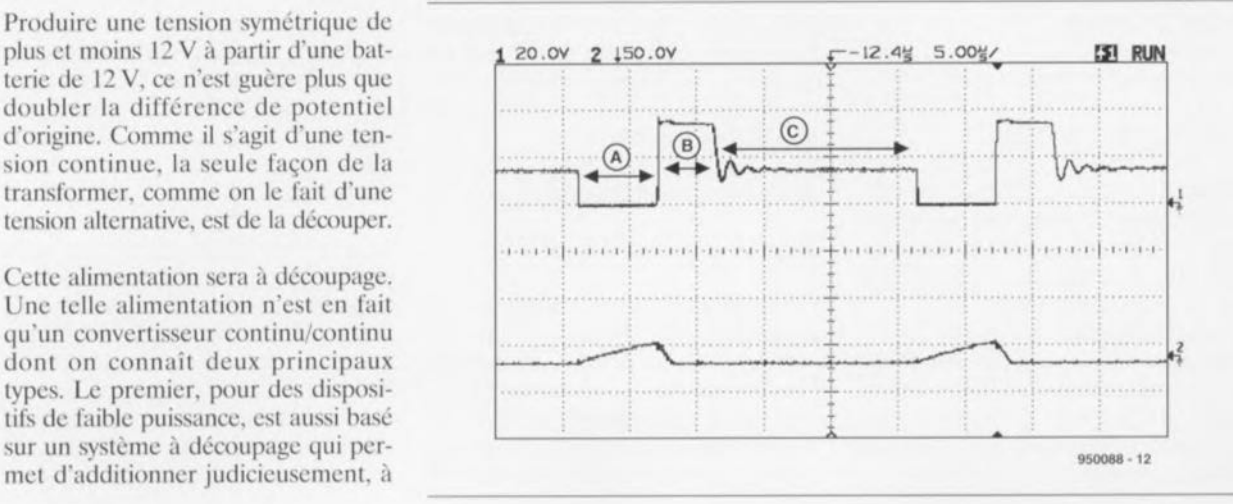

 $\sqrt{V}$ 

÷,  $a$ 

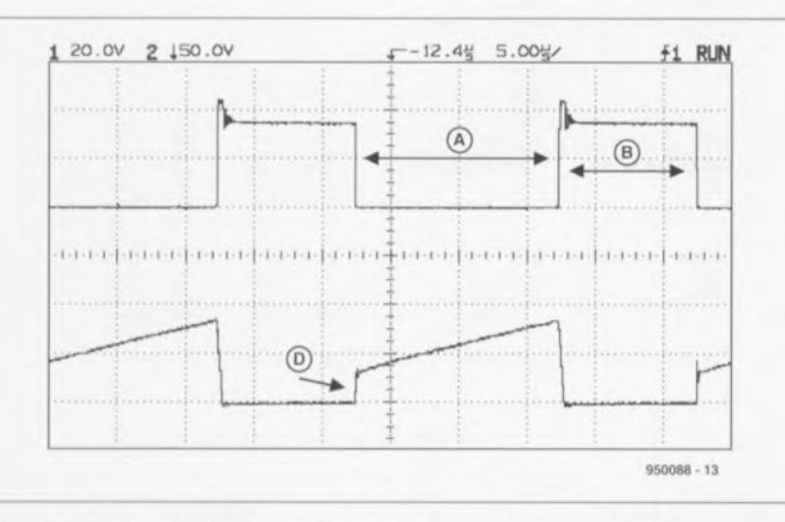

Figure 3. Ici, contrairement au cas de la figure 2, nous sommes en conduction continue. Le courant n'a pas le temps de s'annuler, le montage travaille toujours, soit à emmagasiner de l'énergie, soit à la restituer.

même dispositif élévateur de tension) et enfin, le convertisseur indirect. Nous nous limiterons à ce dernier type puisque c'est autour de lui que nous construirons notre montage. La figure 1 en présente le principe.

Pendant l'intervalle de temps de fermcturc de l'interrupteur. un courant traverse la bobine ct y fait naître un champ magnétique. La bobine fonctionne en récepteur ct aucun courant ne parcourt la charge R. Lorsque l'interrupteur est ouvert. la bobine fonctionne en générateur et le courant qu'elle tend à maintenir, circulant toujours dans le même sens. trouve son chemin à travers la diode ct R. Il est possible de prélever dircctement la tension de sortie entre les bornes de la bobine. ou de son secondaire, si c'est un transformateur.

Nous aurons, pour la circulation du courant dans la bobine, deux cas de figure puisque la conduction peut être discontinue ou continue. Le premier cas est illustré par les courbes de tension et de courant de la figure 2. Après la fermeture de l'interrupteur, nous voyons sur la courbe des variations de la tension (en haut) que la bobine emmagasine de l'énergie pendant l'intervalle de temps A. Elle la restitue plus tard pendant l'intervalle de temps B. Comme la quantité d'énergie emmagasinée est limitée ct que la durée d'ouverture de l'interrupteur est relativement longue, nous voyons, pendant l'intervalle de temps C, qu'après quelques petites oscillations amorties, il ne sc passe plus rien. Les conséquences pour l'intensité sont visibles sur la courbe du bas. Pendant l'intervalle A, l'intensité croît linéairement, décroît de même pendant la durée B pour s'annuler pendant la durée C. L'avantage de cette discontinuité de

conduction est qu'elle permet au système de régulation de réagir parfaitement à des variations de la tension d'entrée ou de la charge. Le commutateur le paye toutefois de pointes d'intensité élevées.

Dans le second cas, conduction continue (figure3), il n'y a pas de temps mort: le dispositif cmmagasine ou restitue de l'énergie. On peut même dire que le temps passe trop vite puisqu'à la fin de l'intervalle de restitution d'énergie, la bobine en a encore à fournir, ce que montre le front D de la courbe de courant (en bas). Il est évident qu'à la fermeture de l'interrupteur le courant fait un bond avant de croître linéairement. L'intensité du courant ne s'annulera donc pas à la fin de chaque période.

Un avantage de ce mode de fonctionnement est que l'amplitude de l'ondulation du courant dans la bobine reste petite comparée ou courant débité dans la charge. La réponse du système à des variations de la charge ne sera toutefois pas très bonne. Il va de soi qu'une conduction discontinue convient particulièrement à de petites charges, alors qu'une conduction continue sera plus adaptée à de fortes demandes en courant. Le système idéal sera bien sûr celui qui offre les deux possibilités, système permettant de commuter suivant la charge, de conduction continue à conduction discontinue.

Le problème est alors de stabiliser le système. cc qu'un dispositif de régulation réalisé à l'aide de moyens trop rudimentaires ne permettrait pas d'obtenir simplement. Nous nous sommes donc rabattu sur un circuit intégré spécialement conçu pour résoudre cc type de problème, le LTJ070.

#### **Le LT1070**

Le LTI070, âme de notre montage, est, comme le dit son fabricant, un *CI/l'l'en/ II/ode switcher,* alimentation à découpage dont le rapport cyclique dépend de l'intensité du courant de commutation ct non de la tension de sortie. La figure 4 en présente le schéma fonctionnel. Un tel circuit n'a besoin que d'un minimum d'acccssoires externes puisqu'il intègre tout cc qui lui était nécessaire pour faire tourner une alimentation à découpage. Il comprend essentiellement un robuste commutateur à haut rendement, un inévitable oscillateur ct deux sous-ensembles, l'un de commande, l'autre de protection. Le tout, logé dans un boîtier TO-220 à cinq broches, est d'un emploi presqu'aussi simple qu'un banal régulateur de tension à trois broches. Le LT1070 fonctionne sous des différences de potentiel très variées : entre 3 V et 60 V, et demande un courant de repos de 6 mA. Malgré son aspect chétif, il est en mesure, sans transistor externe, de délivrer une puissance de 100 W (au maximum, tout de même).

Nous avons parlé ci-dessus du rapport cyclique du commutateur, commandé directement par le courant et non par la tension de sortie du composant. La figure 4 montre que le commutateur *(switch)* conduira au commencement de chaque période de l'oscillateur. Il se bloquera dès que l'intensité du courant aura atteint une valeur donnée, Le signal de sortie d'un amplificateur d'erreur commandé en tension, déterminera à son tour le niveau de basculement du

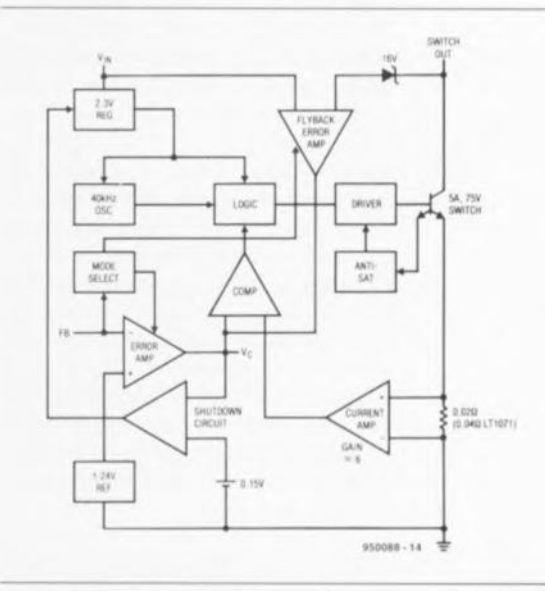

Figure 4. La structure du LT1070 est ici sutfisamment détaillée pour qu'on en comprenne le fonctionnement. Ce composant contient tout ce dont une alimentation à découpage a besoin.

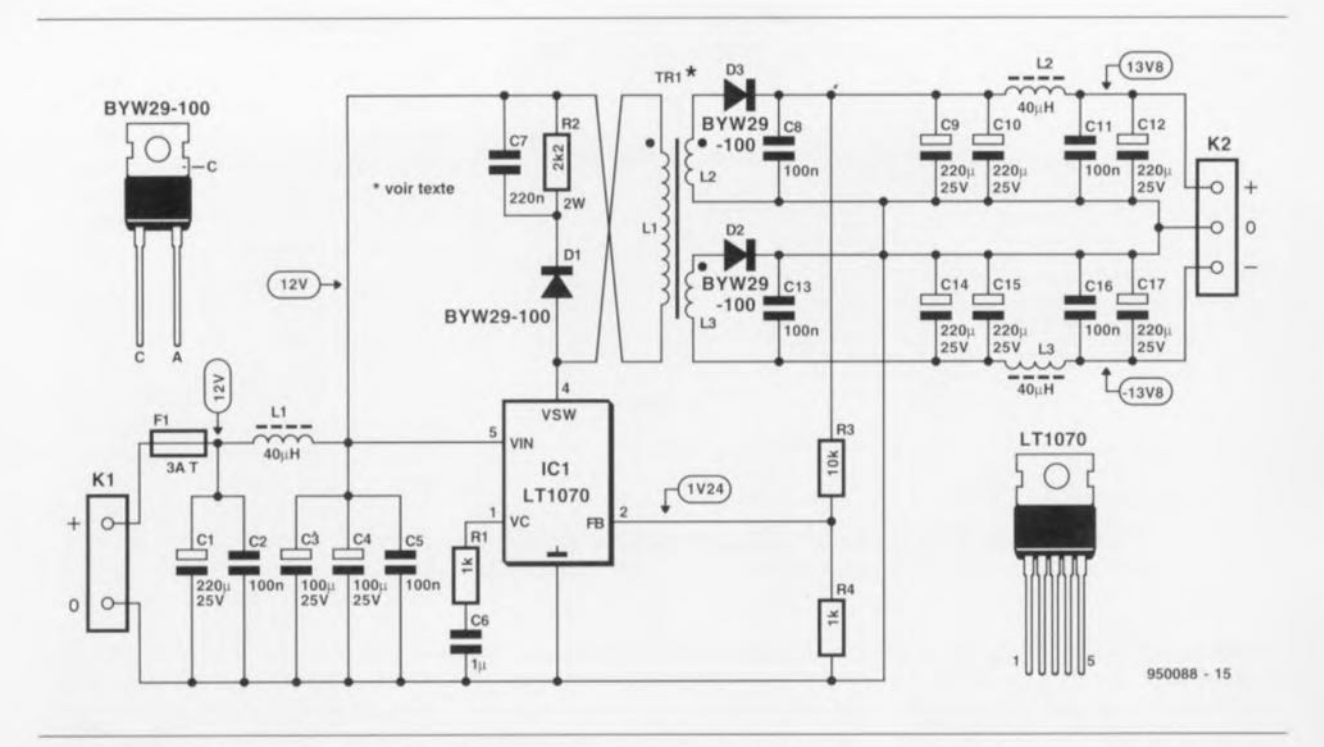

Figure 5. En sus du circuit intégré et du transformateur, le montage, dont on a ici le schéma complet, contient un double redresseur, les indispensables condensateurs tampon et des bobines d'antiparasitage.

courant de sortie: c'est ainsi que sera stabilisée la tension de sortie.

Un régulateur interne à faible perte de niveau alimente tous les sous ensembles du LT1070 sous 2,3 V. C'est à lui que l'on doit de pouvoir alimenter ce composant entre 3 Y ct <sup>60</sup> y sans risque, pratiquement, de voir varier ses performances. Une source de tension à barrière de potentiel (bang-gap reference) de 1,24 V sert de référence à l'amplificateur d'erreur dont l'entrée inverseuse (FB pour *Feed Back*), accessible de l'extérieur, sert d'entrée de mesure de la tension de sortie. Cette entrée de contre-réaction peut avoir une autre fonction. Tirée à la masse par l'intermédiaire d'une résistance, elle déconnecte la sortie de l'amplificateur d'erreur principal de l'entrée du comparateur ct la remplace par celle de l'amplificateur d'erreur indirect (flyback error amp). Comme le signal ainsi appliqué à l'entrée du comparateur est directement proportionnel à la tension de sortie, il est possible de régler cette dernière sans autre liaison directe entre la sortie ct l'entrée du circuit. Le signal d'erreur appliqué à l'entrée du comparateur est également accessible de l'extérieur.

Cette entrée (YC) a quatre fonctions différentes. Elle peut être utilisée pour la compensation en fréquence, la mise sous tension sans appel de courant *(sofl SIan),* la limitation de courant ou pour déconnecter complètement le régulateur. Le niveau de tension sur cette broche évolue normalement entre 0,9 Y (courant de sortie minimum) ct 2,0 Y (courant de sortie maximum). Pour imposer un maximum au courant de sortie, il est possible de limiter cette tension de l'extérieur. On peut réaliser une mise sous tension sans appel de courant à l'aide d'un circuit externe de fixation de niveau *(clamping circuit)* couplé par condensateur. Si YC est tiré à la masse par l'intermédiaire d'une diode, le régulateur se met dans une sorte d'état de repos, mais si la tension chute en dessous de 0,15 y, il est tout à fait déconnecté. Dans ce dernier cas, ne circule plus qu'un courant de 50 µA.

#### **Le schéma**

On le voit sur la figure S, le nombre de composants auxiliaires nécessaires au fonctionnement d'un montage basé sur le LT1070 n'est pas très important. Il est pratiquement le seul composant actif et simplifie considérablement la tâche du concepteur. Et si nous nous limitions uniquement aux composants strictement nécessaires à la conversion, les choses seraient encore plus simples. De nombreux composants nc servent en effet qu'à l'antiparasitage des entrée et sorties ou à les tamponner.

Le convertisseur est essentiellement constitué d'ICI, du transformateur Tri ct des redresseurs qu'on trouve sur ses secondaires, et du pont de résistances R3/R4. Le diviseur de tension que constituent ces dernières ramène à l'entrée de contre-réaction

(FB) une fraction de la tension de sortie. Cette boucle, dans un régulateur indirect *(flyback).* permet d'en fixer la tension de sortie. Le choix des résistances R3 et R4 permet de fixer la tension de sortie du montage entre  $\pm 12$  V et  $\pm 15$  V sans avoir à toucher au transformateur. Avec les valeurs du schéma, la tension de sortie de notre prototype était de ±13,8Y.

Le LTl070 maintient la tension de sortie pratiquement constante. La différence de potentiel à vide est à peine supérieure de quelques dizaines de millivolts à la différence de potentiel entre les bornes de la charge maximum. Il faut toutefois tenir compte du fait que seule la tension de sortie positive sert de référence pour la régulation. Tant que le convertisseur est chargé symétriquement, il n'y a pas de souci à se faire et la tension de sortie négative est à peine moins bien régulée que la tension de sortie positive. En revanche, si seul le côté négatif est chargé, la tension de sortie peut s'effondrer considérablement. Si l'on ne doit utiliser que ce côté de l'alimentation, il est conseillé de charger l'autre côté, à l'aide d'une résistance par exemple. Si l'on préfère une alimentation sans cc type problème, on peut éventuellement rajouter un régulateur linéaire **en aval.**

Les composants Dl, R2 ct C7 forment un réseau d'amortissement *(snubber network)* qui évitera à la tension de sortie du LT1070 de dépasser

son maximum (65 V). En effet, l'ouverture du commutateur donne lieu à une énergique pointe de tension inévitable autant qu'auto-inductive. Le courant qui en résulte trouvera son chemin vers C7 à travers DI, le condensateur déchargeant ensuite son trop-plein grâce à R2.

D'autres composants limiteront autant que faire se peut les rayonnements parasites de ce montage. Trois filtres L/C sont prévus : LI/C2, en entrée, ct les deux autres sur chaque sortie, à savoir L2/C11 et L3/C16. Les selfs d'antiparasitage Ll <sup>à</sup> L3 sont de celles qu'on utilise dans les montages à triac. Elles supporteront un minimum de <sup>1</sup> A, ce qui n'est pas beaucoup leur demander puisqu'elles admettent le plus souvent 2,5 A. Si l'on est moins exigeant, ont peut aussi choisir des perles (self de choc constituée de quelques spires sur tube de ferrite) constituées de quelques spires. La fondamentale de 40 kHz sera certes moins atténuée mais l'effet sera pratiquement le même pour des harmoniques de plus de 500 kHz.

Puisque nous en sommes au chapitre des composants nous devons attirer votre attention sur les condensateurs tampon avant qu'ils ne vous brûlent les doigts. C'est qu'ils chauffent les bougres ct leur température peut atteindre 50°C! Cet échauffement est dû à d'énergiques impulsions de courant présentes dans toute alimentation à découpage. Doubler le ondcnsateurs permet d'obtenir un meilleure dissipation de la chaleur. Certes la longévité et le rendement de l'alimentation seraient améliorés si l'on utilisait des condensateurs à très faible résistance série ct faible inductance (TFRS) conçus spécialement pour les alimentations à découpage. Il ne sont pas indispensables ici, cc qui est heureux puisque ces composants, qu'il n'est pas toujours facile de se procurer, sont aussi assez chers. Les condensateurs électrochimiques ordinaires du prototype ont donné toute satisfaction.

Les diodes D1 à D3 ne sont en revanche pas de vulgaires 1N4002, trop lentes pour une telle application. On pourra utiliser toute diode de commutation qui admette un courant d'au moins 3 A, en préférant des diodes rapides à remontée progressive (soft recovery) cette dernière caractéristique est demandée pour limiter les perturbations. Nous avons implanté une diode de Schottky (1 DO *V/8* A) dont l'avantage est de ne provoquer qu'une plus petite perle de tension.

#### **Construction**

Les dimensions du circuit imprimé proposé par la figure 6 sont modestes bien que les composants y soient au large ct que l'ensemble en soit bien ordonné. Son montage, à l'aide du schéma d'implantation des composants et de leur liste, ne pose pas de problèmes très significatifs.

La disposition des diodes et du circuit intégré sur les bords de la platine faciliteront leur fixation sur un radiateur: n'oublier ni les plaquettes de mica ni les canons d'isolement! Le boîtier du montage, sïl est métallique (aluminium), pourra faire office de dissipateur. Avant d'en arriver à la mise en boîte, il nous reste encore à traiter du transformateur qu'il vous faudra (en partie) bobiner. Ne vous lamentez pas avant d'avoir lu la suite, ce bobinage n'est pas une grosse corvée.

Le noyau du transformateur sera celui d'une self d'antiparasitage de triac, un tore de ferrite. L'inductance de cette self sera comprise entre 25 et 100 µH. Elle supportera en outre un courant de 3 A ou mieux encore, de 5 A. La liste des composants indique quelques modèles convenables. Une telle self comporte généralement quelque trente à cinquante spires de fil de cuivre émaillé.

On pourra les conserver comme primaire. Les secondaires seront for-

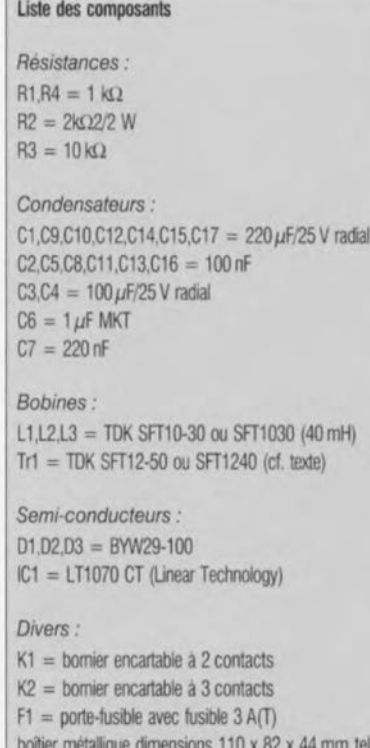

b6~er métallique dimensions 110 x 82 x 44 mm tel que, par exemple, Hammond 1590S, plaquettes et rondelles d'isolation pour IC1, D1, D2, D3

més de deux enroulements de fil de cuivre de 0,5 mm de diamètre, chacun comportant le même nombre de spires que le primaire. Le plus simple est de fabriquer les deux enroulemenis en même temps: on enroulera donc un double fil autour du noyau et, c'est capital dans le même sens que l'enroulement primaire.

Le problème n'est pas d'enrouler le fil de droite à gauche ou de gauche à droite sur le noyau mais de l'enrouler de haut en bas ou de bas en haut, rentrant à chaque spire par le haut ou face supérieure ou par le bas, face inférieure, du tore (<< tout dépend du point de vue où l'on se place par rapport à l'idée qu'on s'en fait »). Il faut donc bien repérer la façon dont est réalisé le premier enroulement avant de commencer! Ensuite, on répartira les spires des deux bobinages aussi régulièrement que possible sur toute la longueur du tore. La figure 7 décrit cette opération mieux que ne le peut faire un discours.

Une dernière remarque concernant le transformateur: si l'on souhaite une tension de sortie supérieure à  $\pm 12$  V (de  $\pm 15$  V ou plus encore), le rendement du convertisseur sera meilleur si les deux enroulements secondaires comptent un peu plus de spires, une soixantaine par exemple au lieu d'une cinquantaine. Ce point n'étant pas critique, il n'y a pas lieu de s'angoisser ou de craindre la faute.

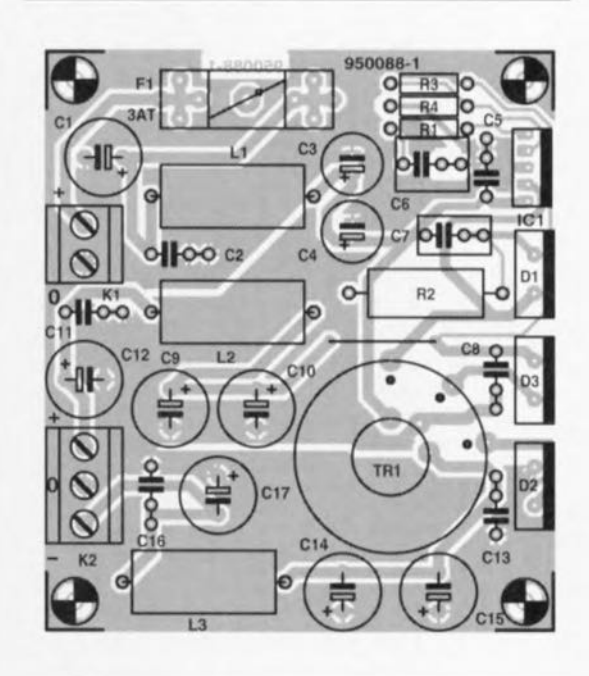

Figure 6. La fabrication de ce circuit n'est pas une grosse affaire. Ses dimensions modestes permettront de lui trouver sans grandes recherches un logement convenable.

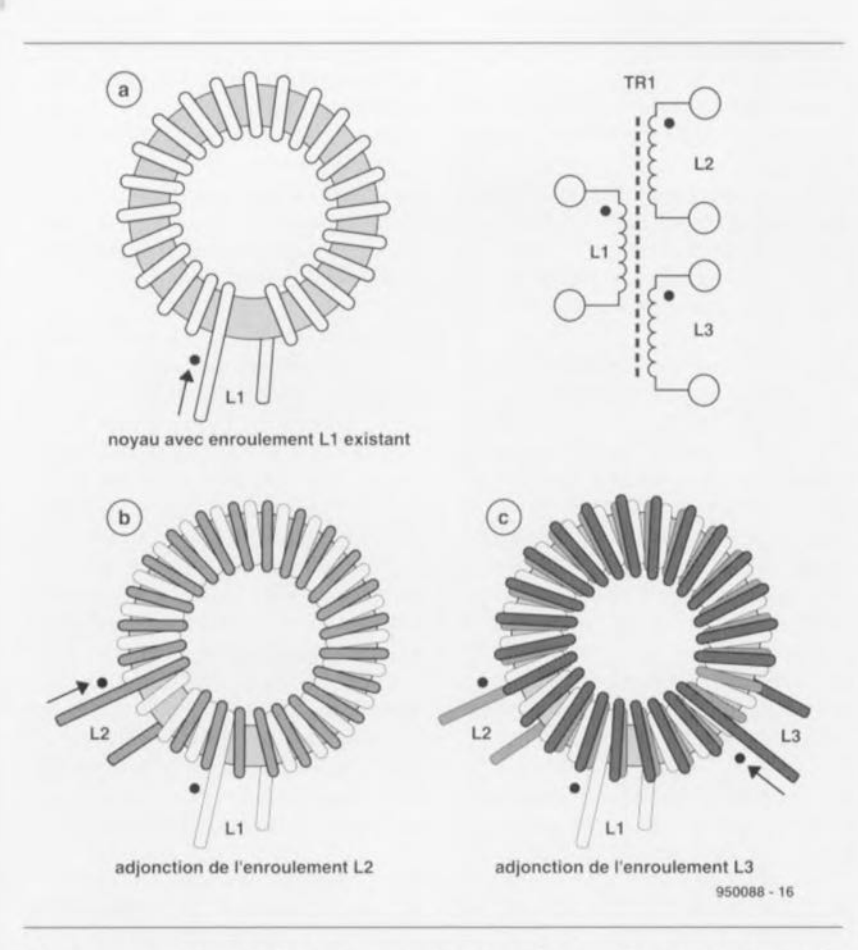

Figure 7. Le transformateur Tr1 est une vulgaire bobine d'antiparasitage torique. L'enroulement préexistant constituera le primaire. Les spires des deux enroulements secondaires tourneront sur le même noyau de ferrite et dans le même sens que l'enroulement primaire.

#### **Essais et mise en service**

Lorsque le montage est aussi avancé que le montre la figure 8, il est possible de passer aux essais. Il est souhaitable, à cette étape du projet, de ne pas encore installer la diode D2. Laisser de même le radiateur de côté pour l'instant.

Charger les deux sorties du convertisseur (bornier K2) à l'aide de résistances de 1 k $\Omega$ , l'une entre la masse et le plus, l'autre entre la masse et le moins. Il est plus prudent ensuite d'alimenter le dispositif avec une alimentation réglable plutôt que sur une batterie de 12 V. Cette alimen tation permettra d'établir progressivement la tension d'entrée et l'on constatera que le convertisseur commence à prendre son service dès 3 à 5 V. Si l'on n'a qu'une batterie comme alimentation, on introduira provisoirement en série avec celle-ci et le montage une lampe de *12 VIS* W. Cette lampe limitera l'intensité du courant si quelque chose devait mal fonctionner. Vérifier ensuite à l'oscilloscope la forme de la tension sur la broche 4 du circuit intégré. Si le fonctionnement est correct, on devrait obtenir' un tracé semblable à celui de la figure 2. On doit distinguer trois niveaux.

l'un correspondant au zéro, un second, à la tension d'alimentation et le troisième, au double de la tension d'alimentation. Si l'on en constate

que deux, cela veut dire que le sens du bobinage de Tr1 n'est pas bon, il faut donc le refaire.

Si la forme du signal est correcte, la tension d'entrée peut être portée à 12 V ou la lampe de limitation d'intcnsité, enlevée. Une mesure de la tension de sortie positive devrait renvoyer 13,8 V (environ l) Si c'est le cas, on peul installer D2 avant de vérifier à nouveau la forme du signal sur la broche 4 d'IC1 (et le niveau de la tension négative sur K2). Ces essais auront permis de constater que l'alimentation fonctionnait mais ne débitait qu'un courant de l'ordre de 14 mA ( $1 \text{ k}\Omega$  en sortie). Il est temps de vérifier qu'clic peut faire un peu plus.

Pour vérifier que le convertisseur peut débiter un courant respectable, il est bon de fixer le circuit intégré et les diodes sur le radiateur qui leur évitera un coup de chaud lors des expériences suivantes. On remplace ensuite chaque résistance de  $1 \text{ k}\Omega$  par une ampoule de 5 W. La forme d'onde aux deux sorties doit ressembler à ce que montre la figure 3. Cet essai ne doit pas être mené sans quelques précautions : si la tension d'entrée est fournie par une alimentation réglable au lieu d'une batterie, il est conseillé de d'abord la régler à 12 V et de ne brancher les lampes en sortie que lorsque la tension y est effectivement de plus et moins 12 V. Si l'on procède autrement, l'alimentation se mettra en limitation d'intensité. En effet, le

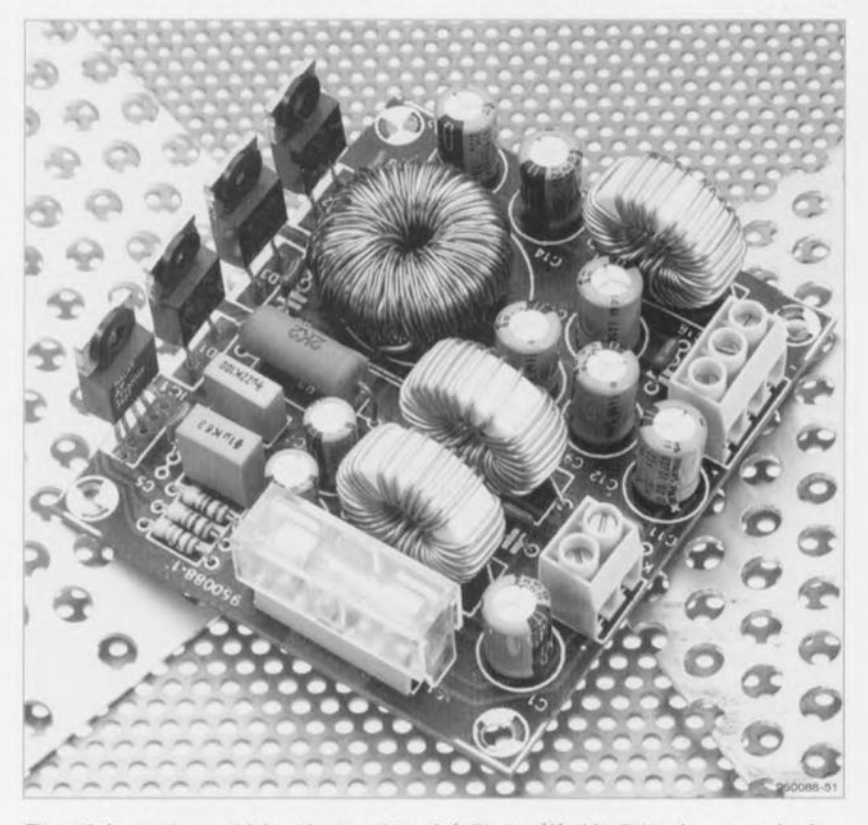

Figure 8. Le montage est ici pratiquement terminé. II est préférable d'attendre, pour y implanter D2, la fin des premiers essais.

convertisseur tentera de fournir la puissance de sortie nécessaire ct si une puissance de 12W par exemple, exige un courant de 1 A sous une différence de potentiel de 12 V, il lui faudra 2 A sous 6 V et 4 A sous 3 V : de quoi mettre à genoux bien des alimentations ct raison suffisante pour démarrer hors charge!

On trouvera sur le schéma de la figure 5 l'indication de quelques valeurs de mesure pour une différence de potentiel en entrée de 12 V. Cette valeur n'est pas une limite, on pourra aussi alimenter le montage sous 15 V. Dans le cas présent, donc pour 12 V en entrée et les composants indiqués, les sorties du montage donneront plus ct moins 13.8 V. En modifiant le rapport des résistances R3/R4. on peut, entre certaines limites, obtenir d'autres valeurs cn sortie. Il faut toutefois, quelque soit le cas, que le potentiel de la broche 2 d'ICI soit de 1,24 V (plus ou moim 5%). Le fonctionnement de l'alimentation serait autrement incorrect. Ce

potentiel doit en effet correspondre à la tension de référence interne du composant. S'il est trop élevé, la sortie du convertisseur n'est vraisemblablement pas chargée; s'il est trop bas, la charge est trop importante ou la tension d'entrée trop faible. On mesurera en outre, sur la broche 1 du circuit intégré, la tension de commande interne. Elle dépend de l'intensité du courant de sortie et varie dans ce montage entre  $1,1$  V, hors charge, et  $2$  V, à charge maximum.

#### **Touche finale**

Lorsque les essais et l'élude du convertisseur sont achevés, on remise ampoules et instruments de mesure avant de mettre le montage en boite, Cette boîte sera. de préférence, métallique de façon à former écran entre l'alimentation à découpage, toujours source de parasites, ct le monde extérieur, qui en est déjà beaucoup trop chargé. La platine de notre prototype a trouvé place au

fond d'un coffret en aluminium injecté (Hamrnond, 1590S) de 110 x 82 x 44 mm, sur lequel elle est fixée par quelques entretoises. Le circuit intégré ct les diodes sont mornées contre une face latérale dont ils sont convenablement isolés par du mica. La chaleur qu'ils dégageront sera ainsi convenablement dissipée. Des passages sont prévus dans le coffret pour les câbles d'entrée ct de sortie vers Kl et K2. On évitera bien sûr d'oublier les dispositifs ami-traction. Le convertisseur délivrera des courants de pointe de 1 A ct un courant continu de 0,5 A. On n'obtiendra toutefois ces résultats que si la température du milieu n'excède pas  $25^{\circ}$ C. On sait qu'il n'en est pas toujours ainsi dans une voiture ct qu'en plein été, elle atteint parfois près de 60°C. Dans ce cas, le convertisseur ne pourra plus délivrer sa puissance maximum, sa protection thermique intervenant plus tôt. Heureuse protection qui évitera qu'aux premiers effets trop ardents du soleil, la précieuse puce trépasse **!** 

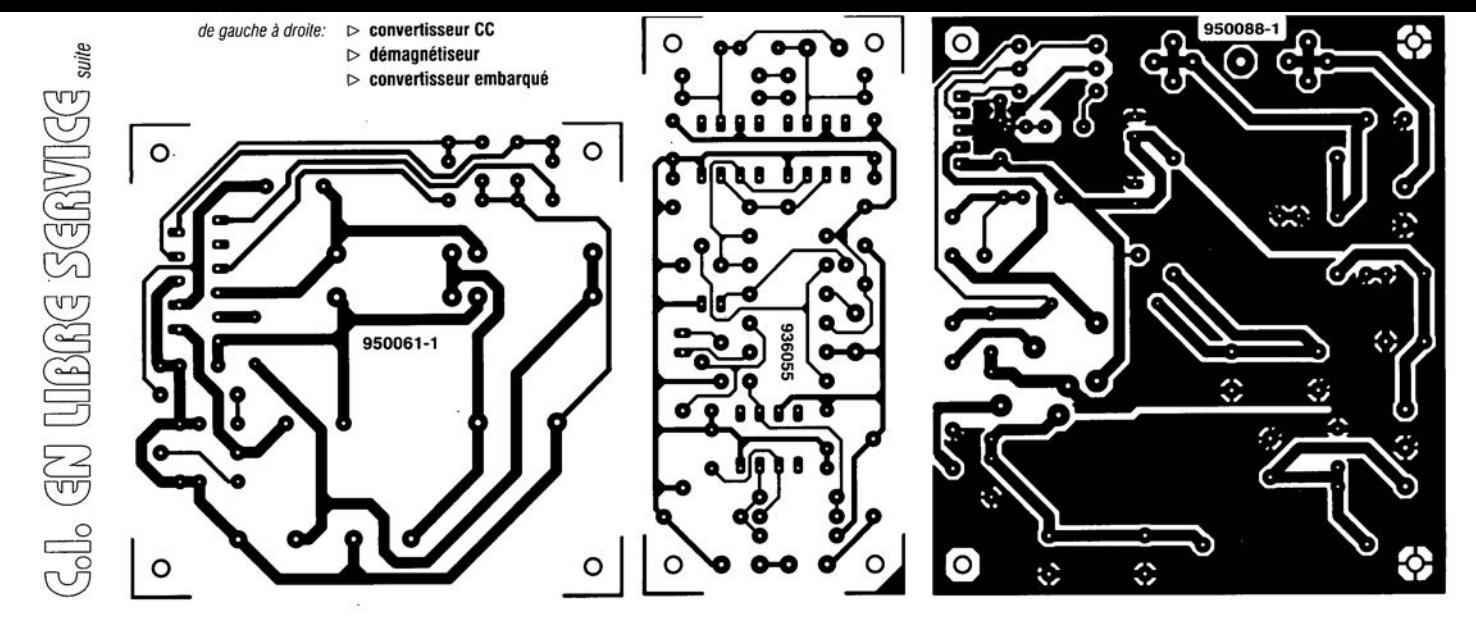

ELEKTOR 209

#### *TDA1561Q* amplificateur de puissance 2 x 23 W

Le nouveau TDA15610 est un amplificateur de puissance 2 x 23 W, conçu pour réduire les dissipations d'énergie dans les auto-radios et autres applications pour lesquelles les problèmes d'encombrement sont importants. Second à apparaître dams la nouvelle famille des amplificateurs de puissance monolithiques hautes-performances, ce composant se distingue par une aptitude unique sur le marché. à commuter automatiquement entre une configuration à sortie asymétrique et une configuration en pont (BTL) selon l'amplitude de la tension requise en sortie. Cette caractéristique permet d'économiser jusqu'à 30% d'énerçie. pour des puissances inférieures à 5 W sur une charge de  $4 \Omega$ . En effet, les signaux musicaux ne nécessitent typiquement des niveaux supérieurs à cette valeur que sous forme impulsionnelle, pendant de brefs instants, Les rendements supérieurs qu'apporte un fonctionnement en mode sortie asymétrique pendant la plus grande partie du temps impliquent donc que le TDA15610 nécessite des dispositifs de dissipation de chaleur beaucoup plus petits que ceux nécessaires dans le cas d'un amplificateur BTL fixe. Alimenté à partir d'une source de 14,4 V, chaque élément du couple d'amplificateurs de puissance du TDA15610 est capable de fournir 23 W sur une charge de  $4 \Omega$  en mode BTL. ou 5 W sur une charge de  $4 \Omega$  en mode asymétrique. Une commutation progressive intervient automatiquement entre les 2 modes dès que la

tension de sortie dépasse les *3V.* Le TDA15610 retourne automatiquement en mode sortie asymétrique, si une durée de fonctionnement trop longue en mode haute puissance BTL l'entraîne en dehors de sa plage de température normale, le protégeant ainsi de tout risque de dommage. Le composant est égaiement entièrement protégé contre les surcharges transitoires, les courts-circuits de charges et les courts-circuits des sorties avec les lignes d'alimentation,

#### *LS7231/2/3/4/5/6* Commande d'allumage de lampe

LSI/CSI représenté par ISC-FRANCE présente une série de circuits intégrés de commande d'allumage de lampe, la série LS7231 à LS7236. Ces circuits sont commandés par un simple attouchement; ils contrôlent aussi bien l'allumage et l'extinction que le niveau de l'intensité lumineuse sans moyen mécanique. Cette commande se fait par régulation du rapport cyclique entre 23 et 88%. c'est-à-dire un contrôle de l'angle de phase entre 41 et 159°. Réalisés en technologie PMOS à implantation ionique, les LS7231 à LS7236 commandent directement un triac sans avoir besoin d'horloge extérieure: toutes les temporisations internes sont synchronisées sur la fréquence de ligne à l'aide d'un circuit PLL interne. Selon la durée du contact sur la plaque sensible et selon les modèles on obtiendra un allumage ou une extinction, une variation de luminosité dans un sens ou l'autre, une mémorisation du niveau en vue d'allumages ultérieurs.... Dans leur configuration la plus simple, ces circuits ne nécessitent que 6 résistances, 5 condensateurs, une self, un triac et 3 diodes dont une Zener. Ils prennent leur alimentation directement sur la ligne (le secteur),

# oscillos de poing à mémoire

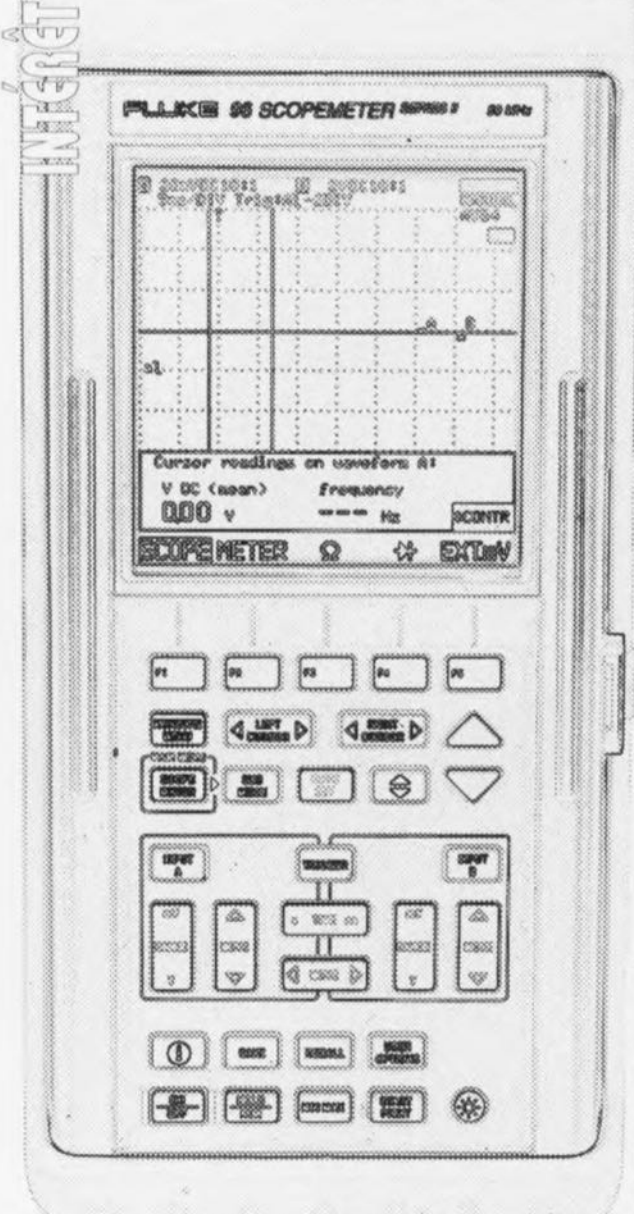

36

 $\overline{1}$ 

 $\left(\alpha\right)$ 

 $\sim$  $NTU$ 

 $VVQ$ 

do

En mesure, les ordinateurs, microprocesseurs et autres processus de mesure automatisés jouent un rôle de plus en plus primordial, influencant les tâches et les méthodes de travail des ingénieurs en électronique et des techniciens de maintenance. Là où l'on pouvait, voici encore qu'un lustre, se contenter d'une simple mesure de tension à l'aide d'un voltmètre, on se voit contraint aujourd'hui procéder à des mesures complexes de courbes de tension, à tracer sur papier et à évaluer dans leur moindre détail. Le technicien de maintenance doit pouvoir comprendre le fonctionnement des automates programmables s'il veut pouvoir les dépanner, se battre avec les pannes complexes que connaissent les

#### **ONM & MMN** graphiques pour la maintenance in situ

Ces toutes dernières années, une nouvelle race, non pas de magasins, mais d'appareils de mesure, à savoir des oscilloscopes de poche (à condition d'avoir de grandes poches) avec affichage LCD et fonctions de multimètres, a, tel un raz de marée, déferié sur le marché de l'électronique. Ces produits créés à l'origine pour la maintenance peuvent également s'avérer très intéressants, tant du point de vue des fonctions qu'ils mettent à disposition que de leur prix, et pour le concepteur et pour l'électronicien-amateur. Essayons d'y voir un peu plus clair.

alimentations à découpage, trouver la source d'un problème dans un montage numérique comportant un nombre « étourdissant » de circuits intégrés. On ne sera donc quère étonné de se trouver, dans le dit domaine, confronté à la nécessité de disposer d'un « outil de poing » au prix abordable répondant à ces nouvelles

exigences pour un développement et une maintenance efficace et partant économique.

Les fabricants d'instruments de mesure électroniques ne font bien évidemment rien pour freiner cette évolution, bien au contraire, vu son impact économique. Les appareils de mesure ne cessent de rétrécir, de devenir plus puissants, plus intelligents et... moins chers. Ils deviennent si abordables en fait que l'on peut se poser la question de l'intérêt de l'achat d'un tel appareil moderne pour son laboratoire d'électronique personnel.

L'exemple-type de cette tendance est la famille toute jeune encore des oscilloscopes de poing qui remplacent l'écran cathodique par un affichage à cristaux liquides (LCD = Liquid Crystal Display) de bonne surface. L'oscillo n'en devient nous seulement portatif, mais encore se voit doté de toute une série de fonctions additionnelles qui lui permettent presque de remplacer tout un wagonnet d'appareils volumineux : multimètre numérique, fréquencemètre, compteur d'événements, analyseur logique et générateur de fonctions.

Nous nous sommes orientés sur le marché et avons invité les produits intéressants jusqu'à une limite de prix de quelque 15 000 FF (HT) à nous rejoindre dans le laboratoire d'Elektor. L'éventail de produits se limite à quelques appareils des sociétés Tektronix, Fluke, Escort et Hung Chang. L'avant-dernière de ces firmes est taiwanaise, la dernière coréenne; elles sont représentées en France par Keithley et Salies respectivement. Très récemment cependant, trop tard pour que nous puissions cependant en tenir compte dans ce panorama, Hitachi, la société japonaise, a elle aussi pris une série d'oscilloscopes de ce type à son programme. De même que les oscilloscopes ont tendance à investir le domaine des multimètres numériques, il existe aussi des multimètres numériques présentant des tendances vers l'affichage graphique. Vous connaissez sans doute le barregraphe qui rend mieux, sous forme quasi-analogique, les tendances et les évolutions lentes de valeurs de mesure que ne le fait une série de chiffres. Il existe cependant une nouvelle génération de multimètres numériques (DMM = Digital MultiMeter) capables de visualiser sur un affichage à cristaux liquides (LCD) l'évolution d'une courbe. Si l'on limite son budget à quelque 5 000 FF, il n'y a plus que 2 candidats dans cette catégorie, de chez Fluke et de chez Tektronix. Nous pûmes en examiner un exemplaire de chaque dans notre laboratoire.

#### De l'électronique très dense grâce aux ASIC

Les tous premiers lecteurs d'Elektor se rappelleront peut-être avec émotion de notre Elektorscope, un mélange d'électronique analogique et de mécanique rassemblé autour d'un écran cathodique encombrant à écran minuscule. Les oscilloscopes de poing modernes n'ont plus grand-chose à voir avec le traitement de signal analogique. Les signaux d'entrée sont plus ou moins immédiatement numérisés. L'électronique est non seulement très compacte, mais permet en outre un stockage aisé de l'évolution de signaux, de sorte que l'oscilloscope numérique à mémoire n'est plus très loin. Le pilotage des différents groupes fonctionnels est en tout état de cause pris par un micro-

**37**

processeur. Les possibilités quasi-infinies d'un oscilloscope numérique à mémoire moderne sont réalisées, en règle générale, à l'aide de circuits intégrés spécifiques. Le mot magique est ASIC (Application Specific IC = circuit intégré dédié), un circuit intégré créé spécialement pour répondre à un cahier des charges défini par le fabricant d'oscilloscopes. Un ASIC qui remplit de nombreuses fonctions analogiques ou numériques remplace une quantité impressionnante de circuits intégrés standard et de composants électroniques discrets, de sorte que l'électronique d'un Oscilloscope Numérique à Mémoire (DSO = *Digital Storage Oscilloscope* en anglais) de limite à un petit nombre de sous-ensembles fonctionnels. C'est ce que montre le synoptique de la figure 1 extrait du manuel de service après-vente du Scopemeter de Fluke. On y découvre une partie analogique et une partie numérique. Les signaux d'entrée arrivent, par le biais d'embases BNC ou banane, à des atténuateurs identiques tamponnés et protégés. La suite du traitement du signal est assurée par un ASIC analogique. Le pilotage des groupes de fonction atténuateur (la calibration et la fonction de décalage y comprises) est l'affaire d'un microcontrôleur. Il est possible, en mode oscilloscope, d'appliquer à l'appareil un signal de déclenchement externe par le biais des ernbases banane dont il dispose, tandis qu'en mode multirnètre nurnérique les fonctions d'ohrnmètre et de millivoltmètre ainsi que celle de test de diode se font par l'intermédiaire des embases. Si l'on

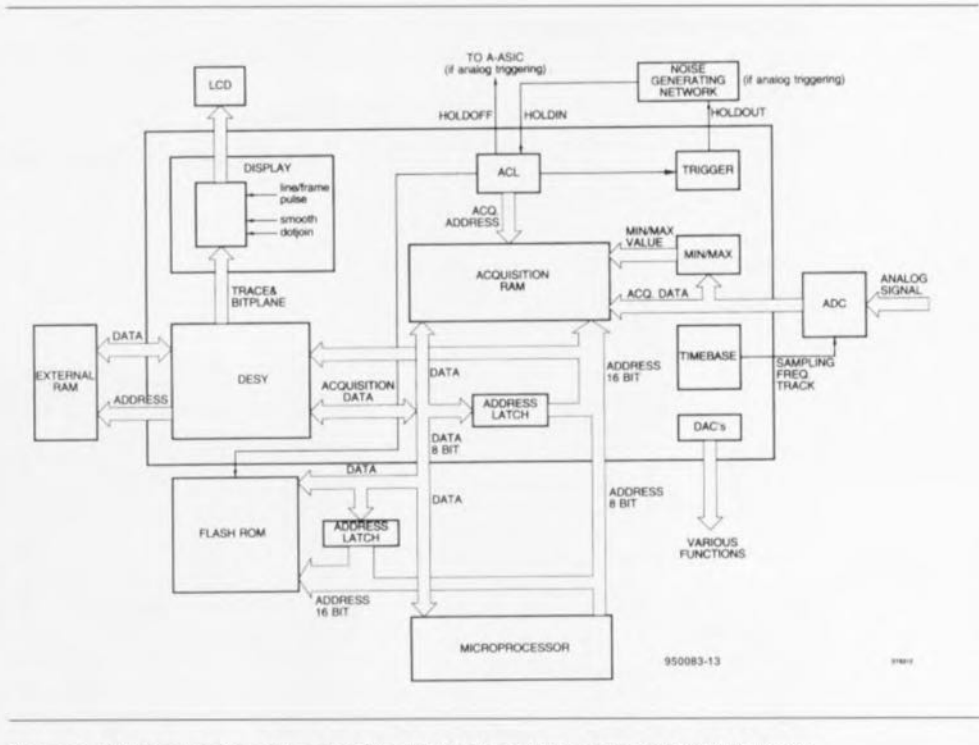

Figure 1. L'ASIC numérique du scopemètre de FLUKE se charge non-seulement de la synchronisation correcte, mais également du stockage des données dans la RAM externe.

opte pour la fonction de générateur de signal les embases banane font office de sortie. Le générateur produit un signai rectangulaire permettant la calibration des sondes de test. Le microprocesseur décide du choix de la fonction (déclenchement externe, millivoltmètre externe, test de diode, générateur, ohmmètre) ainsi que le choix du calibre en fonction ohmmètre. Le bloc *ANALOG CONTROL CIRCUIT* sert d'interface entre le microprocesseur et

les groupes fonctionnels à piloter, commande les relais des sections des atténuateurs, assure la compensation de décalage *(Offset)* et la calibration BF des entrées A et B, tout en commandant un résonateur piézo-électrique. Le circuit intégré central de la section analogique est *l'ANALOG ASIC,* qui se charge de l'amplification du signal, du choix du canal *(CHANNEL SELECTION)* ainsi que de la préparation des signaux pour le convertisseur *NN* sans oublier le pilo-

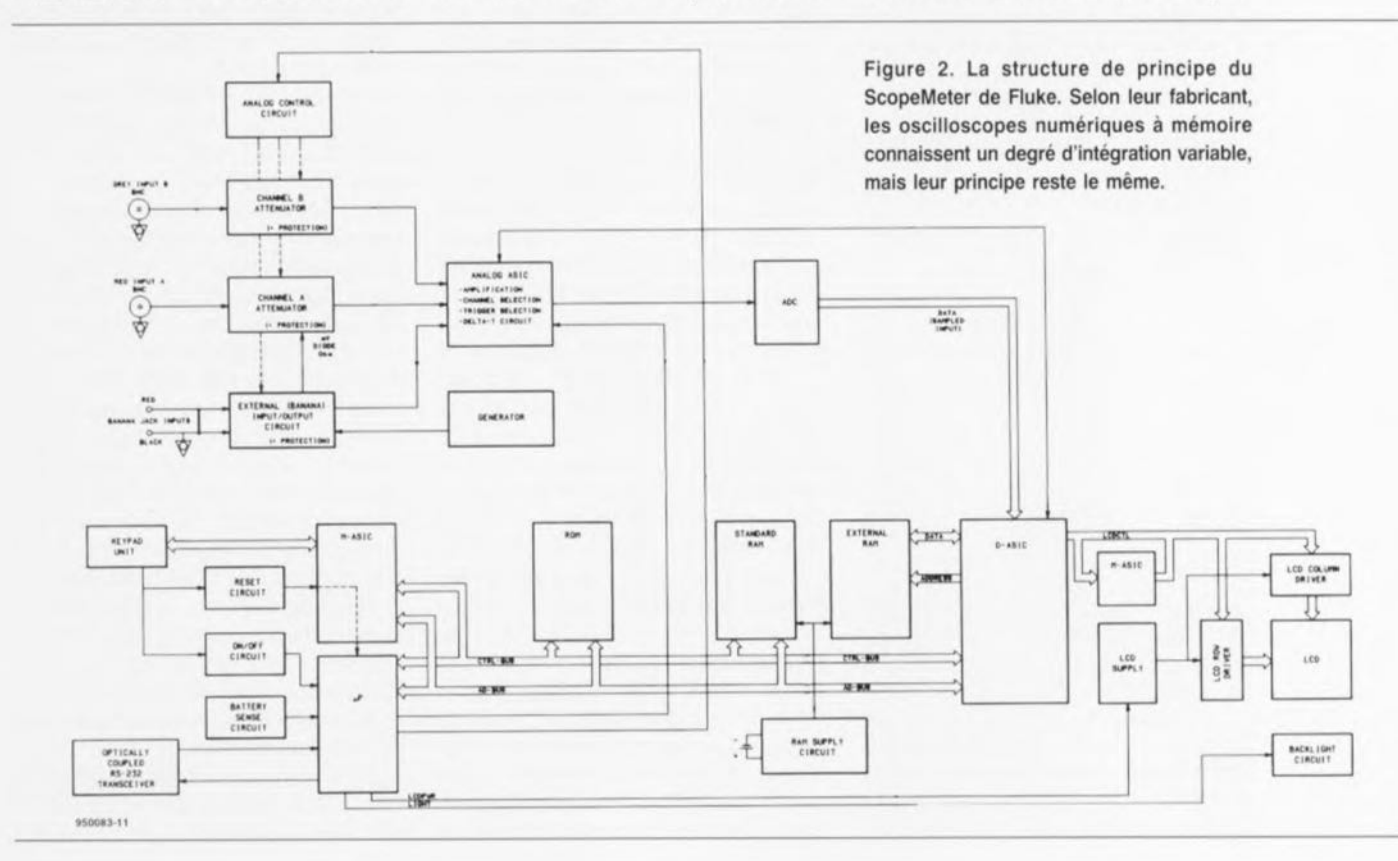

#### **variétés d'échantillons**

les signaux se laissent, en principe, saisir de 3 façons différentes, Selon la fréquence à laquelle on a affaire et la forme de signai concerné, l'une ou l'autre approche présente des avantages... et des inconvénients,

#### ÉChantillonnage en temps réel treal time)

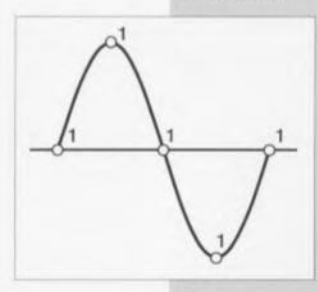

l'échantillonnage en temps réel est la méthode de prise d'échantillons la plus « régulière »; elle convient pour n'importe quelle forme de sig· nal. La bande passante est limitée au quart environ de la fréquence d'échantillonnage. Il

faudra, si la fréquence du signal est plus élevée, opter pour l'une des méthodes d'échantillonnage données cl-après,

#### ÉChantillonnage aléatoire répétitif (random repetitive sampling)

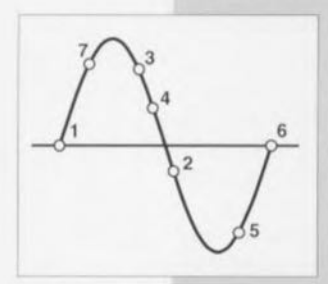

Cette solution n'est utilisable qu'avec des signaux périodiques. Après le point de déclenchement on échantillonne, à un lnstant aléatoire, avec une valeur maximale de l'ordre de la fréquence d'échantillonnage, le résultat de cette opéra-

tion étant stocké dans un étage de suivi et de maintien (track & hold) dont le paramètre de durée correspond à la fréquence maximale à mesurer. La position d'apparition des échantillons à l'écran est elle aussi totalement définie par le hasard, Il n'est pas effectué d'Interpolation. C'est du rapport entre la fréquence du signal et la fréquence d'échantillonnage que dépend la durée nécessaire au remplissage de l'écran

#### ÉChantillonnage séquentiel répétitif (sequential repetitive sampling)

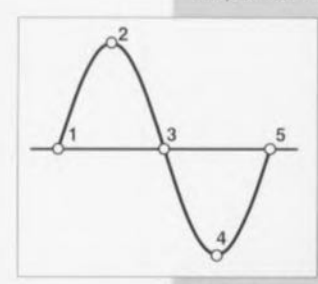

On pourra, pour les mesures s'avérant trop lentes avec; la méthode d'échantillonnage aléaroire répétitif, opter pour une capture séquentielle des valeurs de mesure Avec cette méthOde on prend des échantillons à des Intervalles réguliers de sorte

que l'on peut procéder à une interpola· tion pour obtenir une visualisation de l'évolution d'un signal. Comme Il est impératif, pour une visualisation précise, de respecter les Intervalles avec une grande précision, cette technique est complexe, ce qui ne manque pas de se répercuter sur le prix de l'oscilloscope concerné,

### TES Seopebook

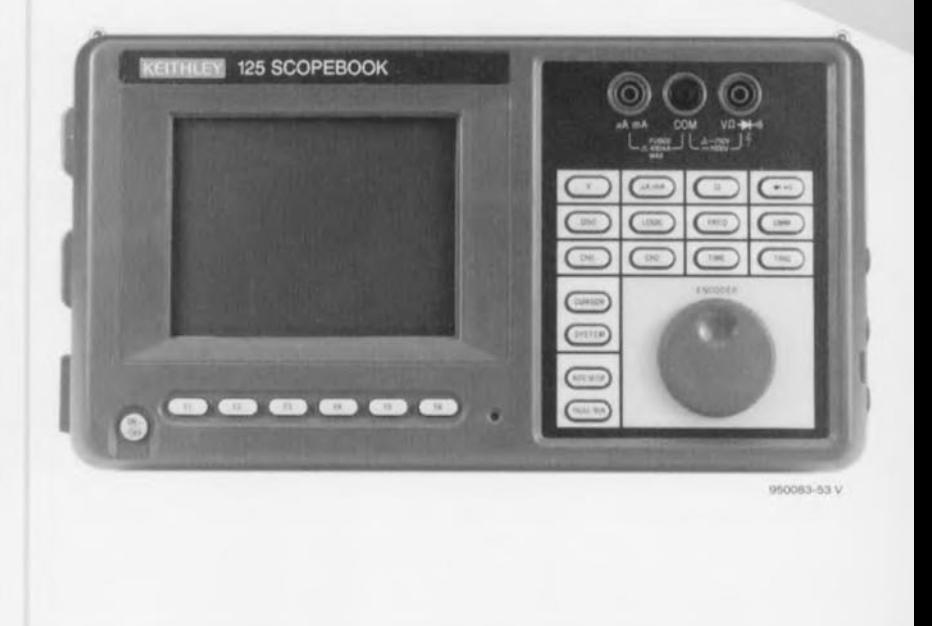

tage d'un étage de suivi et de maintien *(TRACK* & *HOLO) ,* En fonction du choix de la base de temps on aura visualisation alternée ou choppée des canaux, La fréquence d'échantillonnage maximale est de 25 MHz, Cela signifie que le convertisseur A/N ne peut traiter que des signaux ayant une fréquence de 12,5 MHz ou moins, C'est la raison de la présence d'un étage de suivi et de maintien dans l'ASIC, L'encadré de la page ci-contre illustre la relation entre la bande passante et le processus d'échantillonnage, Elle définit la plage de fréquences de l'ensemble de l'appareil. Le bloc *TRIGGER SELECTOR* sert à la sélection de la source de déclenchement (interne, externe), de la pente *(SLOPE)* et du seuil *(LEVEL).* Le niveau est dérivé d'un signal MU lissé en provenance de la partie numérique. Le circuit *DELTA-T* mesure l'intervalle séparant une impulsion de déclenchement et l'instant d'échantillonnage; il donne cette information au microprocesseur pour permettre à ce dernier d'effectuer la synchronisation, Le sousensemble *ADC* (CAN = Convertisseur Analogique/Numérique) convertit le signai analogique en son équivalent numérique d'une largeur de 8 bits, Le signal numérisé arrive maintenant au *D(/GI-TAL)-ASIC* de la partie numérique, Ce circuit intégré CMOS complexe constitue le coeur du dispositif de prise en

compte et de traitement des données (cf, figure 2), Il remplit les fonctions suivantes :

TIMEBASE (Base de temps) : un diviseur programmable qui génère le signal de base de temps d'une fréquence comprise entre 0,8333 Hz et 25 MHz nécessaire au CAN.

TRIGGER (Déclenchement) : ce module détermine l'instant de déclenchement en fonction du mode de déclenchement choisi (pré/Mid/Post-Trigger).

ACL *(Acquisition Control Logic =* Logique de gestion d'acquisition) : plote l'acquisition des données en fonction du déclenchement est du mode de capture choisi tel que traitement Min/Max, commande de l'affichage, décodage des adresses internes et synchronisation du processeur avec *DESY,* le circuit de commande de l'affichage ainsi que quelques convertisseurs MLI-N/A chargés de l'une ou l'autre tâche, Outre la RAM de stockage de données interne, le D-*ASIC* dispose de RAM EXTERNE qui contient les données du plan de bits et le texte pour l'affichage LCD et une impression sur papier ainsi que des données en mode enregistrement et A-B, La différence la plus évidente entre un oscilloscope de poing et son homologue classique est la visualisation graphique des résultats de mesure sur un affichage à cristaux liquides (LCD) plu-

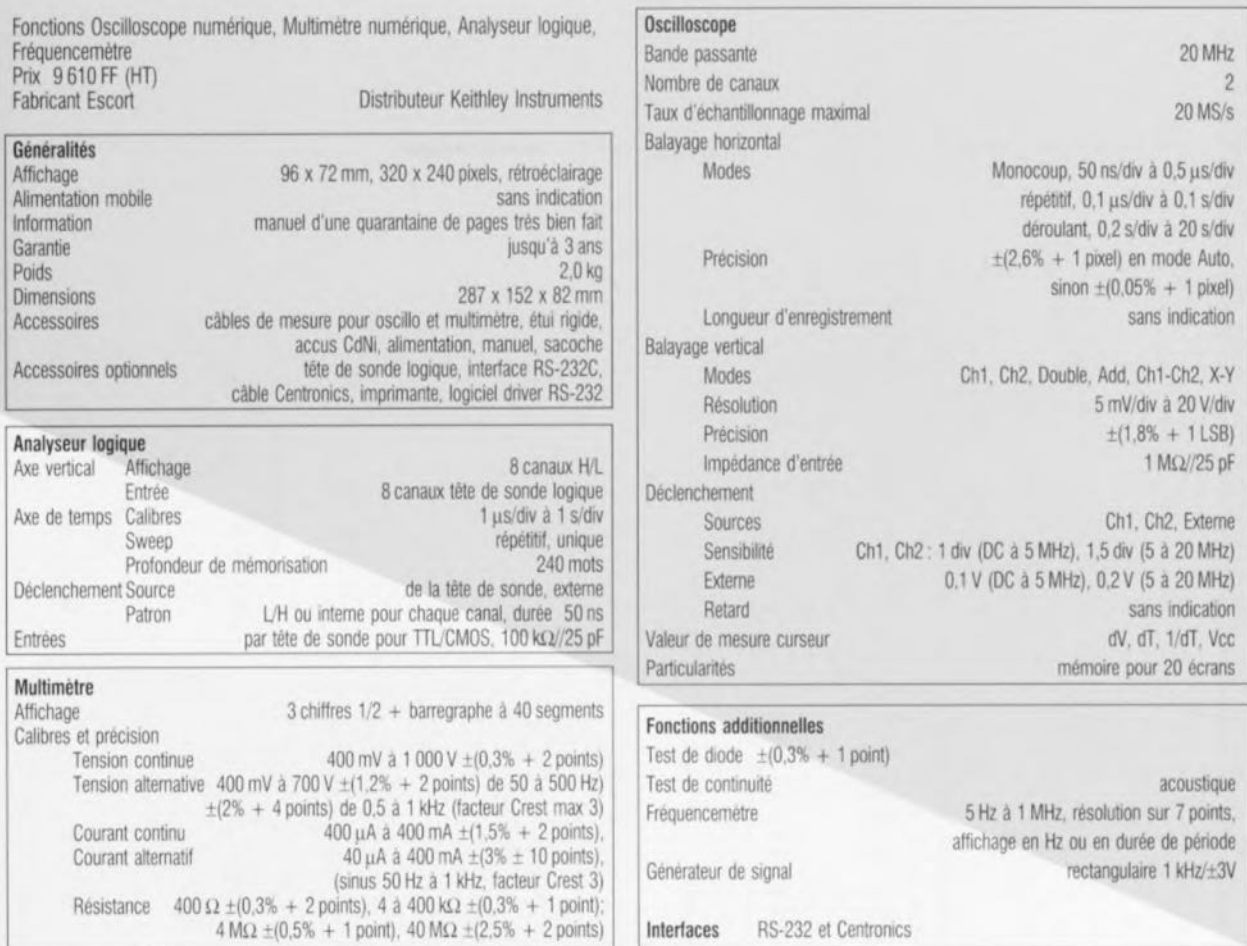

tôt que via un tube cathodique. Le sous-ensemble d'affichage est piloté par l'intermédiaire de drivers de colonnes et de rangées et dispose de sa propre alimentation. Le microprocesseur active le rétroéclairage. L'ASIC de mémoire (M-ASIC) réunit plusieurs fonctions plus ou moins distinctes telles que verrou d'adresse, gestion de mémoire, scrutation du clavier, circuit de démarrage et autres.

Le microprocesseur  $(\mu P)$  est un 83C196 d'Intel à ROM programmée par masque; il dispose d'un bus d'adresses/de données multiplexé de 16 bits de large. La ROM intègre des programmes pour le processus de mise en et hors-fonction, un processus d'auto-test sophistiqué et pour la communication par l'intermédiaire d'une liaison RS-232 (isolée à l'aide d'opto-coupleurs). Grâce à elle il est possible de transférer, non seulement les valeurs de mesure, les formes d'onde, les contenus d'écran et les calculs stockés en RAM standard mais encore de transférer des données de mise à jour (update) en ROM (Flash) par le biais de cette liaison sérielle. Outre les fonctions tout juste mentionnées, le microcontrôleur se charge également de la scrutation du clavier, de la lecture des ASIC-D et A, ainsi que du suivi de l'état de l'accu d'alimentation.

#### Objectivement et subjectivement :

#### Que valent ces appareils

Le marché propose, pour le moment, une palette relativement limitée d'oscillos de poing. On trouve, dans le segment de produits allant jusqu'à 15 000 FF environ, des appareils de Tektronix, de Fluke, de Keithley qui commercialise un produit des Taiwanais Escort et Salies qui distribue le Coréen Hung Chang.

#### Tektronix: THS-710

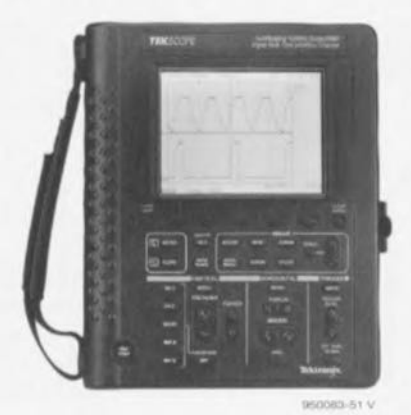

Cet oscilloscope possède une fonction d'oscilloscope numérique à mémoire et une fonction de multimètre numérique. Il se passe d'un certain nombre de fonctions dont peuvent se vanter d'autres appareils de cette catégorie. Cela ne manque cependant pas de se faire remarquer au niveau de la qualité des mesures le THS-710 est, avec sa bande passante de 60 MHz et un taux d'échantillonnage de 250 MS/s  $(MegaSample = million d'échantillons)$ (!) le plus rapide des appareils testés ici, mais aussi à son confort d'utilisation.

Toutes les touches de fonction et toutes les zones d'action sont regroupées de façon logique et pratique à tel point d'ailleurs que l'heureux possesseur de cet appareil saura s'en servir en quelques minutes, sans même à avoir à ouvrir le manuel (à ne jamais faire bien évidemment ???).

On a évité, autant que faire se peut, de donner des fonctions multiples aux touches. Il apparaît cependant que le THS-710 réagit quelque peu lentement aux actions sur les touches, un problème auquel sont confrontés, semblet-il, tous ces appareils de poing. L'appareil est accompagné d'un manuel français suffisamment épais de plus de 150 pages, sans oublier un mode d'emploi abrégé.

Le THS-710 se distingue de ses concurrents par un affichage notable-

ment plus lumineux qui approche de très près de l'écran cathodique d'un oscilloscope classique. Un aspect très intéressant de ses capacités sont des possibilités de déclenchement très variées telles que TV, largeur d'impulsion, missing pulse et ainsi de suite. En mode multimètre cet instrument permet la mesure de tensions continues et alternatives et celle de résistances. Les valeurs de mesure peuvent être visualisées comme Maximum, Minimum, dMax-Min, être moyennes et stockées.

On dispose en outre de fonctions de test de continuité acoustique, de testeur de diodes ainsi que d'une fonction de saisie de données *(data logger).* Les entrées de mesure sont séparées galvaniquement l'une de l'autre, ce qui garantit des mesures en toute sécurité. Il est possible, par le biais de l'interface RS-232, de transférer vers un PC des valeurs de mesure, des recopies d'écran et d'autres données sous différents formats dont certains formats graphiques tels que TIF, BMP, EPS, HPGL.

Il est proposé un logiciel de téléchargement *(up/download)* en option. Autres membres de la famille: le THS-720, mêmes fonctions, bande passante de 100 MHz, taux d'échantillonnage de 500 MS/s.

### UPY CHT equetiel

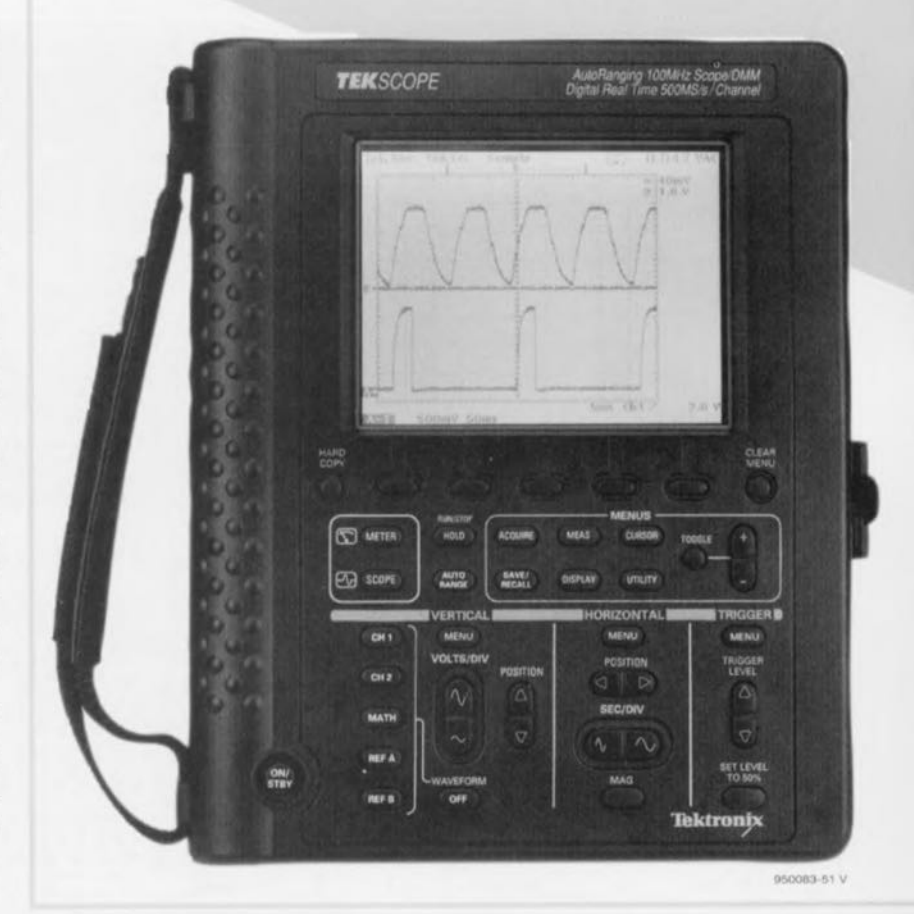

Fluke: 96 ScopeMeter

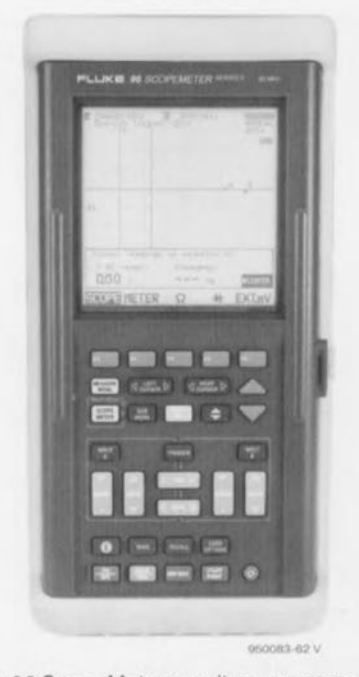

Le 96 ScopeMeter se situe, en ce qui concerne son prix et ses caractéristiques techniques, dans le même groupe que le THS-710. Il se distingue par ses nombreuses possibilités de calcul et de présentation de données tant en mode oscilloscope que multimètre. La sensibilité maximale n'est pas conservée sur la totalité de la base de temps.

HCSSSO, DaksBlue 5000

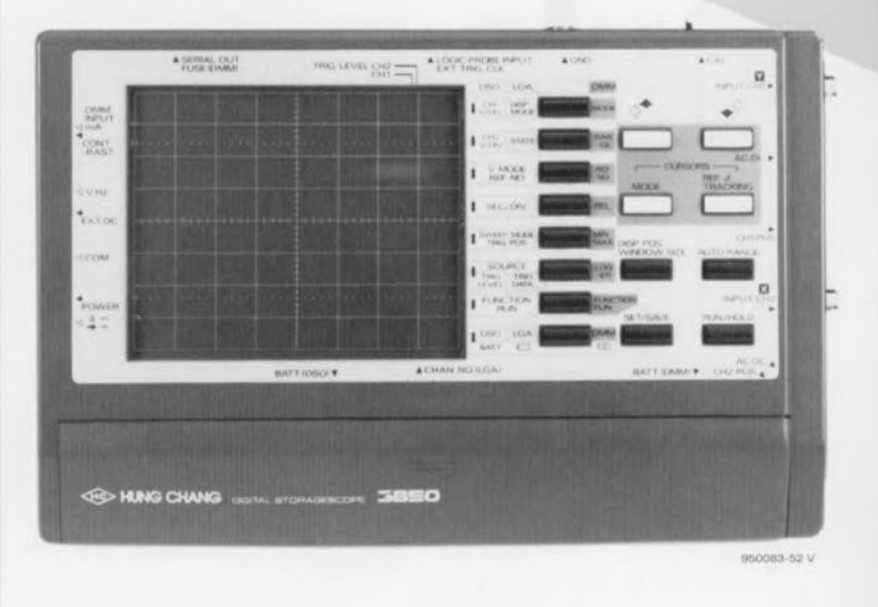

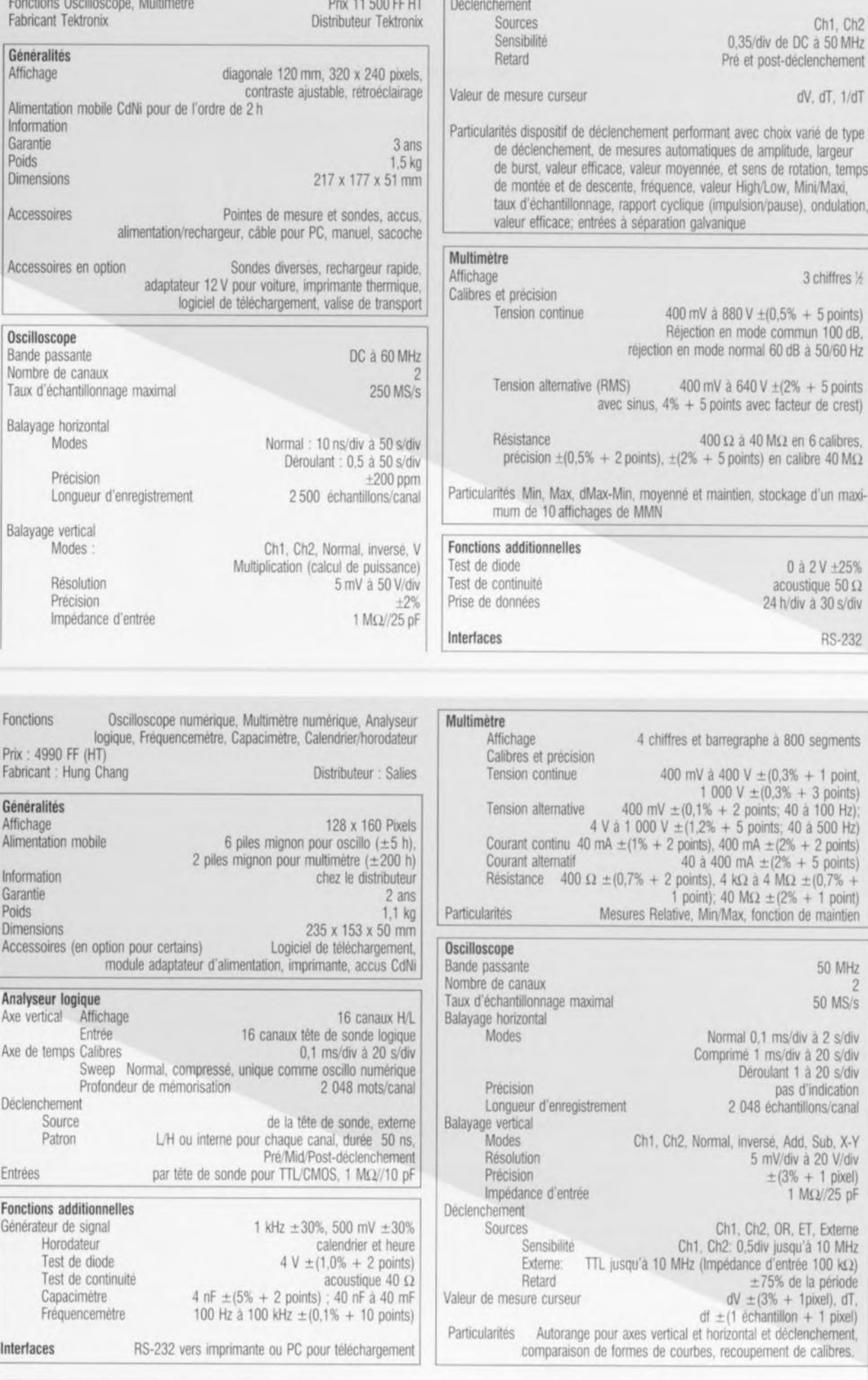

### **43**

L'appareil dispose d'une fonction commutable très pratique baptisée Auto Set, qui définit automatiquement la base de temps, le déclenchement et l'atténuateur. La mise en oeuvre est quelque peu plus complexe que celle du modèle de Tektronix, ce qui est parfaitement justifié étant donnés les possibilités de mesure et de visualisation plus étendues dont il dispose. Si l'on n'utilise l'appareil qu'occasionnellement, il faudra avoir recours au manuel de plus de 150 pages si l'on veut procéder à des mesures sortant du cadre d'une aide en ligne décrivant les fonctions standard. Il existe un aide-mémoire rapide dans l'étui pour les cas d'urgence. Outre la fonction d'oscilloscope le Fluke 96 ScopeMeter dispose d'un multimètre à 3 chiffres 1/2 qui permet de procéder à des mesures non seulement de résistances, tensions continues et alternatives, mais encore de fréquences, d'événements, de rapports cycliques et de largeurs d'impulsion. Les résultats de mesure peuvent être visualisés sous diverses unités dB.

Il intègre en outre des fonctions de testeur de diodes, de continuité et de composants. Le 96 ScopeMeter possède un générateur de signal intégré qui produit un signal rectangulaire que l'on pourra utiliser pour le réglage de têtes de sonde. Il est possible de stocker des paramétrages et des signaux que l'on peut ensuite transférer par l'interface RS-232 optique vers un PC ou une imprimante. Le logiciel nécessaire est proposé en option.

Un point faible indiscutable de cet appareil est son affichage à cristaux liquides qui, sous éclairage fluorescent, n'est bien lisible que de près et à 90°. Il semblerait que le rétroéclairage pourrait fortement améliorer la situation. La lisibilité sous éclairage diurne était quelque peu meilleure. Le contenu de l'affichage pourrait lui aussi être mieux organisé. L'affichage CL manque de clarté de par la masse d'informations qu'il visualise et il est délicat d'en saisir la structure. On notera en outre que les chiffres en mode multimètre sont relativement petits. Bien: pour chaque fonction il existe une aide en ligne (en anglais).

L'un des points positifs du 96 ScopeMeter est sa faible consommation de courant. On s'étonne du faible nombre de prises et d'embases disponibles : une interface optique, une embase pour l'adaptateur secteur, 2 fiches banane et 2 fiches BNC et voilà. On peut se demander si les fiches en plastique souple sont la solution optimale.

*Autres membres de la famille:*

- 91 ScopeMeter: mono-canal, sans fonction de mesure avec curseur ni mémoire.
- 92 ScopeMeter: bi-canal, sans fonction de mesure

### **Tetelliegood GG**

LUKE 96 SCOPEMETER  $nnn$ **KING METER**  $\Omega$  $d_{\text{max}}$   $b$   $d_{\text{max}}$   $b$ **EN 1999 DE 1999 DE 1999** secœa-ea V

avec curseur ni mémoire.

- 96 ScopeMeter: fonction de mesure avec curseur, intertace imprimante serie, mémoire pour 20 configurations.
- 99 ScopeMeter: comme 96 ScopeMeter, mémoire pour 40 configurations, mais avec calculs évolués de fonne de signal pour analyse approfondie, générateur de signal, testeur de composants, interface PC complète. noter l'existence du logiciel (en option) FlukeView qui permet de récupérer et de télécharger des mesures et des configura· tions vers un PC sous environnement DOS ou Windows (très joli).
- 105 ScopeMeter: comme 99 ScopeMeter, mais avec bande passante de 100 MHz.

#### Keithley: Model! 125 Scopebook

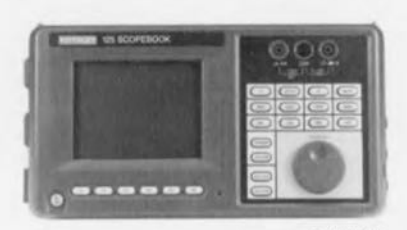

**950083-53 V**

Le fabricant du 125 Scopebook, la société taiwanaise Escort, est connu pour ses appareils au rapport qualité/prix remarquable. Ainsi, le 125 Scopebook, distribué en France par Keithley, est sensiblement meilleur marché que les modèles de Tektronix et de Fluke; non seulement cet appareil possède des fonctions d'oscillo numérique à mémoire et de multimètre, mais il peut également travailler en analyseur logique à 8 canaux et en fréquencemètre.

Il faut cependant mentionner la vitesse de l'oscilloscope: avec une bande passante de 20 MHz, l'oscilloscope numérique à mémoire traîne quelque peu par rapport aux exigences modernes. Le reste des possibilités de l'oscilloscope, en ce qui concerne les unités verticale et horizontale et les possibilités de déclenchement répondent à ce que l'on peut attendre d'un appareil moderne. Le multimètre dispose, outre d'un affichage à 3 chiffres 1/2, d'un barregraphe à 40 segments. Il intègre des test de diodes et de continuité acoustique. Il est en outre possible, en mode multimètre, de procéder à des mesures de courant directes; Fluke et Tektronix nécessitent pour ce faire des sondes de mesure additionnelles.

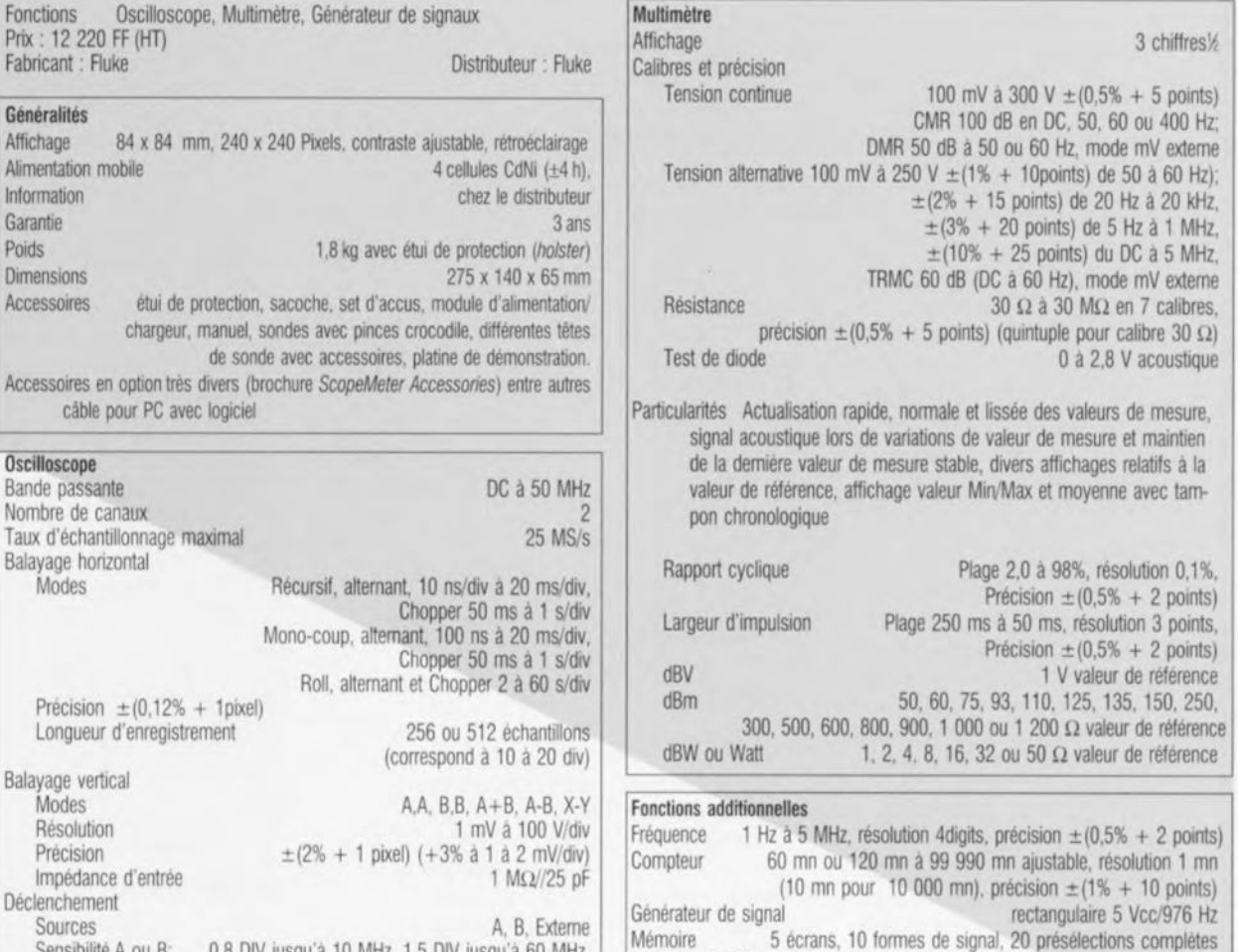

Déclenchement Sources Sensibilité A ou B: A, B, Exteme 0,8 DIVjusqu'à la MHz,1,5 DIVjusqu'a 60 MHz, 4 DIV jusqu'à 100 MHz Retard  $\pm 20$  à  $+640$  DIV soit 1 à 1023 événements Valeur de mesure curseurréglable en absolu, relatif ou variation en % sur point de déclenchement, Hz, Veff, DC, moyenne, Vxx, Vc+, Vc-, Slew rate, Phase, dV, dt, 1/dt

L'analyseur logique à 8 canaux fait du 125 Scopebook un instrument de mesure aux applications universelles, la résolution de temps n'étant cependant pas très élevée, de sorte qu'il s'en verra limité aux signaux relativement lents.

Fabricant: Fluke

Généralités Affichage 84 x Alimentation mobile

Garantie Poids

Dimensions

**Oscilloscope** Bande passante Nombre de canaux Taux d'échantillonna Balayage horizontal Modes

Balayage vertical Modes Résolution Précision

Accessoires en option

L'appareil dispose d'un commutateur ENCODER qui remplace le bouton Up/Down et qui permet ainsi une utilisation facile et confortable quasi-analogique. Si l'on n'a pas pris la peine d'étudier le manuel il n'est pas toujours évident de savoir quelles fonctions sont accessibles à l'aide de l'ENCODER et celles qui le sont par le biais des touches caoutchouc (très agréables: contact sensible). L'affichage est d'une taille suffisante et reste lisible même en cas d'éclairage insuffisant et d'angle de vue important. Comme cela était le cas de l'appareil de Fluke, le 125 Scopebook dispose lui aussi d'embases BNC en plastique, mais étant en matériau plus dur elles semblent plus durables. Les caractéristiques techniques ne donnent pas d'indication de la consommation de courant; au cours d'un (unique) test, nous avons vidé les accus en 1,5 h. *Autres membres de la famille:* aucun

#### Hung Chang: HC *3850*

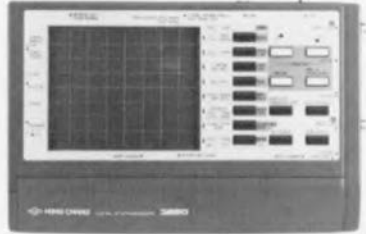

lntertaces

**0500R3-52 V** 

Cet appareil d'origine coréenne (distribué par Salies) possède un prix sensiblement inférieur à celui des 3 autres, de sorte que l'on peut se poser des questions quant à l'utilité d'une comparaison équitable des caractéristiques techniques. Et pourtant, c'est le HC 3850 qui peut se targuer de posséder la palette de fonctions la plus étoffée.

Outre l'oscilloscope numérique à mémoire et le multimètre numérique permettant des mesures de tensions, courants et résistances, séparés l'un de l'autre par opto-coupleur, cet appareil présente également la possibilité de mesurer des fréquences et des capacités. Il intègre de plus un analyseur logique à 16 canaux,

Dans la plupart des modes de mesure on dispose d'un nombre moindre de calibres que chez la concurrence, la précision se situant cependant à un niveau très honorable. La bande passante est donnée pour 50 MHz, le taux d'échantillonnage maximal (pour un canal) pour d'excellents 50 MS/s! Les touches donnent une certaine impression de fragilité, les dénominations des touches (abréviations) n'étant pour certaines compréhensibles qu'après lecture du manuel. Le plus grand point faible de l'appareil de Hung Chang est cependant son affichage. Il possède une résolution trop réduite et donne de ce fait une impression de manque de finesse. Ce ne sont pas uniquement les représentations graphiques des courbes qui s'en ressentent même les textes visualisés par l'écran sont difficiles à lire, d'autant plus qu'en raison du manque de place ils prennent souvent la forme d'une abréviation ou d'un acronyme.

Tendance MinMax Prise en compte de valeur Min. Max et moyennes

RS-232 vers imprimante ou PC pour téléchargement

avec échelle automatique et visualisation sur l'écran.

En outre, dans les modes oscillo numérique à mémoire et analyseur logique il est difficile de faire la différence entre la visualisation d'un signal et le texte. Le réticule apparaît être sérigraphié non pas, comme c'est le cas pour les autres appareils essayés, sur l'affichage, mais sur le dessous de la surface de protection. Dans ces conditions, il n'est guère étonnant d'être confronté à des erreurs de parallaxe, le réticule s'avérant gênant lors de l'affichage numérique de la valeur de mesure. L'alimentation des parties oscillo et multimètre se fait séparément. Si les 6 accus CdNi de l'oscilloscope sont épuisés au bout de quelque 2,5 h, les 2 cellules assurant l'alimentation du multimètre tiennent elles de l'ordre de 200 heures.

Notons que les embases SNC sont en métal. En résumé, un appareil intéressant pour les budgets serrés pouvant faire face à la majorité des exigences rencontrées dans un laboratoire amateur. *Autres membres de la famille'* HC 3820 avec bande passante de 20 MHz

#### **Multimètre numérique graphique**

Nous nous sommes également intéressés, outre aux oscilloscopes numériques à mémoire de poing, à 2 multimètres numériques graphiques, le Fluke 863 et le THM 420.

Extérieurement, ces 2 instruments rappellent des multimètres numériques haut de gamme. Leur commande se fait par le biais d'un commutateur rotatif central; ils disposent d'une sélection de calibre automatique. Cette approche a permis de garder une bonne lisibilité aux inscriptions entourant le rotacteur. Les multimètres graphiques disposent, en plus du rotacteur central, de quelques touches qui permettent, dans le cas de l'instrument de Tektronix, d'appeler chacune une fonction. De ce fait, le THM 420 se rapproche beaucoup d'un multimètre numérique classique. La fonction oscilloscope sert plutôt à se faire une idée sur la forme de la courbe, une quantification s'avérant, en raison de la petite taille de l'affichage, la résolution faible et une échelle délicate, difficile. Les fonctions de multimètre se limitent à l'essentiel, l'instrument de Tektronix ne disposant pas d'une interface. De ce fait, c'est le seul instrument évoqué dans cet article méritant réellement le qualificatif de « de poche ». Tous les oscilloscopes et le Fluke 863 ne peuvent être tenus en main que par des joueurs de basket habitués à ce genre d'exercices. En contre-partie le multimètre numérique graphique de Fluke dispose d'un nombre étonnant de fonctions (cf. le tableau) accessibles par l'intermédiaire de 6 touches de commutation et 5 boutons dits Softkeys qui, en fonction du menu, permettent d'appeler des fonctions différentes. La manipulation est relativement compliquée de sorte que l'on se trouve vite « paumé » sans manuel. Les valeurs de mesure ne présentent qu'une erreur de base très faible et la visualisation en Viewmode suffisamment grande pour permettre des analyses précises. Ici encore, l'échelle pourrait être plus précise. De ce fait, le Fluke 863 prend une position intermédiaire entre le multimètre et l'oscilloscope. En plus des fonctions d'oscilloscope et de multimètre évoquées, l'instrument peut être mis dans un mode combiné associant une visualisation graphique et numérique. Le Fluke 863 ne dispose pas d'interface; seuls en disposent, avec d'autres possibilités additionnelles telles que mémoire de valeur de mesure, les modèles plus chers de la gamme. L'étui inamovible est extrêmement stable.

*Autres membres de la famille:* Fluke 865, avec testeur de composants, testeur logique et mémoire de signal Fluke 867, avec testeur de composants, testeur logique et mémoire de signal et interface PC

#### **L'embarras du choix:**

#### Oscillo de labo ou oscillo de poing ou multimètre graphique ou...

Cela vaut-il la peine, lors de l'achat d'un nouvel oscilloscope, de s'intéresser de près aux oscilloscopes de poing et multimètres numériques graphiques ? La réponse à cette question ne peut être affirmative que si l'on est dans le service après-vente ou le dépannage (quasi)-industriel sur site. Dans ces environnements, la mobilité (non-dépendance du secteur) ainsi que la combinaison en un seul, des instruments de mesure les plus importants, joue un rôle prépondérant si ce n'est décisif. Il en va différemment dans le monde du laboratoire de conception où les appareils fixes présentent des avantages indiscutables, en ce qui concerne le rapport performances/prix.

Dés lors que l'on veut procéder à des mesures extrêmement précises, les appareils décrits ici ne présentent pas la précision suffisante. Dans le monde du laboratoire d'amateur il en va différemment: en effet, les exigences de précision ne sont pas aussi élevées, de sorte que l'on peut fort bien arriver à ses fins avec un appareil de Hung Chang. On s'épargne en outre l'inévitable enchevêtrement de câbles sur sa table de travail toujours trop encombrée. Effectuer une mesure est alors une affaire rapidement menée. Pour peu que l'oscilloscope numérique à mémoire le permette, on pourra télédécharger les résultats de mesure pour procéder à leur dépouillement et à leur traitement sur un PC. Il n'en reste pas moins que les finances disponibles jouent un rôle indiscutable lors du choix d'un nouvel oscilloscope : un oscilloscope de poing est beau, mais onéreux!

### Fluke 863 Graphical Multimeter

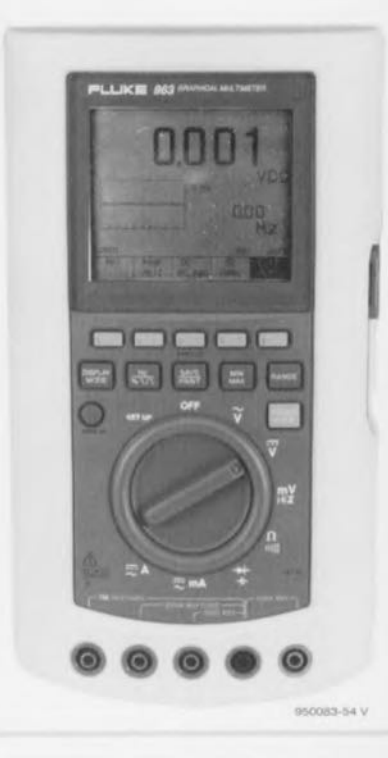

### WEVEMEter THM 420

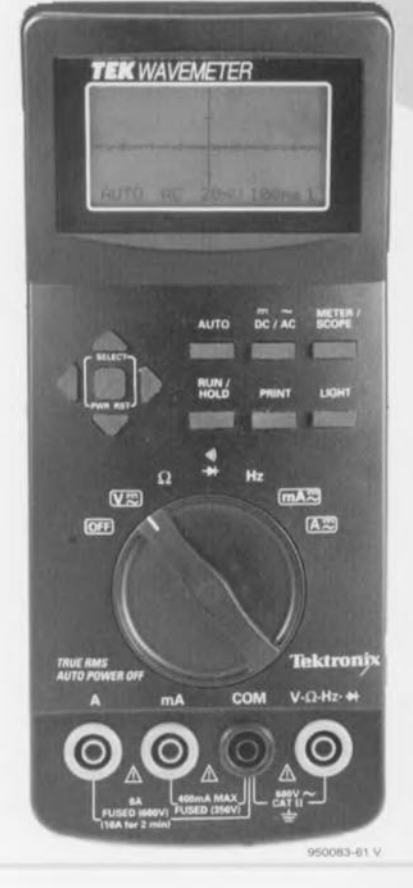

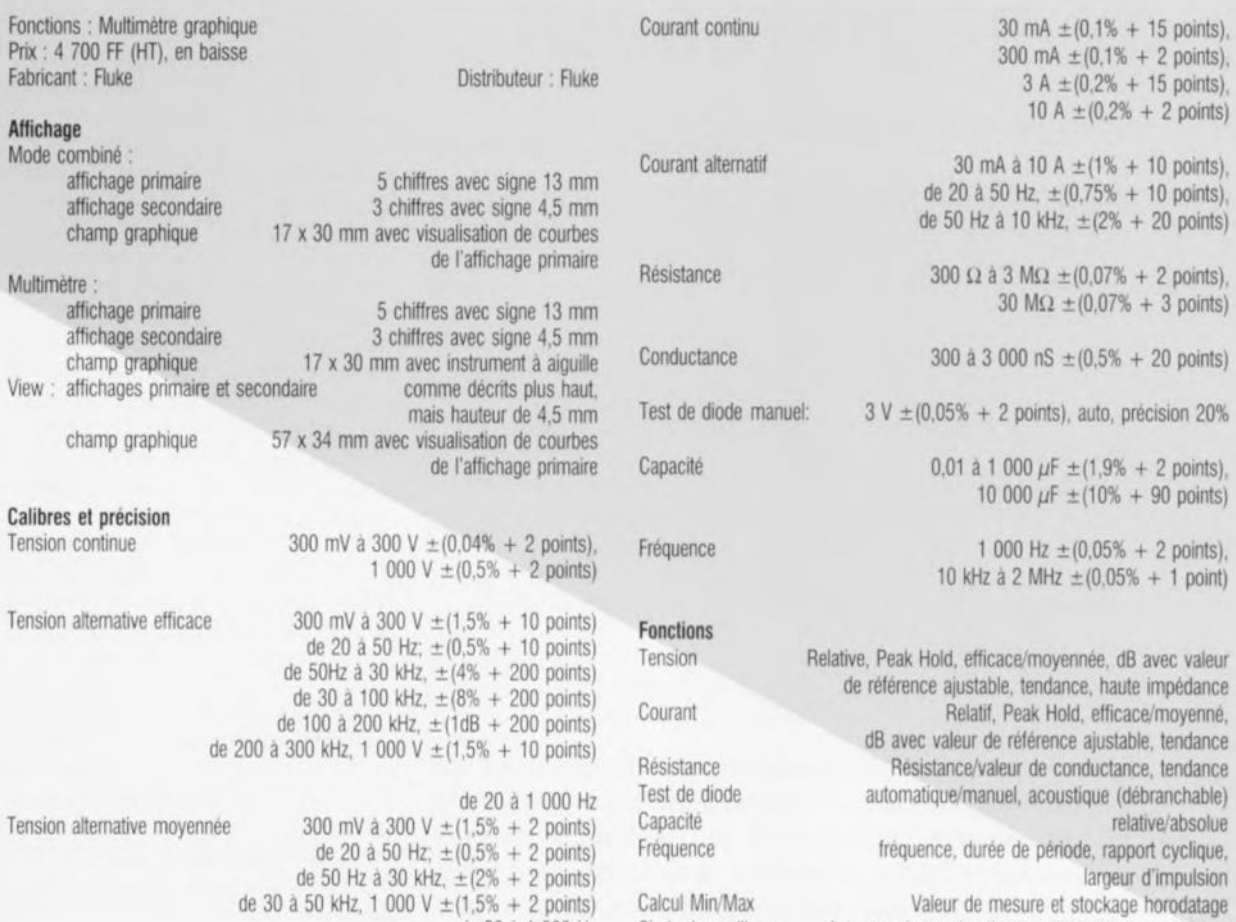

de 20 à 1 000 Hz

Choix des calibres heutorange/manuel, sélection d'échelle en mode View

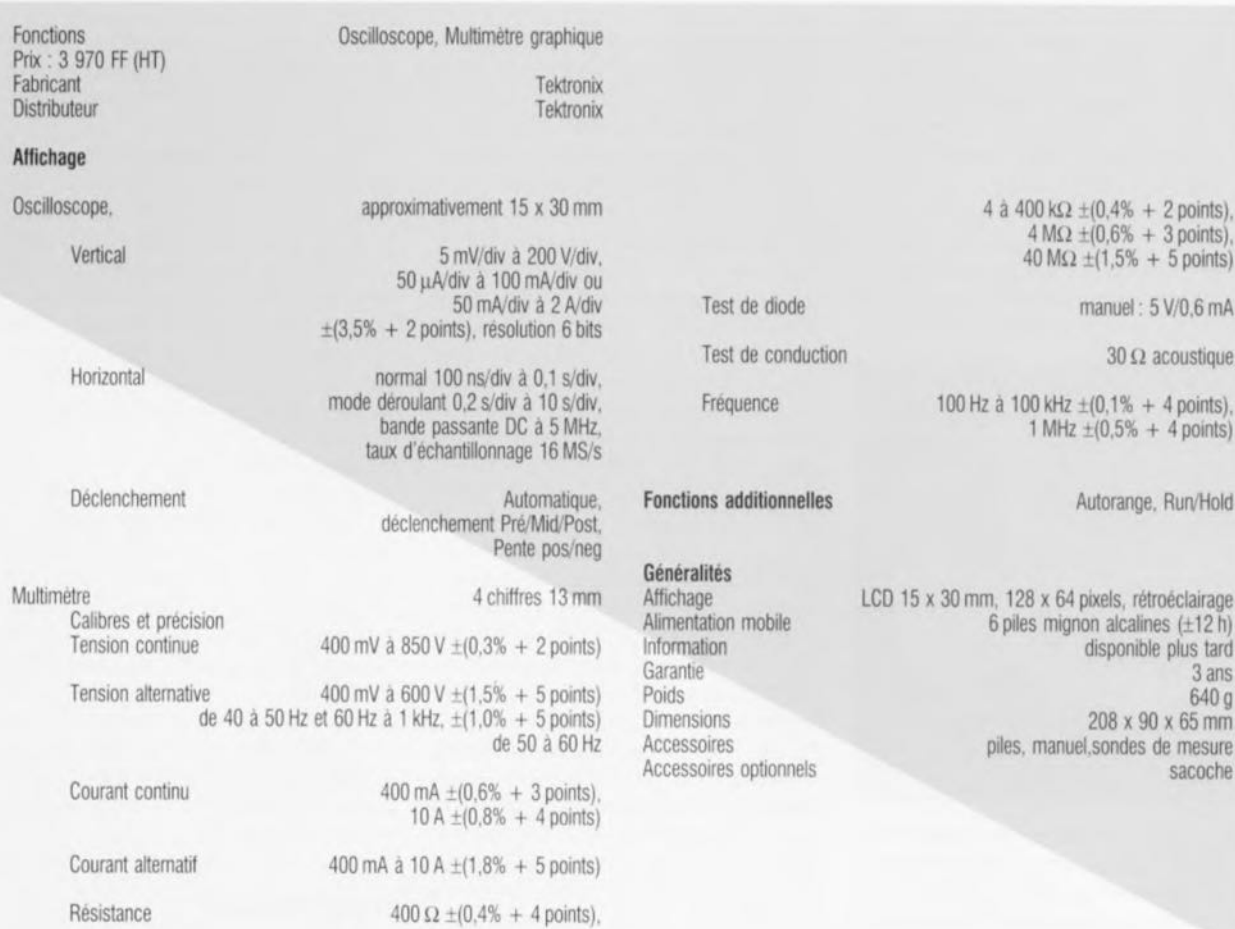

 $400 \Omega \pm (0.4\% + 4 \text{ points}).$ 

# **démagnétiseur**

*ménagez vos enregistrements sonores*

**936055)(·51**

**Est-il rien de plus désagréable pour un chasseur de sons que de constater** « **l'encrassement» sonore de ses prises uniques, sur cassette ou sur bande, de plus en plus cc bruyantes» après un certain nombre de passages. Ce mal vient de ce que les têtes magnétiques ne sont pas régulièrement démagnétisées. Le montage décrit ici vous permettra de prévenir ce malheur.**

Tous les audiophiles ne savent pas qu'ils doivent démagnétiser leurs têtes de magnétophone à bande ou à cassette après une trentaine d'heures d'utilisation. Si cela n'est pas fait, la tête finit par s'aimanter ct ressemble de plus en plus à un aimant perrnancnt, peu puissant mais nuisible. Le pire est que les bandes s'effacent, progressivement mais sûrement, mais cc n'est pas la seule conséquence.

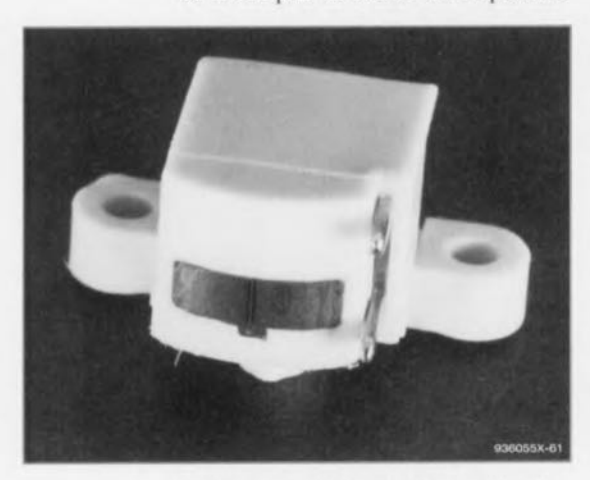

Figure 1. La bobine de démagnétisation n'est rien de plus qu'une tête d'effacement dont on a retiré les guides métalliques de bande. On la recouvrira d'un morceau de ruban adhésif pour ne pas rayer les têtes du magnétophone pendant la procédure.

Dès l'enregistrement ou à la restitution, toutes sortes d'effets indésirables se font sentir. Le rapport signal/bruit se détériore (c'est dû à l'augmentation du bruit aux basses fréquences), des distorsions se manifestent (la prémagnétisation HF est aussi partiellement constituée de magnétisme rémanent) et les fréquences aiguës s'absentent ou sont très atténuées. Comme un magnétophone est tricéphale puisqu'il a une tête d'effacement, une tête d'enregistrement et une de lecture (ces deux dernières n'en font qu'une sur les appareils les plus simples), les défauts ci-dessus auraient une triple (ou double) cause.

En fait, l'amplitude de la tension alternative appliquée à la tête d'effacement est en règle générale si grande que le champ magnétique alternatif produit est en mesure de supprimer toute aimantation rémanente. Encore faut-il que cette tête soit mise en service de temps en temps (lors d'enregistrements). Si l'on utilise son magnétophone comme lecteur uniquement, parce qu'il n'est pas, ou plus, capable d'enregistrer, la tête d'effacement finit par conserver peu ou prou d'aimantation rémanente et participe activement à la détérioration des enregistrements !

Le courant de prérnagnétisation (ou de polarisation) alternatif IIF (de l'ordre de 40 kHz à 80 kHz) prélevé sur l'oscillateur d'effacement qui parcourt la tête d'enregistrement est beaucoup moins intense que celui qui traverse la tête d'effacement. Le champ alternatif produit par cette tête est beaucoup moins démagnétisant ct Ic risque d'une magnétisation progressive, réel.

Aucune auto-démagnétisation en revanche pour la tête de lecture qui ne reçoit pas de tension HF externe. Ne parlons pas du courant induit dans la tête de lecture lors du passage de la bande par les faibles champs magnétiques alternatifs qu'elle porte, il est trop faible, En revanche, les champs magnétiques, malgré leur faiblesse, sont en mesure de magnétiser progressivement le métal des têtes à leur contact.

Nous pouvons dire en conclusion qu'il faut toujours prendre en considération la magnétisation progressive des trois têtes. Certes, les risques sont moindres pour la tête d'effacement, plus perceptibles pour les têtes d'enregistrement et de lecture. Une démagnétisation correcte doit concerner les trois. On comprendra pourquoi les professionnels, les Fabricants de magnétophones, lecteurs ou lecteurs-enregistreurs conseillent à leur clientèle de procéder à une démagnétisation des têtes après une trentaine d'heures d'utilisation. Nous allons voir comment.

On trouve, pour démagnétiser, deux types d'appareils. Le premier est constitué d'un électro-aimant alimenté sous une tension de 50 Ilz que l'on déplace dans tous les sens en face de la tête à traiter, à faible distance, mais sans la toucher. On s'éloigne ensuite de la tête en décrivant une spirale jusqu'à une distance de 1 m à 1,5 m, puis on coupe le courant: on ne coupe le courant qu'après s'être éloigné.

Le second type de démagnétiscur ne travaille pas à 50 Hz mais à une fréquence beaucoup plus élevée, entre l kHz et 80 kHz. Dans le cas des magnétophones à cassette, l'appareil est enfermé dans un boîtier qui a la forme d'une cassette et s'introduit comme clic.

Le montage décrit ici fonctionne sur le second principe, c'est-à-dire en *«* F ». Il utilisera une tête d'effacement comme électro-aimant de démagnétisation (figure 1).

#### **L'oscillateur**

La figure 2 présente le circuit de démagnétisation. Il comprend donc

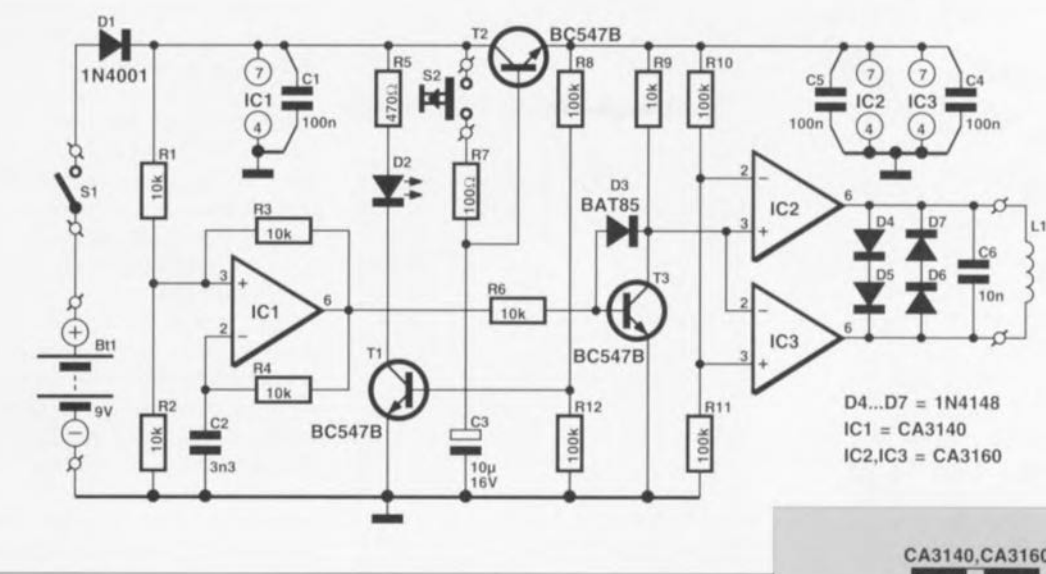

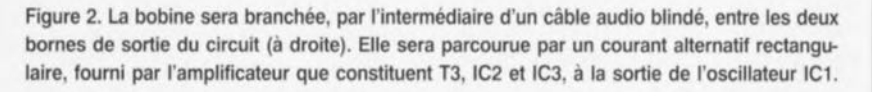

un oscillateur fabriquant une tension alternative de fréquence élevée (tout est relatif) : il est construit autour d'ICI. La sortie de cet amplificateur opérationnel (broche 6) est bouclée sur ses deux entrées (broches 2 ct J) par l'intermédiaire des résistances R3 ct R4. Lorsque le **niveau de la** sort ic passera de « haut » (plus) à « bas » (masse), et réciproquement, il changera de même sur les deux entrées.

Supposons la sortie d'ICI au niveau haut. Les résistances R3 et R1 ont donc (à peu près) les mêmes potentiels <sup>à</sup> leurs extrémités, tout se passe (à peu près) comme si elles étaient cn parallèle. Si le niveau à la sortie d'IC1 est bas, c'est R2 et R3 qui sont en parallèle. Le diviseur de tension sur l'entrée directe (broche 3) d'ICI est donc toujours composé d'une résistance de 5 kQ (deux résistances de 10 k $\Omega$  en parallèle) et d'une autre de 10 k $\Omega$ . Comme la différence de potentiel entre les bornes du diviseur de tension est de 9 V, le potentiel sur l'entrée directe d'ICI oscillera entre le tiers et les deux tiers de 9 V, en synchronisation avec les changements de niveau de la sortie.

Sur l'entrée inverseuse d'IC1, le niveau change aussi périodiquement. La tension alternative n'est pas ici rectangulaire, comme sur l'entrée directe, mais en dent de scie: le condensateur C2 se charge ct se décharge alternativement à travers R4, en fonction du niveau de la broche 6. Cc niveau basculera de « haut» à « bas » dès que la d.d.p. entre les armatures du condensateur atteindra 6 V environ, potentiel égal à celui présent sur l'entrée directe.

Puisque la sortie est à zéro (à peu de chose près), le potentiel sur la broche 3 passera à 3 V, et C2 se déchargera à travers R4 et la broche 6. Cette décharge amènera progressivement sur l'entrée inverseuse un potentiel d'environ 3 V, seuil de basculement de la sortie: elle se retrou**vera** au niveau haut. Nous aurons donc à la sortie d'ICI une tension alternative rectangulaire ct périodique de fréquence voisine de 20 kllz. Il faut maintenant amplifier énergiquement cc signal, encore insuffisant pour la bobine de démagnétisation LI.

#### **Amplificateur commutable**

Il faut que le courant qui traverse la bobine LI soit suffisamment intense pour produire un champ magnétique alternatif qui puisse démagnétiser les têtes. C'est pourquoi la tension de sortie d'ICI commandera d'abord le transistor T3, puis l'amplificateur symétrique fabriqué à l'aide des deux amplificateurs opérationnels IC2 et IC3. La tension de collecteur de T3, rectangulaire, est appliquée simultanément sur l'entrée directe d'JC2 et l'entrée inverseuse d'IC3. Comme les autres entrées des circuits intégrés sont au même potentiel, leurs sorties changeront chaque fois de niveau en opposition. La bobine LI, alimentée par ces sorties, est donc montée « en pont ».

La différence de potentiel entre les bornes de la bobine est limitée à 2,8 V, crête à crête, par les diodes D4 à D7. La bobine ne sera donc jamais en surcharge. Le condensateur C6 arrondira quelque peu les

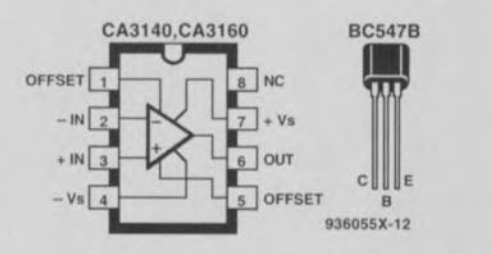

angles et atténuera les harmoniques (composantes dont les fréquences sont des multiples de 20 kHz).

Nous aurions ainsi pratiquement terminé le montage s'il ne s'était agi que de fabriquer un oscillateur, A quoi peuvent bien servir les autres composants? <sup>11</sup> n'est pas question que l'oscillateur fonctionne en pcrmanence. La démagnétisation sera optimale s'il commence par fournir un champ magnétique alternatif' d'abord énergique, puis progressivement décroissant. C'est à cette décroissance du champ que serviront T2, S2, R7 et C3.

Nous voyons sur la figure 2 que l'alimentation de T3, IC2 et IC3 dépend du bon vouloir de SI, DI et T2. Le transistor T2 laissera ou non passer le courant à l'amplificateur. Si son potentiel d'émetteur est seulement bas (T2 ne conduit vraisemblablement pas), la puissance délivrée par l'amplificateur à la bobine L1 est limitée. Le rôle de T2 doit maintenant apparaître clairement : l'intensité du champ magnétique alternatif produit par la bobine dépend de la conduction de T2. Ce transistor réglera donc l'intensité du champ magnétique.

Le potcnticl d'émetteur de T2 (donc la mesure de la conduction de ce transistor) dépend directement du potentiel qui règne sur sa base. Si T2 conduit, ce potentiel d'émetteur est de 0,7 V inférieur (NPN) à celui de la base. C'est donc du potentiel de base de T2 que dépend cn fait l'intensité du

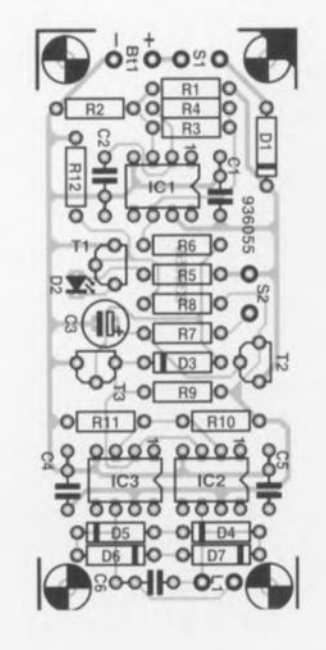

Figure 3. La gravure de la carte et l'implantation des composants ne devrait poser aucun problème, même à un électronicien débutant.

champ magnétique. On voit sur le schéma que ce potentiel de base est celui de l'armature positive de C3. On chargera donc le condensateur à travers R7, en fermant S2, pour débloquer *T2.* La charge est rapide mais la décharge, beaucoup plus lente. En conséquence, lorsque nous fermerons S2 (brièvement) le champ magnétique alternatif au voisinage de LI atteindra rapidement un maximum. Il décroîtra ensuite, mais lentement.

La branche D2/T1 nous fournira une indication lumineuse de l'activité dc la bobine. La dérivation R8-R12 n'est en effet alimentée que si T2 est passant. Lorsqu'un courant d'intensité suffisante la traversera, TI

#### Liste des composants

```
Résistances :
R1 à R4, R6,R9 = 100 kΩ
R5=470\OmegaR7 = 100 \OmegaRB.R10 \land R12 = 100 \text{ k}\Omega
```

```
Condensateurs:
C1, C4, C5 = 100 nF
C2 = 3nF3C3 = 10 \muF/16 V radial
C6 = 10 nF
```
*Semi-conducteurs :*  $D1 = 1N4001$  $D2 = LED$  rouge 3 mm  $D3 = BAT85$  $D4$  à  $D7 = 1N4148$  $T1 = BC547A$  $T2.T3 = BC547B$  $IC1 = CA3140$  $IC2 = CA3160$ 

#### *Divers:*

L1 = tête d'effacement CA: résistance CC de  $5\Omega5$  / impédance (à 50 Hz) de 330  $\Omega$  $S1 =$  interrupteur miniature simple  $S2 =$  bouton-poussoir avec simple contact travail  $Bt1 =$  pile 9 V avec son clip de connexion

se débloquera ct D2 s'allumera.

#### **Le montage**

Le circuit imprimé, dont on trouvera le dessin sur la figure 3. avec l'implantation des composants, est facile à réaliser. Mettre en place les composants. les souder, est l'affaire de quelques minutes. Si l'on évite les ponts de soudure entre deux broches de circuit intégré ou entre broche et piste(s), si l'on soude dans le bon sens les composants polarisés (condensateurs. diodes), tout fonctionnera *il* merveille ct, après une dernière vérification, éventuellement à la loupe mais de toute façon sous un bon éclairage, on pourra procéder

#### à quelques essais.

On branche donc une pile de 9 V ou un bloc secteur fournissant la même différence de potentiel entre + et -. Rien ne se passe avant que l'on débloque T2 en appuyant sur S2. La LED D2 s'allume. Nous pouvons vérifier que l'oscillateur oscille en réglant un radio-récepteur sur ondes longues ou ondes moyennes et en l'approchant du circuit. De même que nous pouvons « entendre » l'oscillateur d'effacement/prémagnétisation d'un magnétophone ordinaire. nous percevrons les harmoniques de celui-ci sur toute la gamme des ondes longues ct moyenne, (comme une porteuse non modulée). Si nous tournons L1, nous ferons aussi varier le signal reçu par la radio. Nous saurons ainsi si le signal est émis par LI ct non par exemple par le circuit qui entoure ICI. L'oscilloscope n'est donc pas indispensable ici. Si l'on en a un, on mesurera entre les bornes de la bobine, une différence de potentiel alternative de 2,8 V crête à crête.

#### **Mise en boîte**

On installera le circuit imprimé de ce démagnétiscur dans un boîtier qui puisse aussi héberger sa pile, à moins qu'on ne l'alimente sur le secteur. Prévoir un connecteur pour le branchement de la tête d'effacement LI. Elle y sera raccordée par l'intermédiaire d'un câble audio blindé ct, pour ne pas rayer les têtes du magnétophone, elle sera recouverte d'un ruban adhésif. Ne pas oublier naturellement d'en retirer les guides de bande. La procédure de démagnétisation n'est pas compliquée: on maintient tout simplement L1 contre la tête à démagnétiser et l'on appuie sur S2. On traite ainsi les trois (ou les deux)

têtes du magnétophone toutes les trente heures environ.

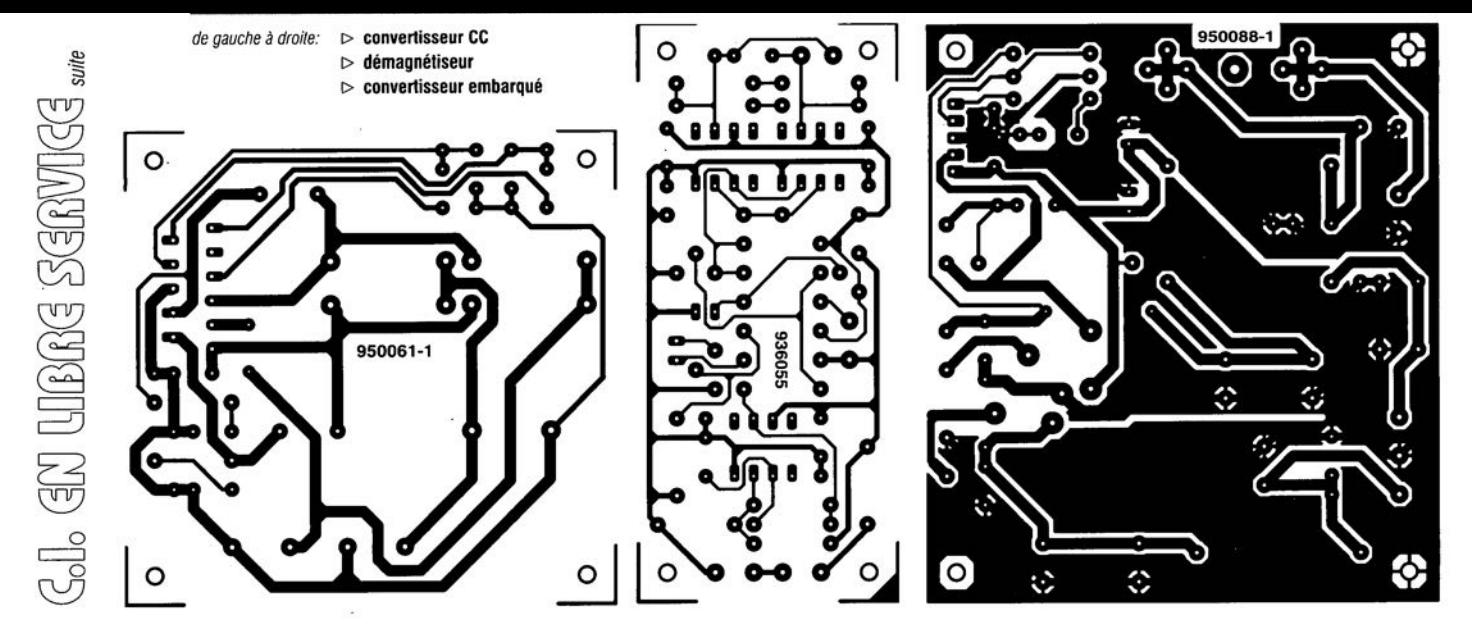

 $\sim$ 

ELEKTOR 209

: ~,)  $\epsilon$  $\widetilde{\epsilon}$  $\sqrt{ }$  $\frac{1}{2}$  $\Box$   $\Box$ <sup>1</sup> *j-l* : ,..,,) l --:1 (0) l *':Co)*

# **la série WM80xx**

#### **convertisseurs** *NI* **A à 8 bits non volatiles**

Les convertisseurs numérique/analogique (CAN = DAC, *D;g;ta//Ana/og Converter)* de la série WM80xx de *Wolfson Microe/ectronies* sont des composants 8 bits fournissant une tension en sortie dotés d'entrées de référence à haute impédance tamponnées. Tous ces circuits intégrés sont disponibles en boîtier DIP ou 80. Certains de ces composants possèdent de la mémoire non volatile embarquée qui garantit la conservation des réglages en cas de coupure de la tension d'alimentation. La programmation de la mémoire non volatile ne nécessite pas de tension spéciale. Certains autres composants de la famille doivent être reprogrammés lors de chaque remise sous tension.

Le tableau ci-contre donne les caractéris-

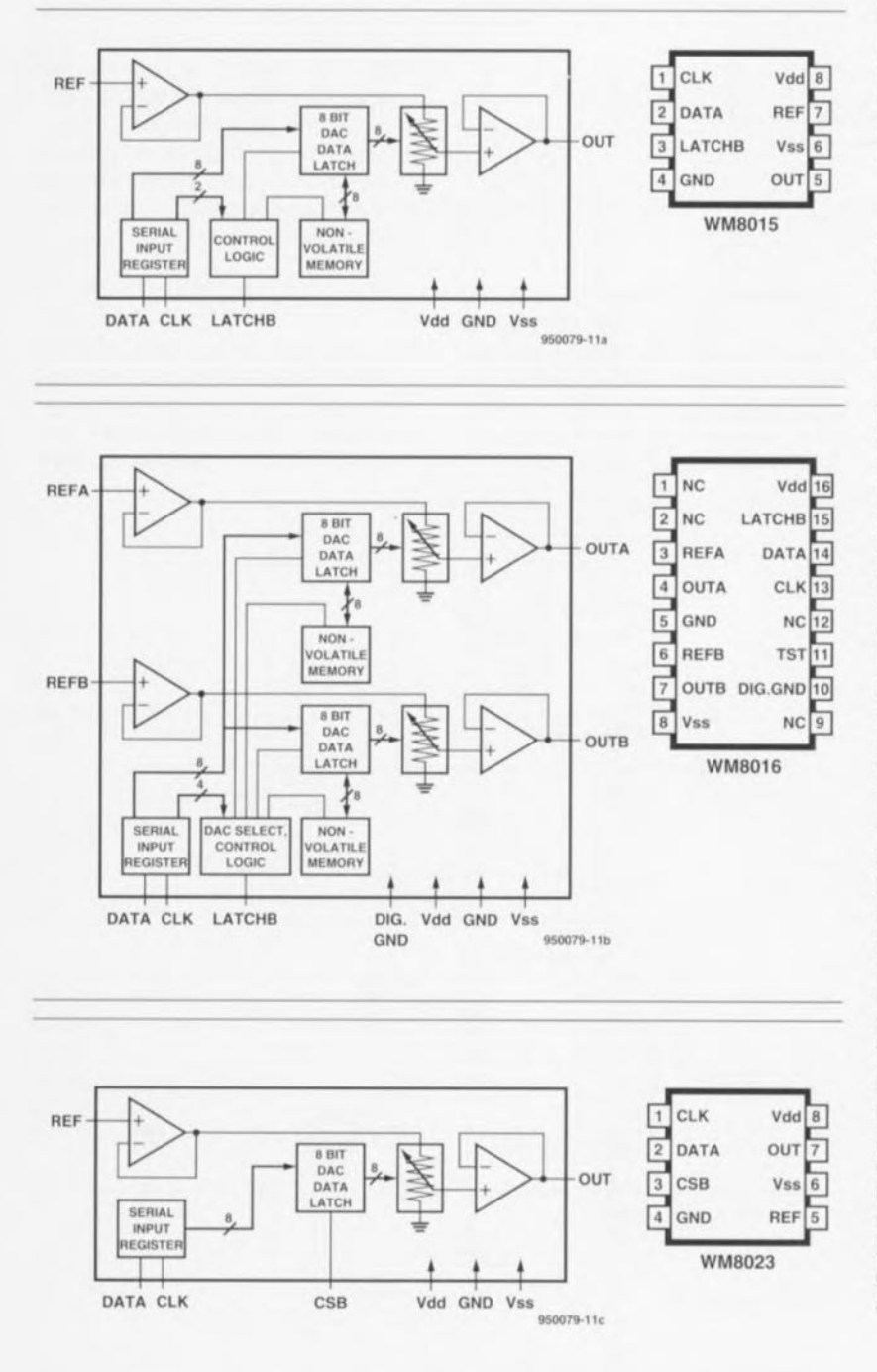

Figure 1a. Synoptiques et brochages des 4 membres de la famille WM80xx; les dessins correspondant au WMB030 se trouvent ci-contre.

tiques de différents composants constituant cette famille:

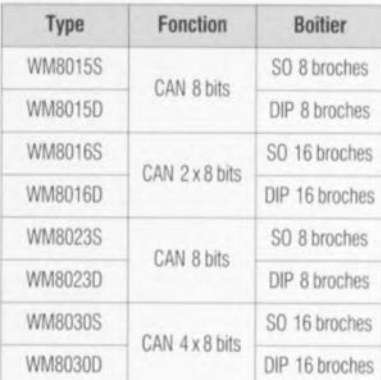

Les exemples types d'applications de ces composants sont les sources de tension programmable, les atténuateurs programmables, les filtres programmables eux aussi. Les exemplaires dotés de mémoire non volatile peuvent eux servir de remplacement pour les potentiomètres d'ajustage.

#### **Au coeur des CAN**

La figure 1 vous propose le synoptique de la structure interne et le brochage de chacun des 4 types de composants que comporte la famille. Le coeur de chaque convertisseur analogique/ numérique (CAN) est une résistance à 256 prises intermédiaires correspondant aux 256 codes possibles. L'une des extrémités de chacune des résistances est reliée à la broche de masse et l'autre est attaquée par la sortie d'un amplificateur-tampon d'entrée. La monotonie est garantie par l'utilisation de la résistance, la linéarité dépend de l'appariement des résistances des circuits intégrés multi-CAN et des performances du tampon de sortie. Comme l'entrée est tamponnée, le CAN constitue en permanence, pour la source de référence, une charge à impédance élevée. La mémoire non volatile fait appel à des cellules à grille flottante. La tension nécessaire à la programmation de ces entités est fournie par une pompe de charge embarquée sur la puce, dispositif activé pendant la durée de l'impulsion LATCHB lors d'un instruction de stockage *(store).* L'application de la tension d'alimentation génère une instruction de rappel *(recall)* qui reste présente pendant quelque 5 ms. Pendant toute cette période de remise à zéro à la mise sous tension *(Power Up Reset),* la possibilité d'écriture dans le composant est inhibée. La valeur de la tension de sortie U<sub>out</sub> répond, dans le cas des WM8015, WM8016 et WM8023 à l'équation suivante:

 $U_{\text{out}} = U_{\text{ref}} \times \text{CODE}/256.$ 

et dans celui des WM8030 à la formule ci-après:

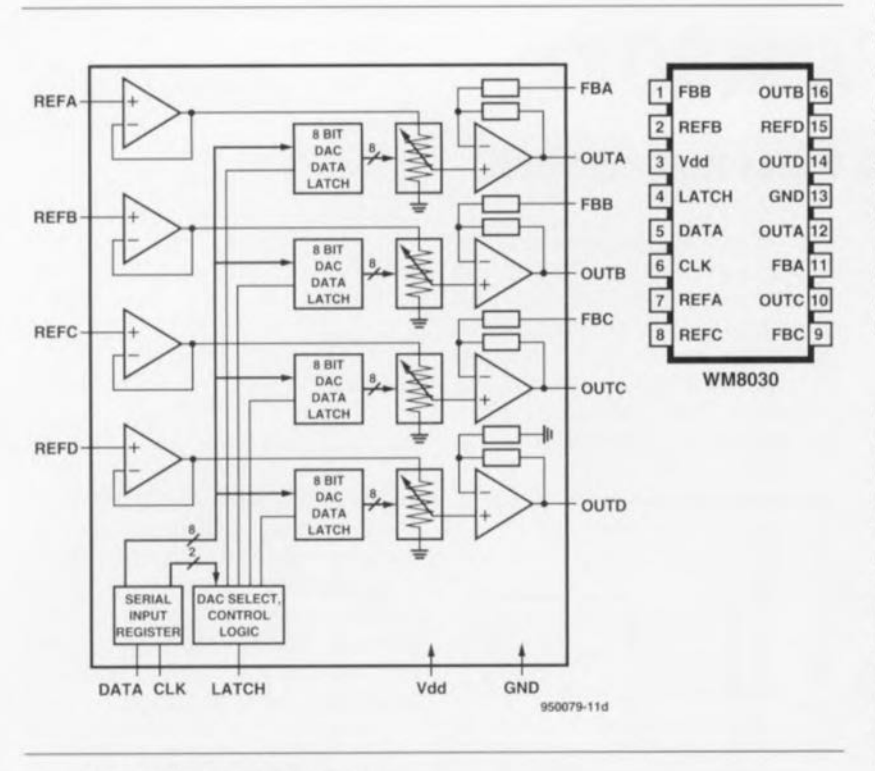

Figure 1b. Suite de la page précédente.

$$
U_{\text{out}} = U_{\text{ref}} \times \text{CODE}/256 \quad (\times 2).
$$

formules dans lesquelles le terme CODE représente le code numérique d'entrée, facteur pouvant aller de 0 à 255. Le gain de 2x est optionnel pour 3

des CAN intégrés dans le WM8030. Le facteur d'amplification est défini par la mise à la masse des boucles de réaction FBA, FBB ou FBC. En l'absence d'une telle connexion le gain reste unitaire. Le gain du quatrième CAN (OUTO) est toujours double (x2).

Les WM8015, WM8016 et WM8023 travaillent avec une tension d'alimentation asymétrique de 5 V, voire symétrique de ±5 V; le WM8030 quant à lui accepte une tension d'alimentation comprise entre 3 et 10 V. Les entrées logiques sont compatibles TTL et CMOS. En cas d'utilisation d'une tension asymétrique l'entrée de référence ne doit pas dépasser 2 V; dans le cas d'une tension d'alimentation bipolaire cette valeur doit se trouver entre 5 et +2 V.

#### **Applications**

La **figure** 2 propose un certain nombre d'applications des composants de la série WM80xx. Nous avons, pour éviter de compliquer inutilement trop les choses, omis la représentation des lignes DATA, CLK et LATCHB (ou CSB). L'application la plus simple, représentée en **figure** 2a, est une source de tension programmable unipolaire. La tension de référence est obtenue à l'aide d'une diode zener. Comme nous le disions plus haut la tension de sortie répond à la formule :

$$
U_{\text{out}} = U_{\text{ref}} \times \text{CODE}/256.
$$

Il est possible, en cas de nécessité, d'obtenir une tension de sortie programmable à l'aide d'un amplificateur opérationnel additionnel. On peut dans ce cas-là prédéfinir la tension de sortie

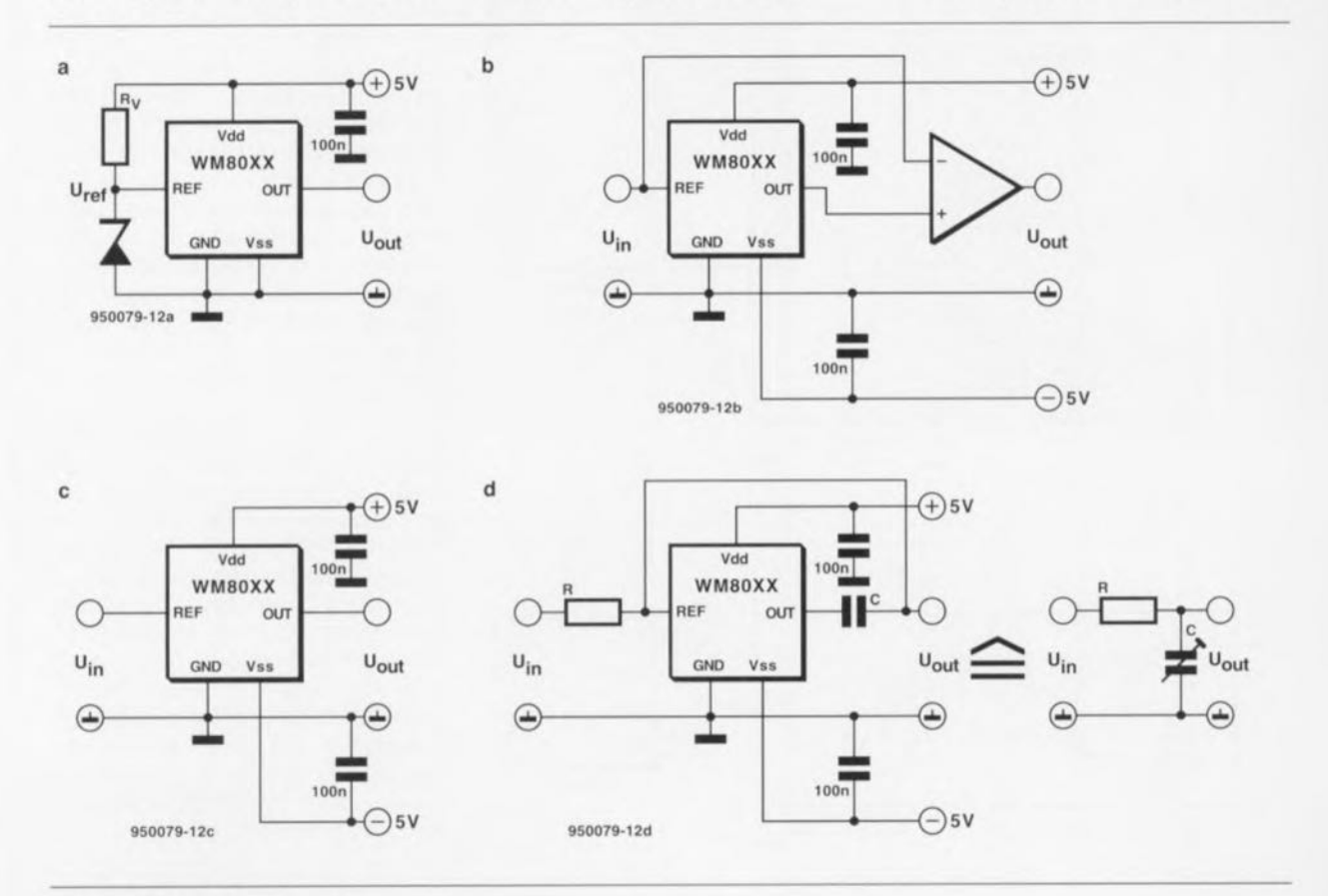

Figure 2. Schémas d'application:

en a), source de tension unipolaire programmable, en b), source de tension bipolaire programmable,

en c), potentiomètre programmable,

en d), filtre passe-bas RC programmable.

dans les limites suivantes:  $+(127/128)$  U<sub>in</sub> et (127/128) U<sub>in</sub> (cf. **figure** 2b).

Si la tension d'entrée se situe entre 0 et 2,5 V (alimentation asymétrique) ou 5 et +2 V (alimentation symétrique) on peut utiliser ces composants en potentiomètre d'ajustage programmable, schéma illustré en **figure** 2c. La caractéristique spécifique des WM8015 et WM8016 est que ces composants stockent la programmation dans leur mémoire non volatile de sorte qu'elle n'est pas perdue, et partant à refaire après chaque coupure de la tension d'alimentation. Ces composants conviennent de ce fait tout spécialement au remplacement de potentiomètres de préréglage *(preset).*

La largeur de bande de ce type d'applications est de l'ordre de 100 kHz. Ces composants peuvent également fort bien servir pour la réalisation de filtres. Le schéma de la figure **2d** représente une application typique du WM8023 en tant que filtre passe-bas RC unipolaire dont la fréquence de coupure est programmable à l'intérieur d'une plage allant de 400 Hz à 100 kHz. La capacité équivalente, C, peut être définie dans un domaine allant de 1/256 C à 256/256 C, soit C, en 256 pas.

#### **La programmation**

La commande des composants de la série WM80xx de fait par le biais d'une interface à 3 broches : une broche de données (DATA), une broche d'horloge (CLOCK) et une broche de signal d'échantillonnage (STROBE). La **figure** 3 représente le chronodiagramme respecté par les 4 types de composants que comporte la famille. En ce qui concerne les WM8015 et WM8016, chronodiagrammes des figures a et b respectivement, les données sont prises en compte par la broche DATA au rythme des flancs montants du signal d'horloge CLOCK dès lors que la ligne LATCHB se trouve au niveau haut.

Une fois que toutes les données ont été prises en compte la ligne LATCHB est mise au niveau bas de façon à permettre l'exécution de l'instruction définie par les derniers bits de donnée. La ligne CLOCK doit se trouver au niveau haut pendant la transition descendante de la ligne LATCHB. La prise en compte des données se fait en commençant par le bit de poids fort (MSB *= Most Significant Bit).* le bit B7 étant le MSB.

Dans le cas du WM8030, la prise en compte des données se fait à chaque 1 ligne LATCH se trouvant au niveau bas<br>1 de toutes les cette fois. Après la saisie de toutes les flanc montant du signal CLOCK, la ligne LATCH se trouvant au niveau bas

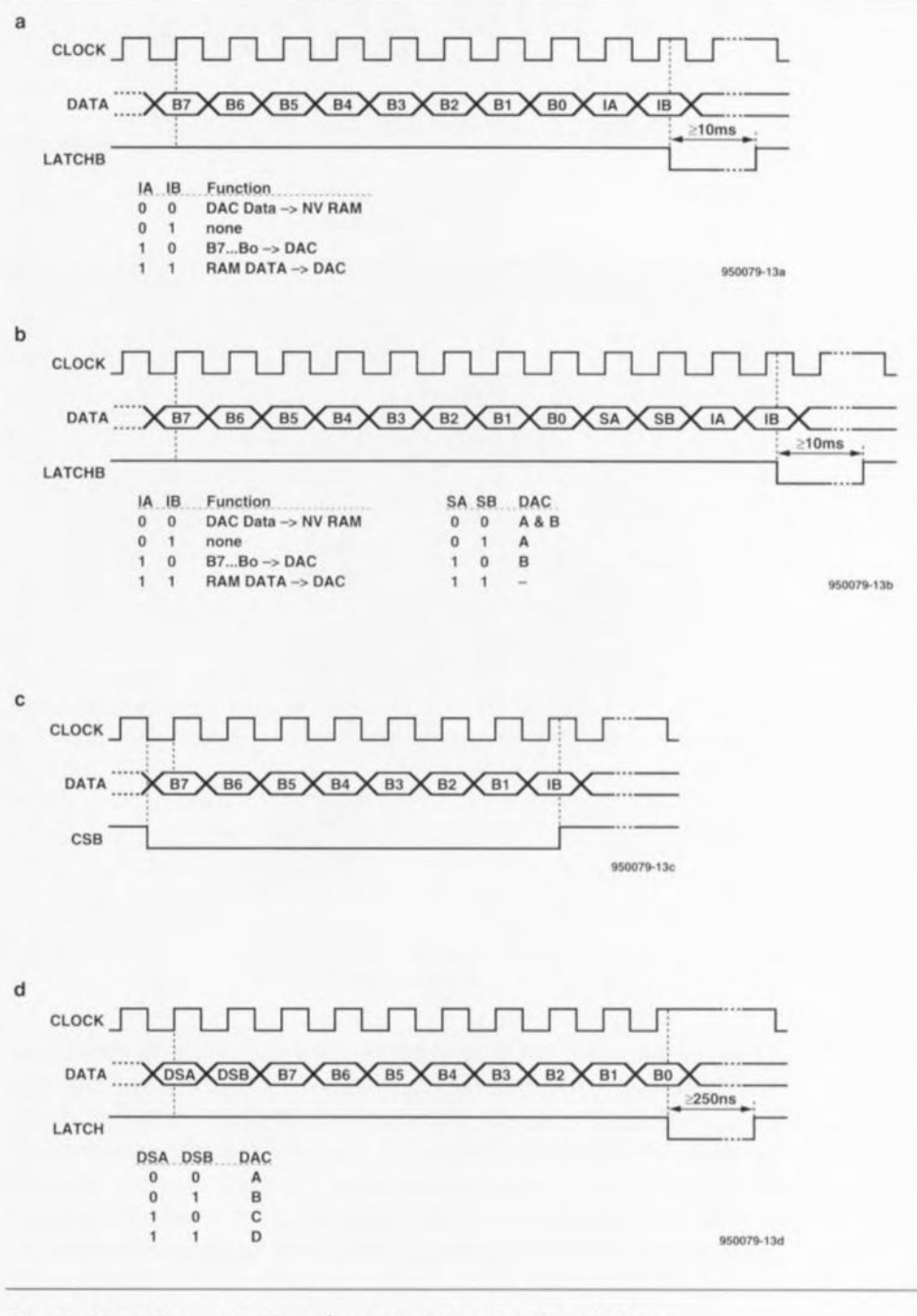

Figure 3. Chronodiagrammes des différents membres de la famille WM80xx :

#### en a) le WM8015, en b) le WM8016,

données la ligne LATCH est forcée au niveau haut pour le transfert des données du registre d'entrée sériel vers le CAN requis. Ce processus se fait MSB en premier. Les CAN A, B et C, disposent d'un tampon de sortie configurable. Lorsque la broche de réaction, FBA, FBB, FBC, se trouve en l'air,

#### en c) le WM8023 et en d) le WM8030.

l'amplificateur de sortie travaille en tampon à gain unitaire; à l'inverse, si la dite broche est mise à la masse il se transforme en étage à gain de 2x. Le tampon de sortie du CAN D n'est pas programmable lui, étant de ce fait configuré en permanence comme étage à gain double (x2).

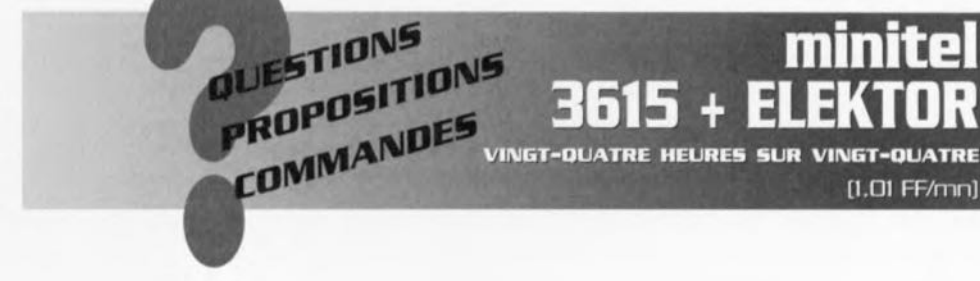

novembre 1995

**54**

# « **PIP show»**

*2 images sur votre écran de télévision*

2<sup>ème</sup> partie

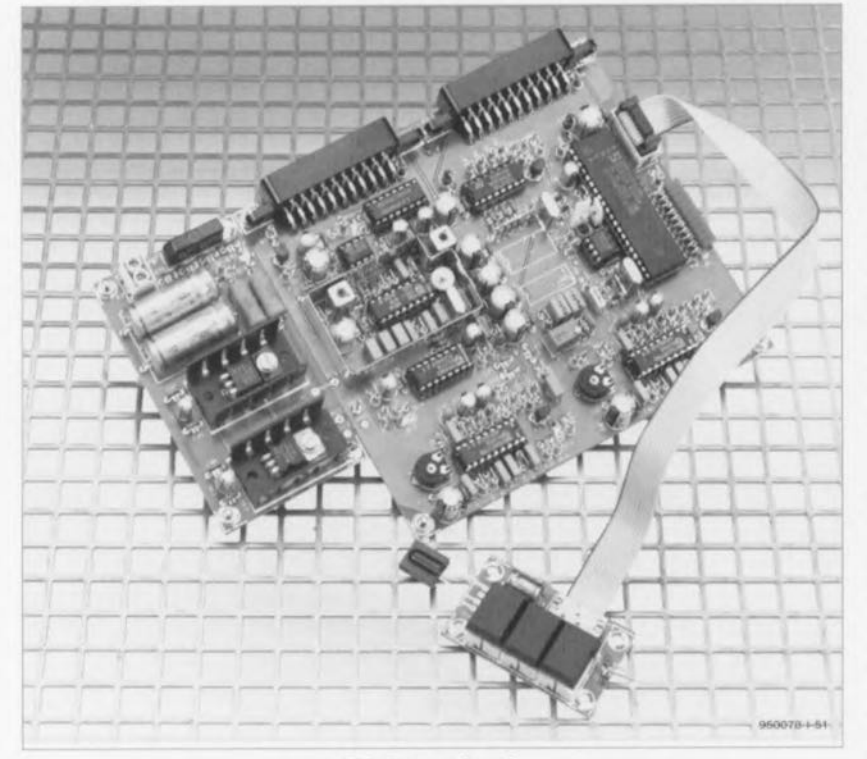

W. Sevenheck

« PIP show» est un accessoire très pratique permettant de doter un téléviseur standard d'une fonction 101 (Image Dans l'Image). Après nous être intéressés, dans l'article du numéro d'octobre, au schéma de ce montage étonnant, il est temps que nous en abordions l'aspect pratique à savoir sa réalisation et son mode d'emploi avec ses nombreuses possibilités de programmation.

#### Un microcontrôleur pour  $les$  instructions  $I<sup>2</sup>C$ .

Nous avions indiqué, dans le premier article, que la programmation du processeur PIP se faisait par l'intermédiaire d'instructions FC. Il n'y a aucune raison cependant que cela vous fasse froid dans le dos, vu que ICll sc charge de tout. Remarquons que, normalement. J'appareil devrait même fonctionner sans qu'il ne vous soit nécessaire de programmer quoi que ce soit. Nous nous proposons d'entrer quelque peu dans le détail pour ceux d'entre nos lecteurs qui voudraient en savoir plus et ensuite (seulement) voudraient procéder à toutes sortes de modifications. Le processeur PIP possède l'adresse  $00101110 = 2E_{\text{HEX}}$ . A l'application de la tension d'alimentation on a initialisation (RAZ) du processeur plP ct libération des lignes de bus SDA ct SCL. Tous les bits des 10registres du processeur. exception faite de PL27 (bit d3 dans le registre 0), se trouvent alors à « $0$ ». Le SDA9188-3X travaille en esclave et ne fonctionne qu'en présence de l'horloge d'insertion LL31.

Le premier tableau donné 2 pages plus loin montre le format d'une instruction  $\Gamma$ C. On a, pour tous les registres, après chaque prise en compte d'un octet (écriture). autoincrémentation de l'adresse de registre de manière à accéder au registre suivant. Ces possibilités quasi-illimitées impliquent presque obligatoirement de faire appel à un rnicrocontrôleur. La circuitcric périphérique du 87C51 a été limitée au strict indispensable.

Il existe 2 moyens pour modifier le contenu d'un registre du processeur PIP : soit à l'aide d'une télécommande à infrarouge utilisant le code RCS soit par le biais d'une triplette de touches, qui en raison d'une caractéristique de pluri-fonctionnalité, offrent de très nombreuses possibilités. Le microcontrôleur se charge du décodage du code RCS entrant, de la scruiation des touches et de l'émission du code FC convenable. Comme nous le disions dans le premier article, le module de réception utilisé est un SFH506-36 implanté, de concert avec une triplette de touches Digitast, sur une platine distincte ct relié, par le biais d'un morceau de câble plat à la platine principale. Lors de la réception correcte de signaux IR la LED D11 s'illumine. Les 10 autres LED, D1 à D10, visualisent l'état du microcontrôleur lorsqu'il se trouve en mode de programmation.

#### Programmable par 3 touches et l'infrarouge

La programmation du processeur PIP et du microcontrôlcur est loin d'être une sinécure, raison pour laquelle le logiciel a été «grillé» dans un 87C51. Le programme de gestion de l'appareil comporte une petite routine qui commence, lors de la première mise sous tension de l'appareil, par écrire dans l'EEPROM vierge un certain nombre de fonctions servant de paramètres de défaut. Comme le microcontrôleur retourne toujours à l'EEPROM... Le « pilotage » du processeur PIP par le biais des 3touchcs est, en mode normal, d'une simplicité évidente:

Instructions entrées à l'aide des touches : Fonctions de base en Mode Normat Touche 1 *(ONIOFF) :*

Mise en marche et à l'arrêt du « PIP show » Touche 2 *(FREEZE) :*

Commutation image fixe/image mobile Touche 3 *(POSN) :*

Modifie en permanence la position de l'IDI qui saute entre 4 positions définies sur l'écran. Une nouvelle action sur cette touche verrouille l'IDI à la dernière position qu'elle avait.

Ce seront sans doute là les fonctions les plus utilisées. Il est possible, lorsque l'on sc trouve en Mode de Programmation, de modifier bit par bit les différents registres. Cette capacité implique une définition structurée des touches et une technique de programmation demandant une certaine habitude, Quelques essais auront vite fait de faire de vous un prestidigitateur en la matière. Notons qu'il est possible de pro-

novembre 1995

Tableau 1. Programmation des registres à l'aide des touches de fonctions.

Touche Action LED10 LED9 LED8 à LED1

Décrémentation de l'adresse du registre; à l'attein- 1 0 Adresse -1

Incrémentation de l'adresse du registre; à l'atteinte 1 0 Adresse +1

Commute la LED D9 pour le quartet de poids fort 1 x Adresse

éteinte. International de la base de la base de la base de la base de la base de la base de la base de la base de la base de la base de la base de la base de la base de la base de la base de la base de la base de la base

Touche 2 On peut ensuite incrémenter la valeur dans le C x nouveau quartet

Touche 1 Maintenir enfoncée 5 s jusqu'à l'illumination de la  $1$  0 Adresse

 $Touche 3$  te de l'adresse <  $0$  on a sortie du mode de pro-  $0$  0  $0$  Éteintes

Touche  $1$  de l'adresse  $> 15$  on a sortie du mode de pro-  $0$  0 Éteintes

Touche 2 après 3 s les LED D10 et D9 clignotent C C C

(1 : LED illuminée, 0 : LED éteinte, x : LED allumée ou éteinte, C : LED clignote)

après 3 s la LED D10 clignote, la LED D9 est

grammer individuellement chaque position d'écran de l'IDI. Au cours de la programmation les 10 LED se trouvant à proximité du 87C51 visualisent la situation momentanée ainsi que l'état en cc qui concerne les adresses ct les registres sélectés. Il est bon de se faire auparavant une petite liste des sélections requises de manière à bien savoir ce qu'il faut changer au niveau des registres du processeur PIP.

Les tableaux étalés sur 2 pages donnent le panorama de tous les registres du SDA9188-3X et de la signification des différents bits qu'ils comportent. ll faudra, pour entrer en Mode de Programmation, actionner la touche ON/OFF pendant une durée de l'ordre de 5 s. La LED D10 s'illumine pour confirmer le passage en mode de programmation. Les LED D1 à D8 visualisent l'adresse de registre actuelle sous format binaire (DI est le bit de poids faible, LSB = *Law Signiïic ant Ri/).* La touche ON/OFF permet d'incrémenter l'adresse du registre, la touche POSN permettant de la décrémenter. On dispose d'un total de 15 registres programmables, 10 à l'intérieur du processeur PIP ct 5 dans le 87C51. Si l'on choisit une adresse **supérieure <sup>Ù</sup> <sup>15</sup> ou inférieu**re à 0, la LED D10 s'éteint et on sort du mode de programmation sans que les modifications auxquelles on a procédé ne soient stockées en EEPROM. Après avoir choisi le registre requis il faut sélecter le quartet (nibble) de poids fort ou de poids faible par action (dans les  $3s$ ) sur la touche FREEZE. La sélection du quartet de poids faible se traduit par l'illumination de la LED D10 et l'extinction de la LED 09. Le clignotement simultané de ces 2 LED indique une sélection du quartct de poids fort. On peut ensuite, à l'aide de la touche FREEZE entrer le **nouveau contenu à donner au** registre. Les LED DI à D8 rendent sous format binaire le contenu du registre. Si l'on veut revenir en Mode Normal (et stocker les nouvelles valeurs dans l'EEPROM) il suffit de... ne rien faire pendant 20 s, intervalle au bout duquel on verra la LED DIO s'éteindre.

Le tableau 1 récapitule l'ensemble de ce processus. Le grand tableau de la page suivante donnant les informations concernant le SDA9188-3X fournit également tous les contenus des registres, chacun des registres étant ensuite examiné à part. Il faut remarquer que, contrairement à sa définition, chaque quartet ne comporte pas nécessairement 4 bits dans le

tableau consacré aux registres du bus FC un petit trait vertical effectue la délimitation. Notons en outre que le quartet de poids faible du registre 4 est bloqué ct que partant il est impossible d'en modifier le contenu.

grammation sans mémorisation

grammation sans mémorisation

ou de poids faibte;

En voici assez en ce qui concerne la programmation du processeur PIP. Le 87C5! dispose de 5 registres propres,  $0A_{\text{HEX}}$  à  $0E_{\text{HEX}}$  (re)programmables par l'utilisateur. Le tableau 2 vous donne les informations utiles à leur sujet. Leur fonctionnement est similaire à celui des registres du processeur PIP que nous venons de décrire. Ces registres stockent des informations concernant le décodeur RCS (logiciel), la vitesse de déplacement de l'image PIP par action sur S3 ct les paramètres par

défaut. Ce dernier aspect saura prouver combien il est précieux le jour où les choses tournent mal lors d'une programmation manuelle des registres. Si l'on ouvre la paire de contacts JI par l'extraction du cavalier (strap) correspondant on a, au premier redémarrage à froid (mise sous tension de l'appareil), transfert vers l'EEPROM des paramètres de défaut. On pourra ensuite remettre le cavalier JI à sa place. La paire de contacts J2 n'a d'intérêt que lors de la lecture d'une bande vidéo. En l'absence du cavalier J2 à cet emplacement on aura, pendant la lecture de la bande vidéo, affichage dans l'IDI du signal en provenance du tuner de la télévision. La mise en place du cavalier J2 sc traduit par l'élimination de l'IDI lors de la lec-

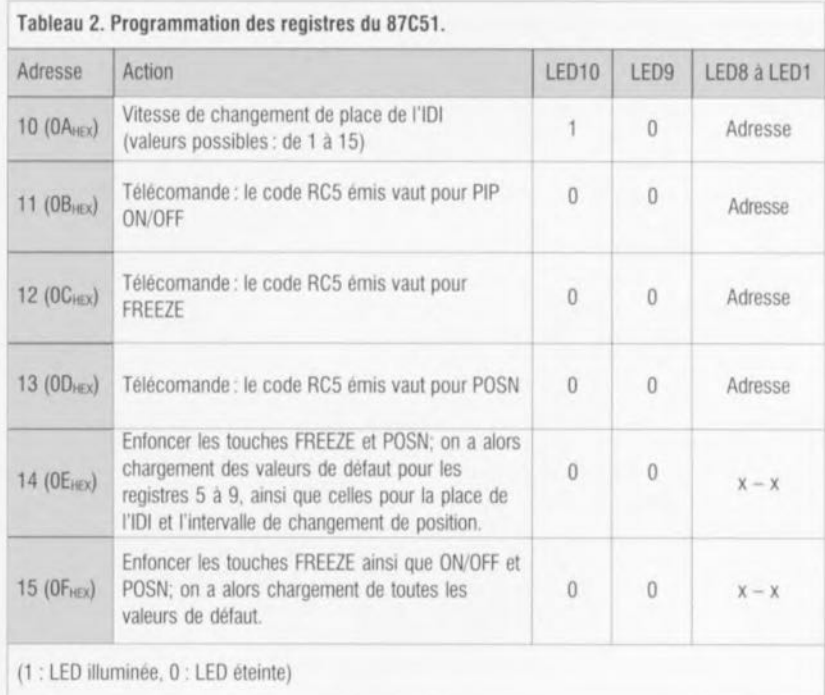

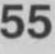

Adresse<br>quartet de poids<br>fort<br>quartet de poids<br>faible

C 0 quartet de poids

#### Organisation des registres du bus l'C SDA9188-3X

Adresse du circuit intégré SDA9188-3X: 00101110 =  $2E_n$ 

Format d'une instruction PC vers le SDA9188-3X Opération d'écriture (Write):

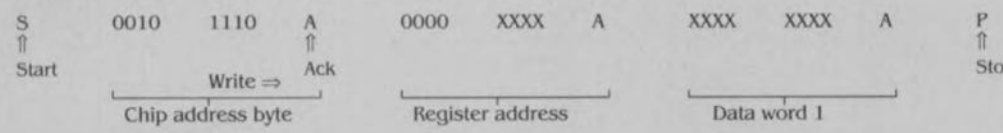

Taille de l'image insérée

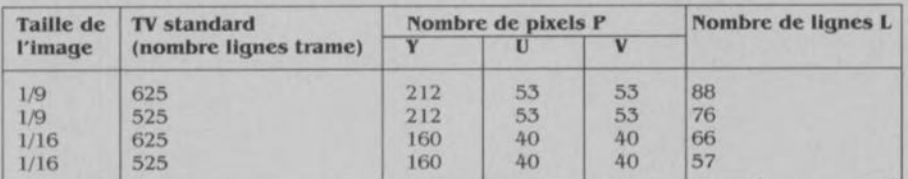

#### Registre bus PC

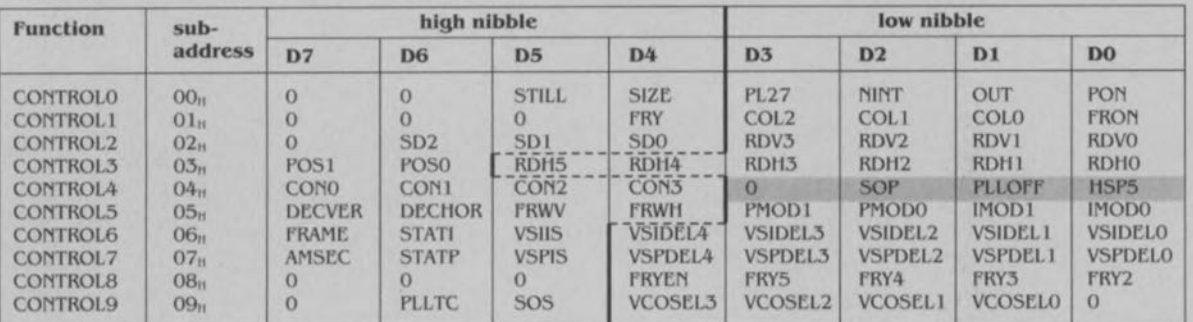

#### Register 0 (Address 00<sub>H</sub>)

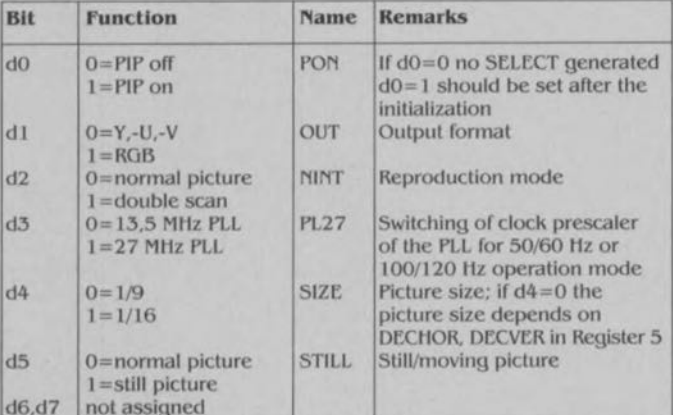

#### **Register 1** (Address  $01<sub>n</sub>$ )

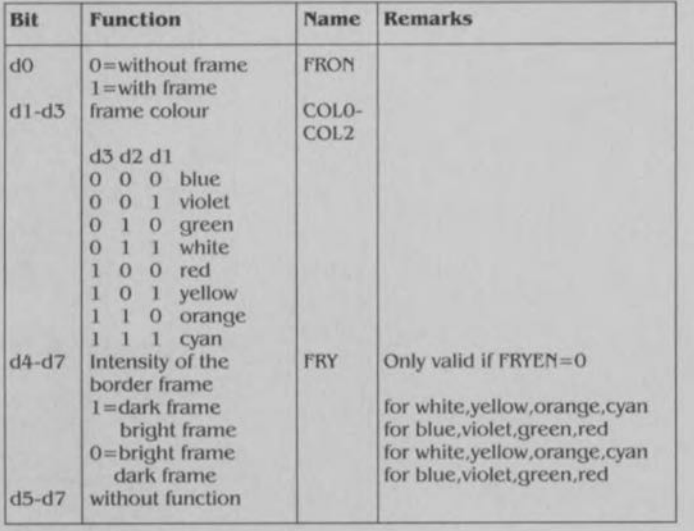

#### Register 2 (Address 02H)

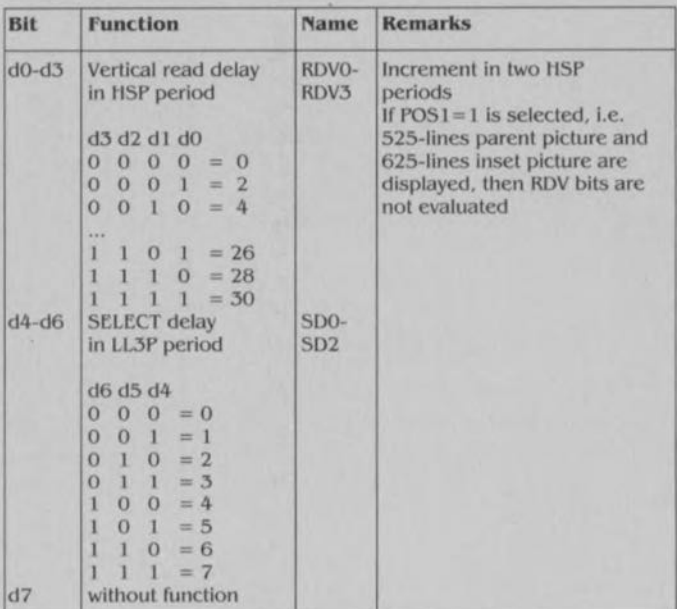

ö

#### **Register 3** (Address  $03<sub>n</sub>$ ) **Register 6 (Address**  $06<sub>n</sub>$ **)** Bit **Function** Name Remarks Bit **Remarks Function** Name  $d0-d5$ RDHO $d4-d0$ Horizontal read delay Increment in four Setting the delay of VSI **VSIDEL** Setting is possible in steps in LL3P period RDH<sub>5</sub> LL3P periods of  $2,37 \,\mu s$  $d5$ 0=Vertical noise **VSIS** Noise reduction of the VSI d5 d4 d3 d2 d1 d0 reduction inactive pulse (should be set  $\begin{array}{ccccccccc}\n0 & 0 & 0 & 0 & 0 & 0 & = 0 \\
0 & 0 & 0 & 0 & 0 & 1 & = 4\n\end{array}$  $1 = Vertical noise$ to "1" under normal reduction active conditions).  $0 0 0 1 0 = 8$  $d6$ 0=Check for correct **STATI** If the check is active a full TV standard inactive frame display is only  $1 1 1 1 0 1 = 244$  $I = Check for correct$ possible if the number  $\begin{array}{cccc} 1 & 1 & 1 & 1 & 1 & 0 & = 248 \\ 1 & 1 & 1 & 1 & 1 & 1 & = 252 \end{array}$ TV-standard active of lines is exactly according the TV standard: 312,5 (50 Hz), 262,5 (60 Hz)<br>Only active if the line  $d6, d7$ POSO-Inset picture location  $d7$  $0 =$ Field display FRAME POS<sub>1</sub>  $d7d6$  $1 =$ Frame display number and the interlace  $0$  1 top left mode are equal for both  $0$  1 top right inset and parent signal. If 1 0 down left the display mode is 1 1 down right 100/120 Hz or progressive scan d7 has to be set to 0

#### Register 4 (Address 04H)

Register 7 (Address 07<sub>H</sub>)

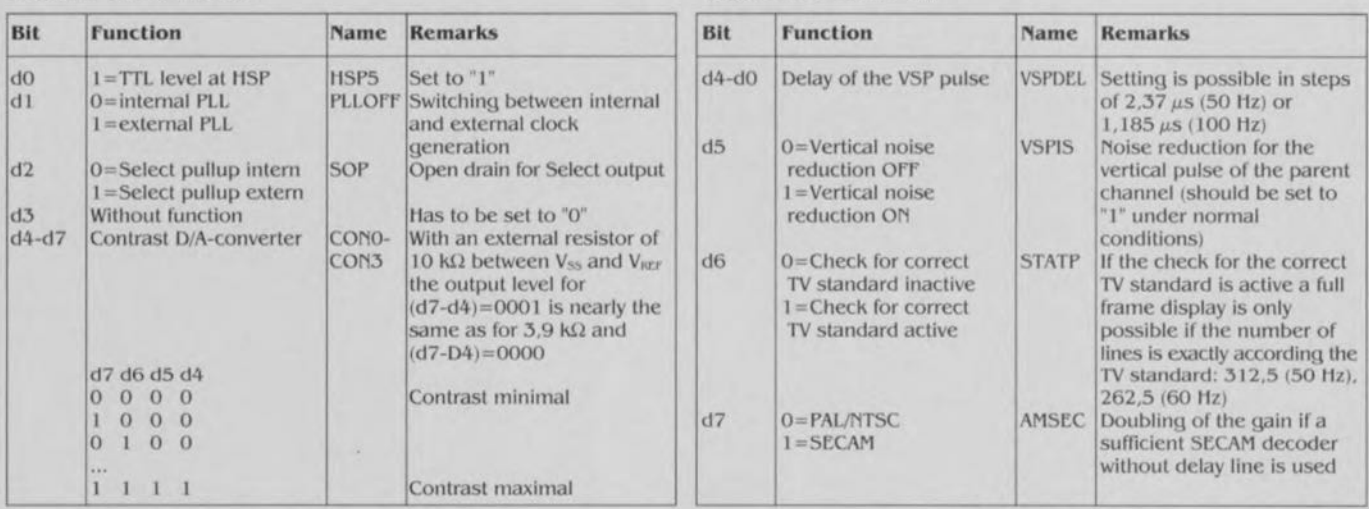

#### Register 5 (Address 05<sub>tt</sub>) Function

Bit

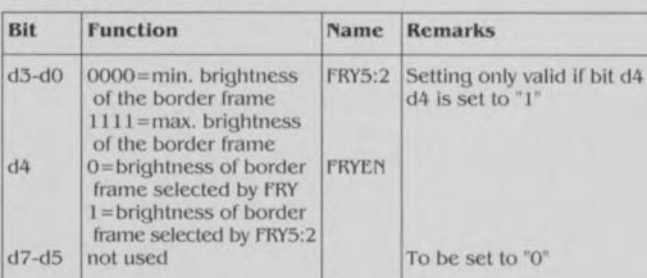

#### Register 9 (Address 09<sub>tt</sub>)

Register 8 (Address 08<sub>11</sub>)

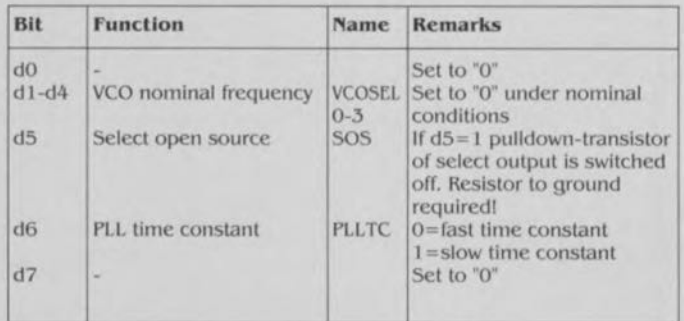

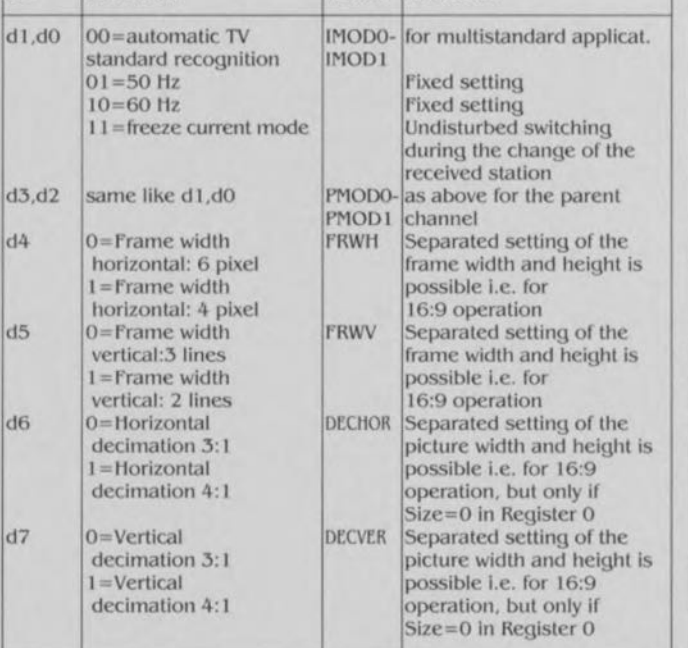

Name Remarks

turc d'une bande vidéo. Il reste cependant possible, par une simple action sur la touche SI, d'obtenir l'apparition de 1'1DI.

On peut remplacer les 3 touches dans leur fonction normale par 3 instructions de code IR RC5 laissées à la discrétion de l'utilisateur. Le décodcur logiciel connaît un mode d'apprentissage qui stocke le code émis par une télécommande RC5 lors d'une action sur l'une de ses touches. Ce processus d'apprentissa-

ge aura cessé lorsque les LED D1 à D10 auront signalé que l'appareil est revenu en mode normal. Notons que le logiciel grillé dans le *87CSI* est également en mesure de comprendre le set d'instructions RC5 étendu. Lorsque le 87C51 détecte une condition d'erreur non passagère au niveau du code RC5 ou de l'EEPROM il le signale par la transformation de la série de LED en une sorte de chenillard. Le seul remède à cette situation (désespérée) est une remise à zéro matérielle (extraire le

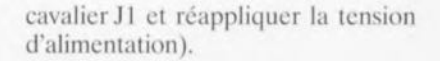

#### **Réalisation et mise au point du cc PIP show»**

Il est préférable, avant de se lancer dans les opérations de soudure, de commencer par détacher la platine du clavier de la platine principale, circuit imprimé dont on retrouve en figure 8 la représentation de la sérigraphie de l'implantation des composants. Rien n'interdit non plus de séparer la platine de l'alimentation pour pouvoir la disposer à l'endroit voulu dans le coffret. L'interconnexion entre les platines de l'alimentation ct principale sc fait par l'intermédiaire de 3 fils seulement. L'étape *«* mise en place + soudure des composants» exige de faire attention à un certain nombre de points. La première remarque concerne les 2 circuits intégrés principaux, à savoir le processeur PIP et le convertisseur; ce sont des composants CMS qui sont à monter, comme l'illustre la photographie de la figure 9, côté *«* pistes » de la platine. Il est plus facile de commencer par les mettre en place en premier. Le condensateur C48. un CMS lui aussi, est à monter côté « composants ». On n'utilisera pas de condensateur normal car il induit le risque de problèmes de synchronisa-

#### Liste des composants

*Résistances:*  $R1.R4 = 75 \Omega$  $R2, R43, R44 = 100 \Omega$ R3, R5 a R7 =  $68 \Omega$  $R8 = 15 \Omega$ R9,R17,R27,R28,R31,R60,R67,R73,R75,RB5 =  $10 k\Omega$  $R10, R13 = 220 \Omega$ Rll,R12,R22,R26,R30,R33,R37,R72,R74,R77,R81  $= 11 k\Omega$  $R14, R15 = 3k$  $\Omega$ 3  $R16 = 4\Omega$ 7  $R18, R47, R59 = 8k\Omega$  $R19.R20 = 10 \Omega$  $R21 = 680 \Omega$  $R23, R69 = 12$  k $\Omega$  $R24, R34, R40, R70, R78 = 5k\Omega6$  $R25, R71 = 820 \Omega$  $R29, R46, R48$  à R57,  $R68 = 2k22$  $R32, R65, R76 = 100 \text{ k}\Omega$  $R35, R79 = 22 \Omega$  $R36, R80 = 1k$  $R38, R82 = 39 k\Omega$  $R39, R58 = 6k\Omega8$  $R41 = 56 k\Omega$  $R42 = 120 \Omega$  $R45 = 47 \Omega$  $R61$  à  $R63 = 681 \Omega 1%$  $R64, R66 = 4k\Omega7$ 

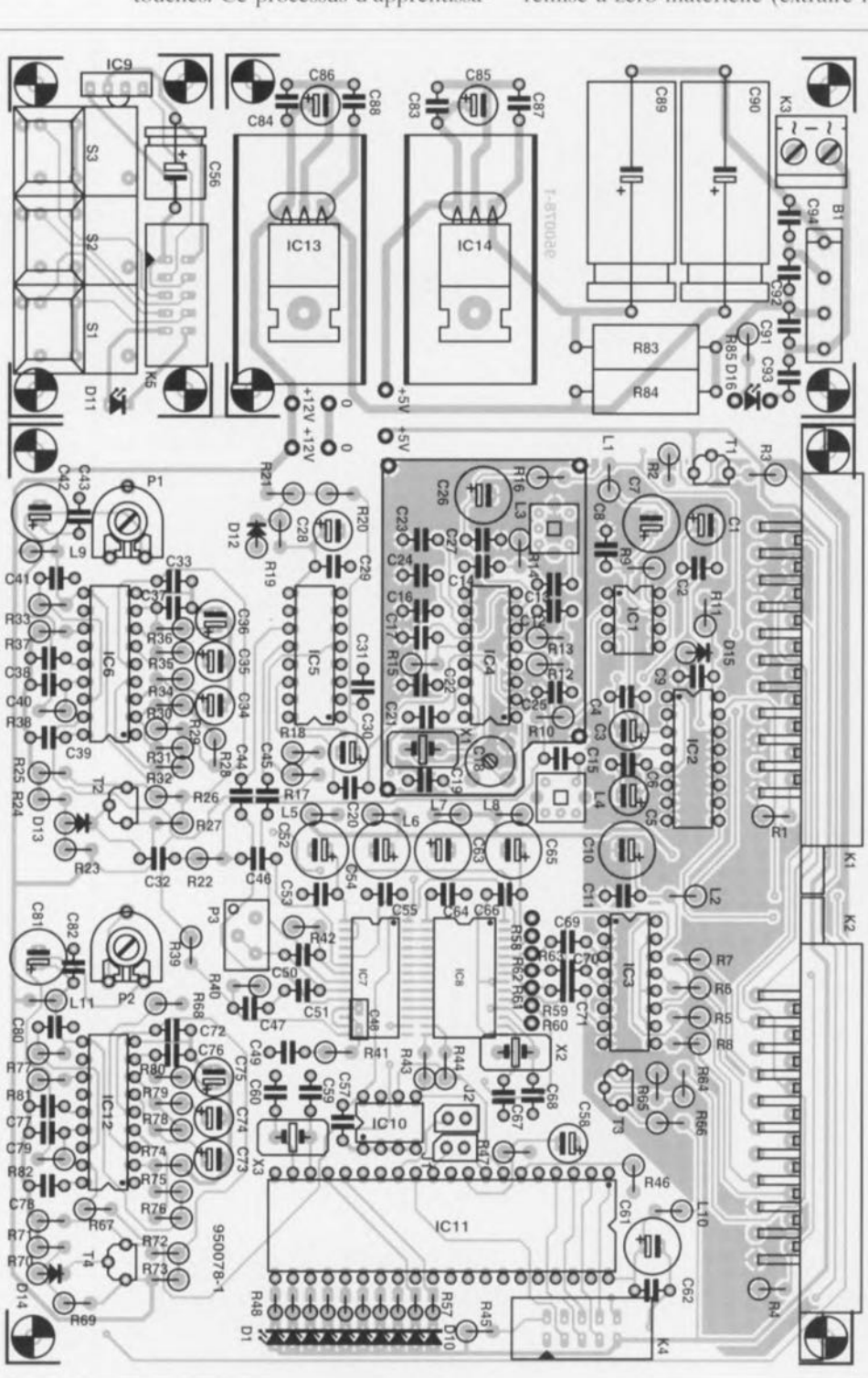

Figure 8. Représentation de la sérigraphie de l'implantation des composants de la platine 3 pièces (sans cuisine) dessinée à l'intention de cette réalisation hors-pair. Il s'agit bien évidemment d'un double face à trous métallisés.

tion de l'image insérée. Le second point d'intérêt sc situe au niveau du blindage à positionner à proximité du décodeur PAL TDA4510. Cette partie de l'électronique travaille (de par la présence du réseau LC à l'entrée) à une impédance de source relativement élevée et fournit des signaux de quelques millivolts seulement. Ce blindage évite en outre que le quartz disposé tout près du décodeur ne génère de rayonnement parasite pour le reste du circuit. Le reste des composants ne nécessite pas de mesures de précaution particulières. On commence, en préparation à la mise en place de l'cnclôt de blindage, par l'implantation de 4 picots servant de points de fixation de la tôle. On ne procédera à cette opération qu'une fois la réalisation du montagc terminée. Troisième point d'intérêt: les bobines L3 et L4. Il vous faudra les bobiner vous-même. les informations nécessaires et suffisantes à leur sujet sont données dans la liste des nage n'a rien de bien sorcier il n'en faudra pas moins s'assurer que l'on aura procédé aux bonnes connexions entre les extrémités de; bobinages ct les contacts des pots Neosid. On pourra, si on le désire. monter tous les circuits intégrés. exception faite bien évidemment des CMS IC7 ct ICS, dans des supports de bonne qualité. On s'assurera, lors du montage des quartz, que leur boîtier

 $R83 = 56 \Omega/5 W$  $R84 = 2\Omega/25$  W  $P1.P2 = a$ justable 10 ks2  $P3$  = ajustable multitour 2 k $\Omega$  (modèle vertical tel que, par exemple, Bourns 3299Y) *Condensateurs:*  $C1, C3, C5 = 4u7/63$  V radial C2.C4,C6,C8,C9,C11,C27,C43,C53,C55,C57,C62, C64,C66,C69 à C71,C82 à C84.C87,  $C88 = 100$  nF céramique C7,C10,C26,C42,C52,C54,C61,C63,C65.  $C81 = 220 \,\mu/25$  V radial  $C12.C59.C60 = 33 pF$  $C13, C15, C33, C72 = 150$  pF  $C14, C29, C31, C44$  à  $C46 = 10$  nF céramique  $C16, C23, C32 = 330$  nF au pas de 5 mm CI7,C37,C76 = 47 nF au pas de 5 mm C18 = ajustable <sup>22</sup> pF (petit modèle)  $C19$ , $C20 = 3nF3$ , au pas de 5 mm  $C21 = 22$  nF au pas de 5 mm  $C22, C25 = 10$  nF au pas de 5 mm  $C24 = 470$  nF au pas de 5 mm  $C28$ ,C30,C35,C74 = 22  $\mu$ F/40 V radial  $C34, C73 = 2uF2/63$  V radial

 $C36$ , $C75 = 6$ uF8/35 V tantale  $C38, C39, C41, C77, C78, C80 = 100$  nF au pas de 5mrn  $C40, C79 = 2nF2$  au pas de 5 mm  $C47 = 220$  pF  $C48 = 1 nF (SMD)$ 

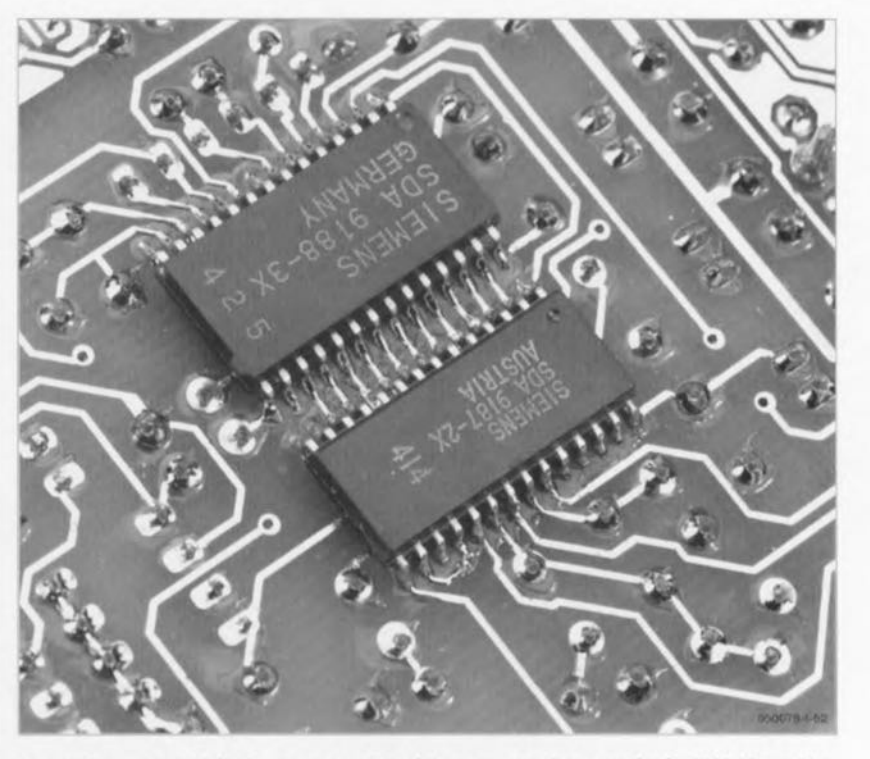

composants. Si l'opération de bobi- Figure 9. Vu rapprochée du coeur de cette réalisation, les circuits intégrés CMS IC7 et IC8.

n'entre pas en contact avec les pistes, le blindage ou un autre composant quelconque. Toutes les résistances, exception faite de R83 et R84, et toutes les diodes sont montées verticalement. Les LED D1 à D10 sont montées sur la platine, la LED D11 venant elle, de même que les touches Digitast et le module de réception IR, prendre place sur la plus petite des platines qui sera ultérieurement disposée derrière la face avant (photo de la figure 10). Attention, lors du positionnement des radiateurs des régulateurs ICI3 et ICI4, à ce qu'ils n'entrent pas en contact avec la surface de la platine. On pourra se contenter d'intercaler une rondelle de 5 mm sur le boulon de fixation du régulateur. Cette précau-

 $C49 = 56$  nF au pas de 5 mm  $C50$ , $C51 = 1 \mu$ F MKT au pas de 5 mm  $C56 = 220 \,\mu\text{F}/10 \,\text{V}$  $CS8,CS5,CS6 = 10 \,\mu\text{F}/63 \,\text{V}$  radial  $C67.C68 = 15 pF$  $C89, C90 = 1000$  uF/25 V C91 à C94 =  $47$  nF céramique

#### *Bobines:*

 $L1.12.L5$  à  $L11 = 47 uH$  $L3 = 39 \mu$ H (55 spires de fil de cuivre émaillé de 0,1 mm de diamètre sur noyau Neosid 7A1S)  $L4 = 8\mu$ H6 (27 spires de fil de cuivre émaillé de 0,2 mm de diamètre sur noyau Neosid 7A1S)

*Semi-conducteurs:*

 $D1$  à  $D10 = LED$  (modèle plat)  $D11.D16 = LFD$  faible courant  $D12 =$  diode zener  $5V1/0W5$  $D13.D14 = 1N4148$  $D15 =$  diode zener  $9V1/0W5$  $B1 = B80C1500$  $T1, T2, T4 = BC547C$  $T3 = BC547B$  $IC1 = TEA2014A (SGS-Thomson)$ IC2 = 74HCT4053  $IC3 = TEA5114A (SGS-Thomson)$  $IC4 = TDA4510 (Philips)$  $IC5 = TDA4661$  (Philips)  $IC6, IC12 = TDA2579B$  Philips IC7 = SOA9187-2X SMO (Siemens)

```
IC8 = SOA9188-3X SMO (Siemens)
IC9 = SFH506-36 (Siemens)
IC10 = 24C02 (GB1) (SGS·Thomson)
IC11 = 87C51IC13 = 7812IC14 = 7805
```
Divers:

- Kl.K2 = embase Péntel (SCART) encartable
- K3 = bomier à 2 contacts au pas de 5 mm
- K4 = embase mâle à <sup>2</sup> rangées de <sup>5</sup> contacts
- $K5$  = connecteur de transition encartable à 2 rangées de 5 contacts
- $S1$  à  $S3$  = touche Digitast modèle étroit
- Jl.J2 = barrette à <sup>2</sup> contacts avec cavalier de court-circuit
- $X1 =$  quartz  $8,867238$  MHz
- $X2 =$  quartz 20.48 MHz
- $X3 =$  quartz 10 MHz
- transfonnateur secteur 15 Vi15 VA au secondaire (tel que, par exemple, Amplimo 01013)
- 2 radiateurs de 29 K/W pour IC13 et IC14 (tel que, par exemple, Fischer ICK35SA)
- 20 cm environ de câble plat à 10 conducteurs connecteur HE10 aulodénudant de 2 rangées de 5 contacts
- boîtier tel que ESM type ET32/04, 21 cm de profondeur avec face avant noire
- entrée secteur Europe avec porte-fusible intégré + fusible  $(100 \text{ mA}T, \text{ Pt} \gg 0.03)$
- interrupteur secteur

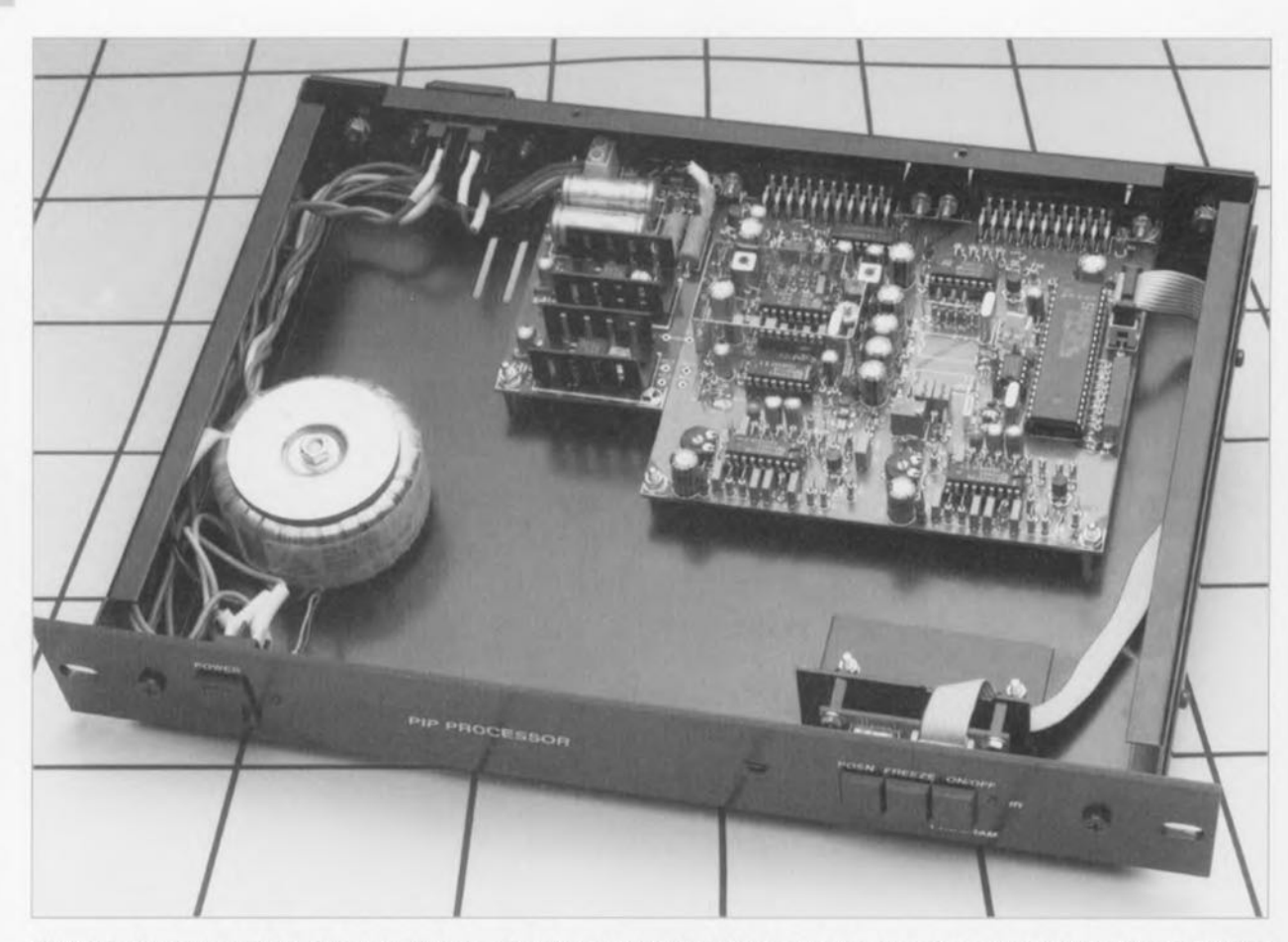

Figure 10. Nous avons mis le « PIP show » dans le même type de coffret ESM que celui que nous avions utilisé pour d'autres réalisations prestigieuses telles que le décodeur de Surround Sound et le tuner **UHFNHF** pour câble.

tion évite tout risque de court-circuit avec les pistes qui passent sous les radiateurs et garantit un meilleur refroidissement par une convection améliorée. Le reste de la réalisation est une affaire de soins, de soudures bien faites, ni trop, ni trop peu de soudure ct de s'assurer, une fois la mise en place des composants rerminée, que tout y est bien ct cela selon les règles.

Il faudra, avant de mettre le montage dans son coffret, commencer par le régler. « PIP show » dispose de 6 organes de réglage, à savoir 3 résistances ajustables, un condensateur ajustable ct 2 bobines. S'il n'est heureusement pas nécessaire de disposer d'un appareillage de mesure performant il n'en reste pas moins intéressant de disposer d'un multimètre à portée de main, mais qui donc entreprendrait la réalisation d'un montage de ce niveau sans posséder de cet auxiliaire indispensable. Le réglage des pots des bobines nécessite l'utilisation d'un tournevis amagnétique (plastique ou céramique) sachant qu'un tournevis métallique produit trop d'interférences. On commence par mettre les ajustables P1, P2 et P3, ainsi que le condensateur ajustable CI8 en position médiane. L'embase Péritel K2 est reliée au téléviseur à l'aide d'un câble Péritcl

établissant toute, les interconnexions (nombre de câbles Péritel du commerce ne comportent qu'un nombre minimum de liaisons qui n'établissent que les interconnexions Audio et Vidéo). Il faut en outre que vous sachiez avec certitude que, sur votre téléviseur, les bornes RVG ct de suppression (blanking) sont effectivement connectées, sachant que sinon le « PIP show » ne peut en aucun cas fonctionner. On commence par choisir sur son téléviseur un canal fournissant une image nette. On connecte ensuite à l'embase K1 une source vidéo donnant un bon signa) CVBS (FBAS), un magnétoscope fournissant l'image de son propre tuner. Après application de la tension d'alimentation on appuie une fois sur la touche S1 et l'on devrait voir apparaître l'image insérée. On règle, par l'intermédiaire des ajustables Pl ct P2, la fréquence de base de l'oscillateur de ligne. Cette fréquence devrait être de 15,625 kHz. On commence par rechercher la position de P2 dans laquelle l'IDI ne bouge plus dans le plan horizontal. On joue sur la position du cur-

Figure 11. Exempte de dessin de face avant pour le « PIP show ». Qui disait qu'il ne se faisait plus rien de révolutionnaire dans le monde de la vidéo et de la télévision? (Échelle 75%)

seur de cet ajustable pour voir de quelle marge on dispose de part ct d'autre de cc point central. On met ensuite le curseur au centre de la plage ainsi définie. On reprend cette même procédure pour le réglage dans le plan vertical, par action sur l'ajustable P1 cette fois.

L'ajustable P3 définit la sensibilité d'entrée des entrées Y/U/V de IC7. On donnera à cet ajustable la position dans laquelle l'image insérée présente le même contraste que celui de l'image plein-écran (on se simplifiera la vie si l'on syntonise les 2tuncrs sur la même. tation). La sensibilité sc situera normalement entre  $0.5$  et  $0.95$   $V_{\infty}$ , tension que l'on pourra mesurer à l'aide d'un multimètre aux bornes du condensateur CSO (il s'y trouve une tension conti-

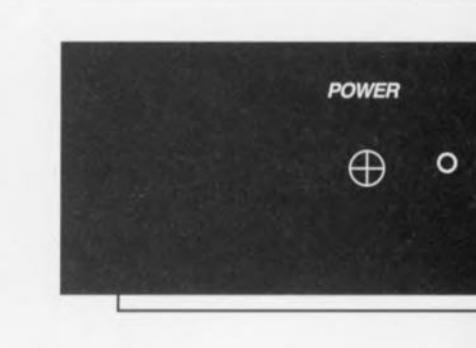

nue). Le point de réglage suivant consiste au réglage du quartz de 8,867 MHz du décodeur PAL. On recherchera pour le condensateur ajustable une position telle que 1'101 apparaisse en couleurs.

Il nous reste à nous intéresser d'un peu plus près aux bobines L3 et LA. On utilise pour l'IDI une station émettant une mire de test et on joue sur L4 de manière à limiter le plus possible l'effet de moiré. La bobine L3 sc verra attribuer elle la position dans laquelle la reproduction des couleurs de l'IDI est la meilleure. Notons que sur nos prototypes le noyau de L3 affleurait tout juste le sommet du blindage alors qu'il était enfoncé de 2 mm environ dans le cas de la bobine L4.

Maintenant que le réglage est terminé, on pourra monter les platines dans le: coffret. Il n'y <sup>a</sup> pas le moindre problème à les monter dans le coffret mentionné dans la liste des composants, La platine principale et celle de l'alimentation viennent sc poser sur le fond du coffret, la platine du clavier venant elle se mettre derrière la face avant où elle sera fixée à l'aide d'une équerre. La face avant sera percée d'un grand orifice rectangulaire pour les touches et de 2 orifices plus petits destinés à la LED et au module IR. Tout à fait à gauche on positionnera l'interrupteur secteur associé à la LED de visualisation de la présence de la tension d'alimentation. Le câblage à effectuer entre les platines ne représente pas grand chose : 3 conducteurs entre la platine de l'alimentation et la platine principale ct un petit morceau de câble plat doté à l'une de ses extrémités d'un connecteur femelle de 2 x 5 contacts et à l'autre d'un connecteur autodénudant venant se souder directement à l'emplacement prévu sur la platine du clavier. La face arrière du coffret est dotée des orifices permettant le passage de 2 embases Péritel et de l'entrée secteur. Attention à respecter toutes les règles de sécurité lors de la mise en

place du câblage entre l'entrée secteur, l'interrupteur secteur et le transformateur d'alimentation. On dotera la face arrière de la petite plaquette d'identification des caractéristiques électriques représentée ci-contre. Il ne restera plus qu'à s'assurer de la fixation correcte des embases Péritel sur la face arrière pour éviter l'application des forces nées de l'cnfichagc et de J'extraction des prises Péritel dans les embases.

Si vous êtes satisfait de votre réalisation il ne reste plus qu'à fermer le coffret, à établir les liaisons Péritel nécessaires et à mettre le « PIP show » sous tension pour enfin pouvoir suivre 2 programmes en même temps. Quel gain de temps précieux...

Notons que nous avons mis au point un décodeur PAL SECAM à l'intention de cette réalisation. Nous vous le proposerons dans le numéro de janvier 1996. Un peu de patience que bigre.

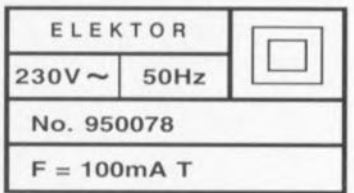

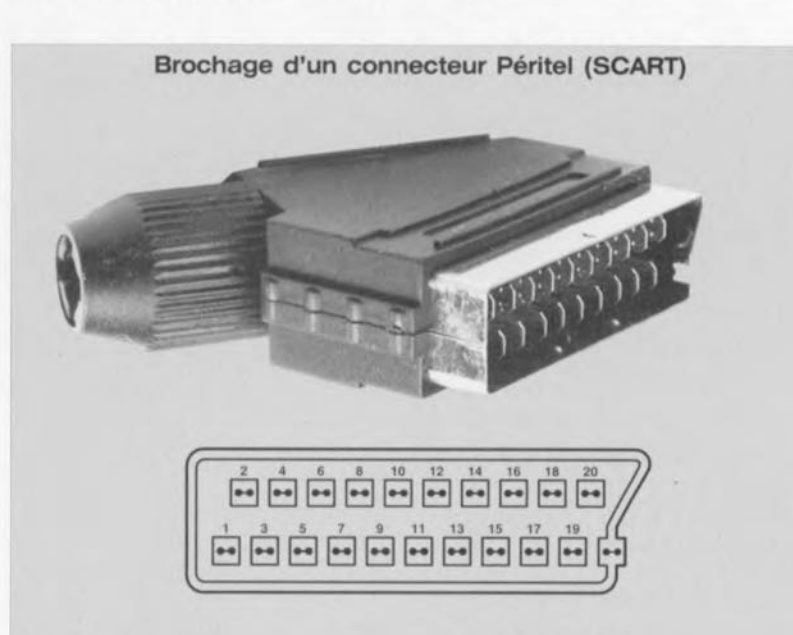

- 
- 
- 
- 
- 
- 6 entrée audio GAUCHE
- 
- 8 commutateur de mode de 18 masse de l'entrée CVBS fonctionnement 19 sortie vidéo CVBS
- 9 masse de l'entrée G (vert) 20 entrée vidéo CVBS
- 
- 11 entrée G (vert) connecteur)
- 12 ligne 2 d'intercommunication

#### Broche & Description Broche & Description

- 1 sortie audio DROITE 13 masse de l'entrée R (rouge)
- 2 enlrée audio DROITE 14 masse de la suppression rapide de 3 sortie audio GAUCHE faisceau (fast blanking)
- 4 masse audio 15 entrée R (rouge)
- 5 masse de l'entrée B (bleu) 16 suppression rapide de faisceau (fast
- 7 entrée B (bleu) 17 masse de la sortie CVBS
	-
	-
	-
- 10 ligne 1 d'intercommunication 21 masse commune (boîtier du

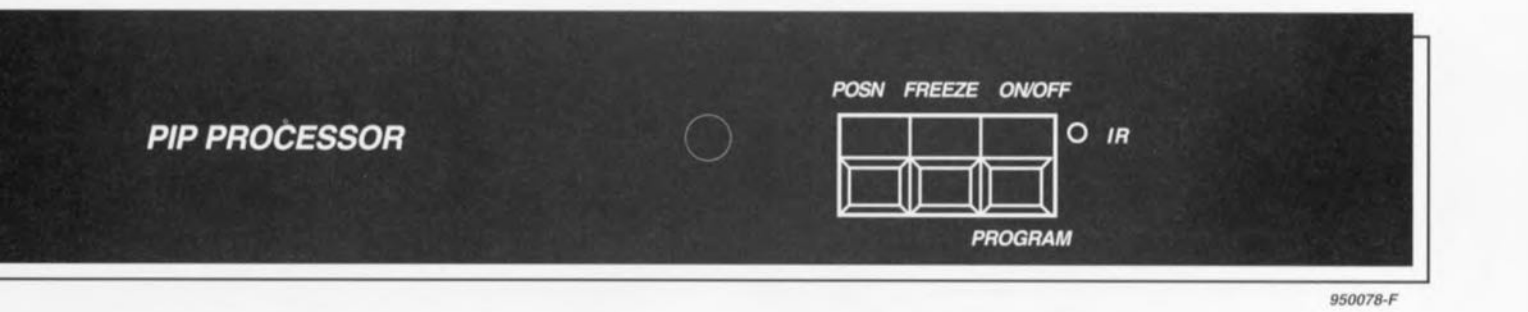

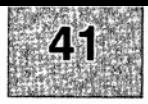

# GIRGUITS IMPRIMÉS EN LIBRE SERVICE

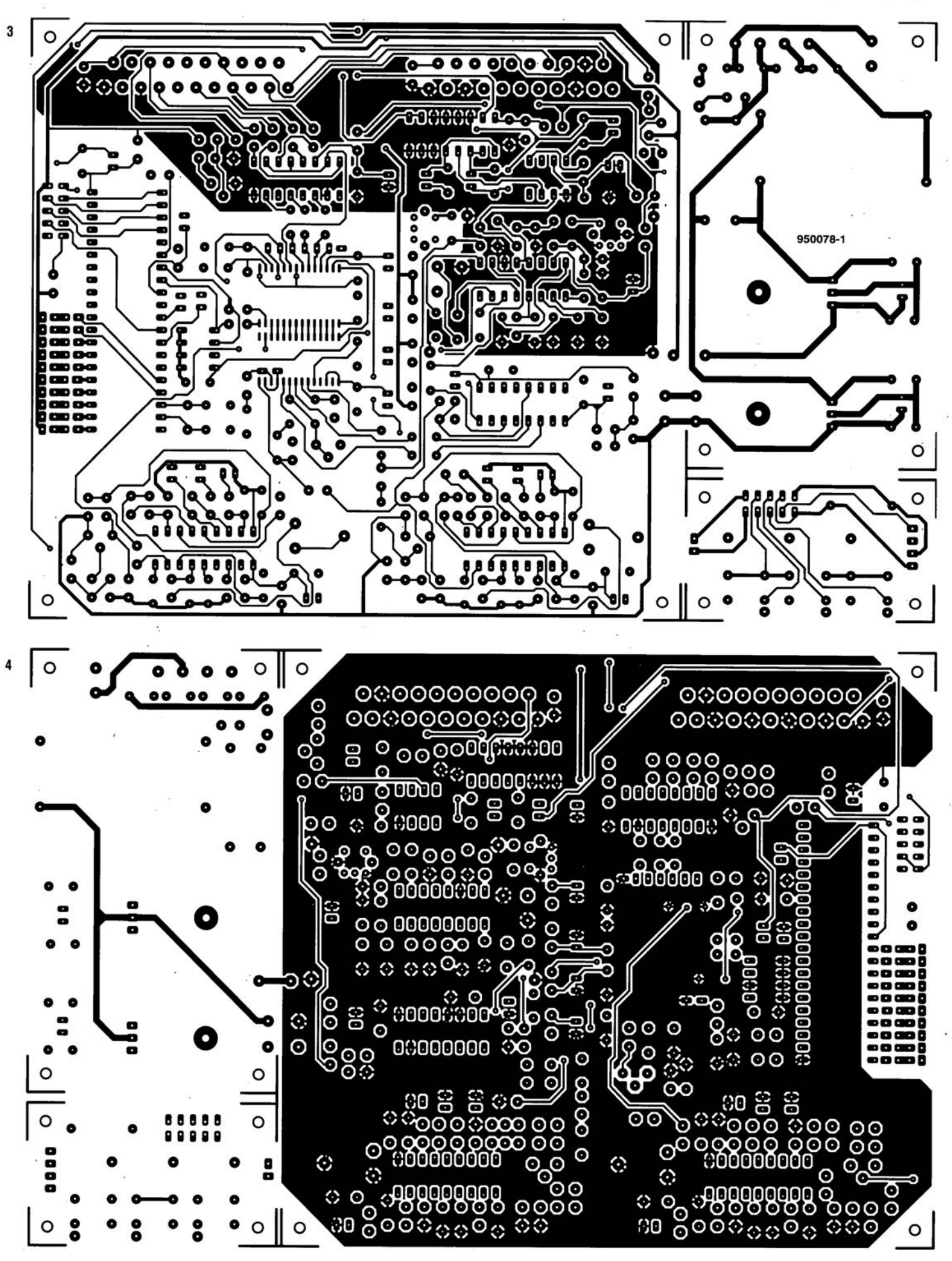

#### interface parallèle <sup>[2</sup>C, Elektor]  $n<sup>o</sup>210$ , page 28 et suivantes:

Nombreux seront sans aucun doute les lecteurs à se demander s'ils n'avaient pas la berlue lors de l'examen de la figure 2. En effet, le dessin de la sérigraphie ne correspond pas à la photographie de la figure 3. Il est fort possible, se sont sans doute dit certains, que le prototype ne soit pas exactement identique à la version finale de cette réalisation.

Nous devons reconnaître que nous avons tait une erreur en ce qui concerne la figure 2. Nous vous proposons ici la sérigraphie correcte de ce montage et partant le nouveau dessin de circuit imprimé qui était également erroné dans les pages circuits imprimés en libre service, Nous vous en proposons la version correcte.

#### « PIP show », Elektor nº 209, page 54 et suivantes:

Il s'est glissé une petite erreur dans la liste des composants de cette réalisation. Les résistances R11, R12... R77, R81 ont bien la valeur de 1 k $\Omega$ du schéma et non pas de 11 k $\Omega$ comme le donnerait à penser la liste des composants.

#### alimentation échelonnée pour l'amateur, Elektor nº 210, page 56 et suivantes:

La liste des composants de ce montage comporte quelques errerus typographiques. Tous les 1 dans les valeurs de résistances sont « remplacer par des  $\Omega$  et les poissons (a) des condensateurs par un *Il* plus courant dans nos réalisations.

#### micro-PLC, Elektor nº 210, page 62 et suivantes:

La photographie de la page 68 est à l'envers et nous ne l'avons pas vu!!! Il est temps de mettre des lunettes.

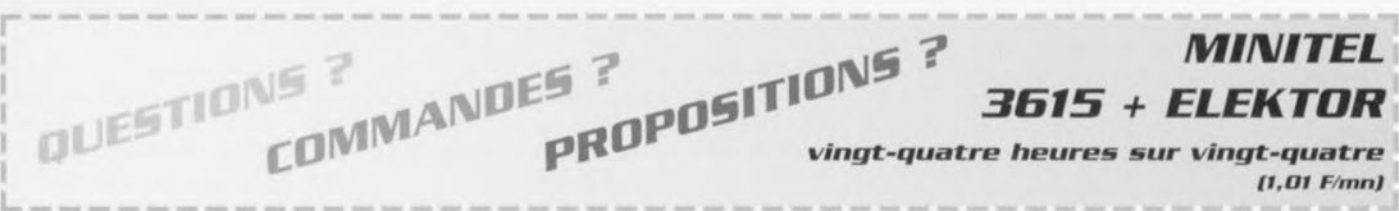

<sup>a</sup> <sup>a</sup> interface parallèle 12C <sup>5</sup> convertisseur SECAM ->PAL

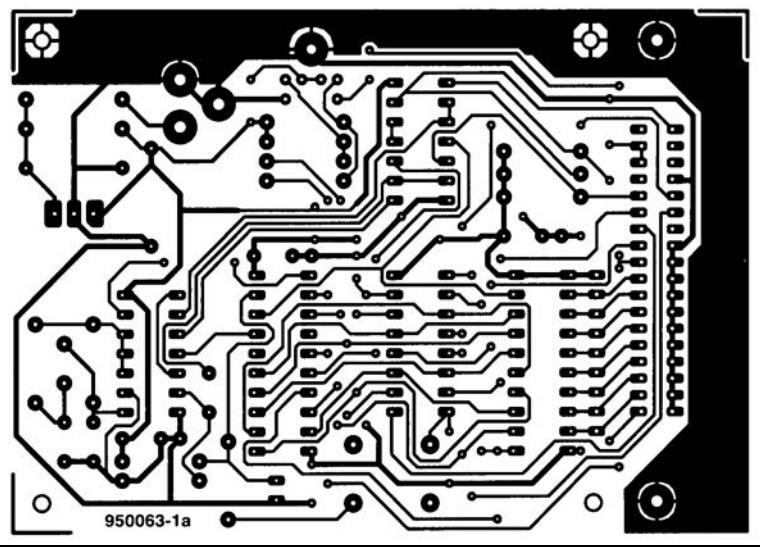

- (correction du mois de (côté composants)
- effets de lumière
- 2 testeur de composants
- 3 effets de lumière .
- 4 testeur de composants

décembre 1995 6 convertisseur SECAM -> PAL (côté pistes)

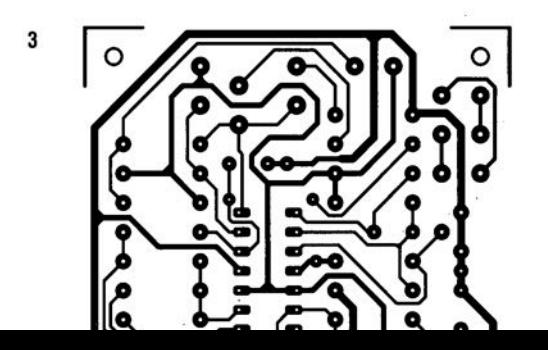

# **BASIC MatchBox**

### *l'aspect logiciel*

**projet: M.** Ohsmann

**2ème partie**

**Après nous être intéressés, dans la première partie de la série consacrée à la mini-monocarte BASIC MatchBox, à l'aspect matériel nous allons, cette fois, examiner d'un peu plus près son environnement logiciel. Nous entrerons dans le détail des diffé-**

**rents outils intégrés dans le logiciel MatchBox.**

Nous avons, pour la programmation de la mini-mano-carte BASIC MatchBox, développé à son intention un langage de programmation spécifique sans prétentions déplacées. Cc langage semble un mélange de BASIC ct de PASCAL. L'accent a été mis sur la facilité de commande des différentes extensions matérielles. Nous allons commencer par vous présenter les différents éléments de cc langage. Le premier pas de cc voyage de découverte consistera à voir comment arriver à faire tourner le premier programme sur le picoordinateur BASIC MatchBox.

#### **Le premier programme**

Il est temps, après que l'on ait procédé au premier test du matériel tel qu'il a été décrit dans la première partie de cet article, d'essayer de transférer vers le BASIC MatchBox son premier programme en langage MatchBox ct d'en lancer l'exécution. Rien de bien compliqué à cette mission. On commencera par recopier l'ensemble des programmes présents sur la disquette accompagnant cette réalisation dans un répertoire distinct créé sur son PC On définit ensuite

le dit répertoire comme répertoire de travail. On peut également envisager de procéder aux dites opérations depuis la disquette (une copie, l'original étant précieusement mis il l'abri). Pour ce faire on entre tout simplement sur le clavier l'instruction **suivante:**

#### MBC PROG1 -COM2 [Retour)

Il vous faudra, si votre BASIC MatchBox n'est pas connecté à l'interface sériclle COM2. mais COM1, entrer -COM1 en remplacement du -COM2 de la dite instruction. Dès cet instant, il se passe un certain nombre de choses à très grande vitesse. Cela commence par le lancement du compilateur

MatchBox, MBC (MatchBox Compiler). Cet outil procède à une conversion du programme (le fichier PROG I.MBL) présent sur la disquette (ou dans le répertoire concerné du disque dur), en un langage intermédiaire interne.

C'est sous cette forme que le MBC stocke le programme dans sa mémoire de travail (dans le PC). Le compilateur MatchBox démarre ensuite une simulation de terminal V24 (RS-232). C'est par l'intermédiaire de cette émulation que le PC peut communiquer avec le BASIC MatchBox.

Le compilateur MB produit égale-<br>ment un listage (fichier PROG1.LST) dont le contenu cst donné cn exemple en bas de page. On vérifie ensuite la présence sur la platine du BASIC MatchBox du cavalier de sélection Download. met le MatchBox sous tension, et actionne le bouton de RAZ (Reset). L'ensemble de ces actions démarre le BASIC MatchBox qui envoie un texte vers le PC par le biais de son interface sérielle. Le programme d'émulation de terminal intégré dans le MBC produira, espérons-le. la visualisation de ce texte. Si, jusqu'à présent, tout sc passe comme prévu, l'ensemble est paré pour un téléchargement *idownload =* transfert d'un programme du PC vers le BASIC MatchBox). Il suffit, pour déclencher cc processus, d'actionner la combinaison de touches Ctrl D. Cette double action simultanée produit le transfert du programme du PC vers le MatchBox.

Si tout s'est passé comme prévu le M BC le confirme par l'affichage du message **«DOW LOAO OK** l». Si, maintenant, on actionne la touche Retour, la mini-carte Matchbox se rappelle ù notre bon souvenir par l'émission du texte "MB1". Si l'on entre alors un "x" (pour eXecute  $=$ exécution) MatchBox démarre le programme sc trouvant dans son EEPROM, c'est-à-dire le programme que nous venons tout juste de transférer (download). Ce programme envoie alors de texte 'Le premier programme'. Nous avons ainsi réussi! Nous allons maintenant enle-

The Matchbox compiler V0.a (c, M.Ohsmann) INPUT-FILE: PROG1.MBL

- 
- 2 0002 ; Thema:
- 3 0002 ; Un premier programme
- 4 0002 RESOURCE IIC-EEPROM 0100H BYTES 0500H ; déclaration de l'EEPROM présente
- 5 0002 PRINT('le premier programme')
- 6 0017 STOP ;Arrêter l'exécution
- 7 0018 END ;Fin du texte du programme
- compilation complete

1 0002 ; PROG1.MBL ; contra in the commentaires

- - ; visualiser un texte quelconque

ver le cavalier « Download » de sa position sur la platine, Si nous actionnons alors la touche de RAZ ou que nous débranchons brièvement l'alimentation de la mini-carte MatchBox pour la remettre ensuite sous tension, nous aurons redémarrage de ce programme de sorte que le pico-ordinateur envoie ce texte fameux s'il en est.

Il faudrait, après cette première réussite, installer l'environnement logiciel du BASIC MatchBox de façon à simplifier autant que faire se peut une utilisation ultérieure. Pour cela, on lira le fichier INSTALL,DOC qui donne toutes les informations permettant de doter le programme de ENU MB des données nécessaires, Ce programme de MENU permet en effet une définition facile ct pratique de l'environnement de sorte que le nombre d'actions sur le clavier du PC est réduit au strict minimum, Une fois celte étape intermédiaire passée, on pourra se lancer dans l'écriture de son premier programme. On commencera. pour ce faire, par. par exemple, modifier le premier programme en changeant le texte à visualiser (imprimer) voire en ajoutant un certain nombre d'instructions PRINT. On pourra. si l'on préfère, jeter un coup d'oeil sur les différents programmes d'exemple (les fichiers '.MBL) présents sur la disquette, Ceux qui préfèrent procéder systématiquement commenceront par poursuivre la lecture de cel article qui essaiera de leur expliquer tout des possibilités de la BASIC MatchBox et ne se jetteront qu'ensuite « à l'eau pour essayer de voler de leurs propres ailes » ...

Un programme en MatchBox se compose d'un certain nombre de lignes. Chaque ligne ne peut comporter au maximum qu'une seule instruction; il ne saurait donc être question d'engranger plusieurs instructions sur la même ligne. Comme le montre l'exemple donné plus haut, une ligne peut comporter une étiquette (*label*) et des commentaires. Il n'existe pas de numérotation des lignes, la saisie du programme pouvant sc faire avec n'importe quel éditeur de texte ASCII. Notons que le langage de programmation Match-Box fait une distinction entre les majuscules et les minuscules. Les mots-clés sont, en règle générale, écrits en majuscules. Les dénominations propres (étiquettes, noms de variables, etc) peuvent être écrites en majuscules ou en minuscules. Il n'en reste pas moins qu'il est fait une distinction entre les majuscules et les minuscules, de sorte que la variable

«COMPTEURS» n'est pas la même que la variable « compteurs».

#### **La première instruction**

Tout programme MatchBox doit se terminer par une ligne comportant l'instruction compilateur END. Cette ligne force le compilateur MatchBox à terminer son travail. Le texte qui suit cette ligne est purement et simplement ignoré. Si l'on veut que la carte MatchBox cesse l'exécution d'un programme et revienne en mode interactif, on pourra utiliser l'instruction STOP. L'instruction DEI.AY permet de définir et d'obtenir des temporisations. Si l'on utilise un quartz de 12 MHz, une instruction DELAY(IOO) se traduira par une temporisation de:

100 fois 10 ms, soit 1 seconde.

#### **Etiquettes**

Chaque ligne d'un programme MatchBox peut débuter avec une étiquette (LABEL). Ceci permet de référer à la dite ligne lors de l'exécution d'instructions GOTO. On peut également donner un nom à des routines à l'aide d'une étiquette. Un LABEL est un nom se terminant par un double point (:). Un exemple le ligne avec LABEL:

START: PRINT('Ca y est') De par la possibilité d'utiliser des étiquettes, il n'est plus nécessaire de numéroter les lignes comme cela était indispensable dans les premières versions de BASIC.

#### GOTO

En dépit des hauts cris, l'instruction GOTO est loin d'avoir disparu: il n'y a aucune raison, pour peu qu'on utilise la dite instruction à bon escient. que l'on puisse vous accuser de programmation mal structurée. En langage MatchBox l'instruction GOTO nomd'étiquette a pour effet une poursuite du programme à partir de la ligne commençant par l'étiquette « nomd'étiquette ». Il est indiscutable que l'on peul. en cas d'utilisation inconsidérée d'une instruction GOTO. produire du code de très mauvaise qualité; il n'en reste pas moins que l'instruction GOTO constitue un moyen simple pour exécuter. simplement et sans grand tralala, un grand nombre de nécessités.

#### Commentaires

Il est permis, de manière à faciliter la lisibilité d'un programme, d'ajouter un commentaire au texte de programme proprement dit de chaque ligne. Tout cc qui, dans une ligne, suit un point-virgule (;), est considéré comme étant un commentaire et ne subit pas le moindre traitement.

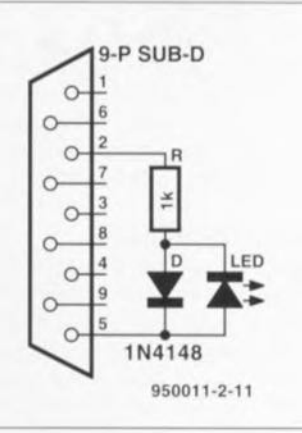

Figure 1. Voici comment connecter une LED à l'interface RS-232 pour se voir offrir la possibilité de la faire clignoter à l'aide du programme donné un peu plus loin.

Voici un exemple de ligne avec commentaire:

#### FinPROGRAME:

STOP ; le programme s'arrête ici Il n'y a aucune raison d'être pareimonieux quant à l'adjonction de commentaires à ses propres programmes, sachant qu'ils ne manqueront pas, lorsqu'on reprendra un certain programme quelques semaines plus tard, d'en simplifier grandement la compréhension.

#### Un exemple

Nous en arrivons maintenant à notre premier exemple commenté, qui nous montre comment nous y prendre pour faire clignoter une LED à l'aide de MatchBox. Nous avons choisi, pour réduire l'électronique nécessaire à sa plus simple expression, de la brancher ù l'interface RS-232 après avoir téléchargé le programme vers la mémoire embarquée de Match Box et d'en avoir demandé l'exécution. La polarité de la LED n'a, pour une fois, pas la moindre importance, de sorte qu'il suffit de la prendre entre les broches 2 et 5 de l'embase sub D à 9 contacts de MatchBox pour la voir se mettre à clignoter (figure 1). Voici le listage du programme en question :

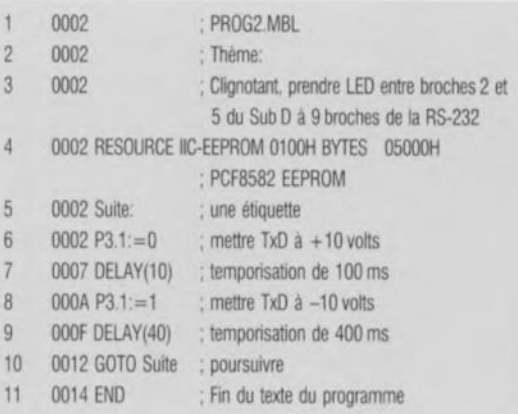

Ce programme, dans sa version anglaise ou allemande, se trouve sur la disquette sous la dénomination PROG2.MBL, dans les répertoires English ct Deutsch respectivement, programme que l'on pourra modifier par l'instruction MB PROG2.

#### Structures de commande

Cc que l'on entend sous la dénomination de structures de commande sont les possibilités mises à la disposition du programmeur par un langage de programmation permettant de modifier le déroulement d'un programme en fonction des tests,

L'instruction la plus connue est la construction « IF...THEN...ESE» que connaît également notre MatchBox. Cette instruction connaît 2 variantes:

#### :Variante 1

**IF test THEN** then statements ; sont exécutés si le test est VRAI ENOIF

;Variante2 **IF test THEN** 

then statements : sont exécutés si le test est VRAI **ELSE** else statements; sont exécutés si le test est FAUX ENOIF

On pourra intercaler autant de lignes que l'on voudra entre les instructions IF, ELSE et ENDIF.

Le MatchBox connaît encore d'autres structures de commandes, à savoir les boucles REPEAT ct WHiLE.

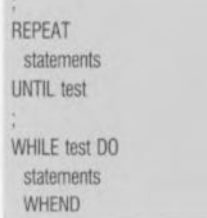

Avec l'instruction REPEAT les lignes prises entre les instructions REPEAT et UNTIL sont réexécutées jusqu'à ce que le « test » fournisse la valeur VRAI. l'inverse, dans le cas de l'instruction WHILE les lignes prises entre les instructions WHILE et WHEND sont reprises tant que le «test» exécuté avant chaque boucle a comme résultat un VRAI.

Le langage MatchBox ne connaît pas d'instruction FOR sachant qu'il est très facile, à l'aide des instructions REPEAT ou WHlLE et d'un compteur de boucles, de simuler la dite instruction, comme l'illustre l'exemple ci-après :

: BASIC standard FOR K:=1 TO 10 DO for statements ; NEXT K MatchBox: remplacement de la boucle FOR par ; l'instruction WHILE:  $K:=1$ WHILE  $K=10$  DO for statements  $K:=K+1$ **WHEND** 

#### Variables

II arrive assez fréquemment, en cours de programmation, que l'on ait à stocker des valeurs intermédiaires. Ces valeurs peuvent être des chiffres, un patron de bits, l'un ou l'autre indicateur *(flag)* ou tout autre élément de ce genre. C'est le programmeur qui définit, en dernier ressort, la signification d'une valeur ainsi stockée. Il est possible, en programmation MatchBox, de stocker des valeurs dans ce que l'on appelle des variables. Cette variable sc voit attribuer, dans le cadre du langage de programmation, un nom. Le compilateur réserve et gère un espace en mémoire sous cette dénomination. Le mode d'utilisation des variables est doublc : on peut modifier la valeur d'une variable, ou comme l'on dit, attribuer une valeur à la variable. Dans ce cas-là la variable se comporte en emplacement *iIocation* en anglais) et se trouve, pour ainsi dire, à la droite d'un signe d'attribution. On peut alors utiliser la valeur d'une variable. Elle est utilisée sur la droite d'un signe d'attribution *(value).* Sous MatchBox, ce ne sont pas seulement des variables, mais également les registres à fonction spéciale (SFR *= Special FUI/Clion Regis/er)* du 8051 qui peuvent faire office d'emplacement ou de valeur. En programmation MatchBox on peut utiliser des variables à 8 bits (type BYTE) ou à 16 bits (type INTEGER). On pourra mettre ces variables en RAM, ce que fait normalement le compilateur, soit encore les stocker cn EEPROM lorsque l'on veut leur garder leur valeur après coupure de l'alimentation. Voici quelques exemples de déclarations de variables valides :

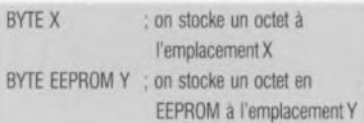

On peut, pour attribuer à la variable X (utilisée en tant qu'emplacement) la valeur 10, écrire la ligne **suivante:**

 $X = 10$ 

Pour augmenter de 5 la valeur de la

variable Y il suffit d'écrire:  $Y: = Y + 5.$ Rien de bien sorcier jusqu'à présent.

Sur la gauche du symbole d'attribution «:  $=$  » Y fait office d'emplacement, s'il se trouve sur sa droite il devient une valeur. Un chiffre est de cc point de vue également une valeur. L'une des autres particularités intéressantes est la possibilité de stocker des variables à une adresse précise dans des circuits intégrés spéciaux. Ceci permet, par exemple, d'utiliser la mémoire RAM externe d'un 80S!. La disquette en donne des exemples pratiques. On peut également s'entendre quant à des champs unidimcntionncls, sujet auquel nous reviendrons ultérieurement. Notons en passant que la longueur maximale des noms de variables en langage MatchBox est de 16 caractères.

#### Ressources

Comme nous le disions dans le premier article, il est possible de doter la mini-mono-carte BASIC MatchBox de différentes extensions telles que des EEPROM aclditionnelles ct autres RAM I<sup>2</sup>C. Est-il bien nécessaire de préciser qu'il faudra, d'une manière ou d'une autre, indiquer au compilateur MatchBox MBC quelles sont les extensions qu'il lui faudra utiliser pour stocker le programme ct les données (variables). C'est à cet effet qu'existe l'instruction RESOUR-CE, instruction par l'intermédiaire de laquelle on indique au compilateur le type de mémoire et le nombre d'octets qu'il peut utiliser ainsi que leur adresse. Dans sa version la plus simple, le BASIC MatchBox dispose d'une EEPROM du type PCF8582 connectée au système de la façon décrite dans le premier article. La définition du paramètre RESOUR-CE correspondant prend. dans ce cas-là, la forme suivante:

RESOURCE IIC-EEPROM 0100H  $BYTES$   $@05000H$ 

Cette ligne nous apprend que le circuit de mémoire connecté au système est une EEPROM 12C d'une capacité de  $100<sub>H(EX)</sub> = 256 octets et$ dont le pointeur d'adresse débute à 5000<sub>H(EX)</sub>. Le format général du paramétrage RESOURCE est le suivant : RESOURCE Typedemémoire Longeur BYTES @adresse

Les types de mémoire licites sont: Description Explications

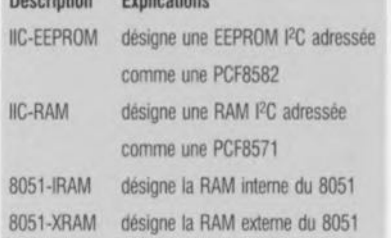

Il faudra, si l'on utilise 8051-IRAM, tenir compte de la place déjà occupée par l'interpréteur MatchBox dans la mémoire interne. Cet espace va de 00HEX jusqu'à TOP, sachant que la variable TOP est définie au lancement par le BASIC MatchBox. Avec la version V0.3 TOP aura, par exemple, une valeur de 66<sub>HEX</sub>, ce qui signifie que l'on pourra utiliser la partie de RAM interne allant de  $67$ HEX à 7 $F$ HEX. L'option 8051-XRAM permet l'adressage de la mémoire externe connectée au système. Cc circuit doit lui être, comme l'exige normalement le 8051, connecté par le biais d'un verrou d'adresse *(latch)*. Cette option permet aux spécialistes de stocker une quantité de données très importante.

Par Ic biais du paramètre Longeur on indique tout simplement le nombre d'octets disponibles. Cette *«* **Longueur» ne saurait en aucun cas** dépasser 8 192 [octets]. L'indication de cet élément peut sc faire en format décimal ou hexadécimal (par l'adjonction dans ce dernier cas d'un H, exemple  $512 = 200$  H).

L'adresse de début du domaine des adresses utilisables par le MBC est indiquée après le «  $\hat{\alpha}$  ». Nous allons voir, en prenant comme exemple le PCF8582, comment dériver, dans le cas de circuits intégrés 12C, l'adresse de début *(start addess)* à partir de l'adresse I<sup>2</sup>C. Il faut commencer par envoyer au PCF8582H monté sur le BASIC MatchBox (lignes A0, A1 et A2 câblées au niveau bas = 0) l'adresse 101000x<sub>B</sub>, adresse où la variable  $Sx = 1$  si l'on veut procéder à la lecture d'octet et x = 0 si on veut les écrire. Si nous éliminons ce bit « x» nous obtenons le patron de bits  $1010000_B = 50$  HEX.

Ce patron de bits est l'octet de poids fort de la spécification d'adresse de l'instruction RESOURCE. L'octet de poids faible est l'adresse de début du domaine à l'intérieur de la page de 256 octets dans une EEPROM [2C. Un autre exemple. Le PCF8570C sc voit attribuer comme adresse I<sup>2</sup>C, si tant est que les lignes A2, A1 et A0 aient été câblées au niveau haut  $(=1)$ , le patron de bits 1011111 $x_B$ . On écrira donc, si l'on veut mettre les 16 premiers octets à la disposition du compilateur MBC:

#### RESOURCE IIC RAM 10H BYTES 5FOOH

Un certain nombre d'exemples donnés sur la disquette MatchBox essaient d'éclairer les différents aspects des variantes de l'instruction RESOURCE. Il est (bien évidemment) important de veiller à ce qu'il n'y ait pas de conflit d'adresse entre les différents circuits intégrés I<sup>2</sup>C d'un montage (en cas de connexion, par exemple, d'une horloge I<sup>2</sup>C en temps réel et de plusieurs EEPROM).

#### **Combinaisons**

Il faut, pour pouvoir programmer, disposer d'une possibilité de combiner plusieurs valeurs. Lorsque l'on parle de valeurs il peut s'agir de chiffres, de patrons de bits, d'indicateurs et autres caractères de texte. On peut qualifier d'opération de calcul cette possibilité de combinaisons. Nous avons rassemblé le tout sous le thème arithmétique auquel nous allons maintenant nous intéresser d'un peu plus près.

Pour éviter de « noyer le poisson» nous procéderons par étapes lors de la description de cc processus. L'objectif prioritaire est de voir cc que l'on peut, licitement, mettre à la droite d'un signe d'attribution. Cela est appelé, comme plus haut, une valeur, ou dénomination souvent rencontrée, une expression mathématique. Nous allons commencer par examiner la valeur la plus simple que puisse traiter MatchBox. Nous verrons ensuite comment calculer. à partir de nouvelles valeurs à partir de valeurs données. Si les choses peuvent paraître au début quelque peu embrouillées, on verra par la suite que tout est parfaitement logique.

#### Attribution

La fonction d'attribution sert au transfert d'une valeur à un endroit quelconque pour l'y stocker pour ainsi dire. On procède au « déménagement» d'une valeur. La destination est appelée emplacement.

La forme générique de la fonction d'attribution de MatchBox est la suivante:

Emplacement: = Valeur

Quelques exemples suffiront pour faciliter la compréhension de cet aspect:

 $A:=2+3$  ; l'emplacement est A ; la valeur est chiffre <sup>2</sup> + chiffre <sup>3</sup> B[4]:=X.2+10/Y P1:=1010B

On a ensuite les valeurs les plus diverses pouvant être utilisées dans des calculs. Nous allons en parler et mentionner les emplacements licites. Une dernière remarque en cc qui concerne les calculs: si l'on prend en compte un BYTE (octet), celui présent sur un port par exemple, cet élément est converti pour ses applications ultérieures en une valeur à 16 bits, par la simple adjonction du nombre de zéros non significatifs nécessaire sur la partie gauche de cc nombre. On aura donc compris que le traitement de valeurs se fait toujours sur 16 bits de large. Si l'on attribue à une valeur (un code d'une largeur de 16bits donc) un emplacement ne comportant que 8 bits, les 8 bits de poids fort (qui se trouvent sur la gauche) de la dite valeur sont purement et simplement ignorés.

#### Chiffres, nombres & variables

Les valeurs les plus simples sont les chiffres et les nombres. Vous ne serez guère surpris d'apprendre que MatchBox les comprend aussi. Mieux encore, MatchBox est en mesure de comprendre différentes présentations de nombres. On peut ainsi utiliser le format décimal auquel nous sommes habitués depuis notre plus tendre cnfance (100 représentera alors le nombre « ccnt »); si on dote cc nombre d'un appendice en forme de *«* H" on transforme cc nombre en nombre hexadécimal (pour information  $100H = 256$ ; on peut également le transformer en nombre binaire par la simple adjonction d'un «B» à la suite du nombre (qui ne pourra bien évidemment plus comprendre que des « 0 » et des « <sup>1</sup> »).

Les nombres hexadécimaux doivent commencer par un chiffre compris entre 0 et 9; on ajoutera le cas échéant un «0» en amont du nombre en question, OFFFH signifie 65535, FFFFH n'est pas un nombre hexadécimal licite. L'utilisation de nombres binaires ou hexadécimaux simplifie très sensiblement la lisibilité de patrons ct de masques de bits. Si l'on ne dispose que de chiffres el de nombres, les perspectives ouvertes sc résument à bien peu de chose. Ceci explique que l'on puisse également utiliser des variables en tant que valeurs. La dénomination d'une variable réfère en fait à la valeur de la dite variable.

#### Ports

Nous utilisons les ports du 8051 pour la connexion d'extension simples telles que commutateurs et relais. Il s'agit là de lignes d'Entrée/Sorties. Huit d'entre elles sont à chaque fois rassemblées pour constituer un octet. Il est possible d'accéder à ces ports, c'est-à-dire de modifier le niveau présenté par ces lignes (port de sortie) ou de le prendre en compte, le lire, (port d'entrée). On peut utiliser le format d'instruction classique pour accéder aux ports du 8051. Si donc on écrit:

P1:=01110001B

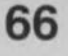

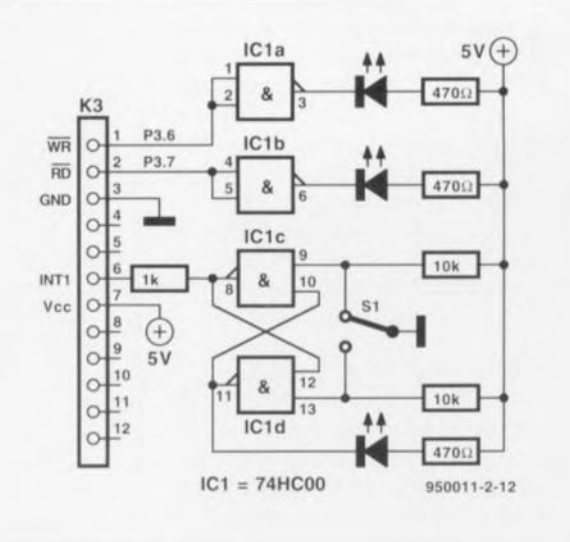

Figure 2. Électronique additionnelle nécessaire au pilotage de 2 LED et à l'interrogation (scrutation) d'un inverseur.

on aura émission vers le port Pl du patron de bits 01110001. L'examen bit par bit nous apprend que les bits 0, 4, 5 et 6, sont mis au niveau logique haut, les autres bits se trouvent au niveau bas. On peut également utiliser les ports en tant qu'emplacements. Il suffil. pour connaître l'état d'un port, d'utiliser tout simplement sa dénomination comme valeur. Si l'on veut donner à la variable x l'état du port PI, il suffira de programmer:

 $x:=P1$ 

la série E12, nº 208, octobre 1995, page 24 et suivantes. Il était presque inévitable, vu le grand nombre de tableaux, qu'il s'y glisse l'une ou l'autre erreur. L'oeil exercé de l'auteur, Mr Kroeze, n'a pas manqué d'en trouver (au moins) 4.

#### Tableau 1

 $\subseteq$ (0)  $F_{\rm e}$  $\overline{a_n}$  $\sqrt{n}$ Le) *(r~*

 $\Box$  $\begin{bmatrix} 1 & 1 \\ 1 & 1 \end{bmatrix}$ (0) Filtre Bessel du 4ème ordre section 1 R1/C1 6.4648 (et non pas 9.4648)

Filtre Bessel du 4ème ordre section 2 R3/C3 3.9217 (et non pas 3.217) <sup>1</sup>

Filtre Bessel du 6ème ordre section 2 R4/C4 3.2864 (el non: pas 2.2864) <sup>1</sup>

Le tableau accompagnant la figure 4 comporte lui aussi une  $\frac{1}{2}$  erreur.

Filtre Butterworth du 3ème ordre section R2/C2 1.9594 (et **V** non pas 1.6564).

Le cadre « Comment calculer un filtre du 2ème ordre avec des condensateurs E12 » comporte également 2 petites erreurs typographiques : dans la colonne de droite il faut remplacer l'élément a par son homologue grec *a* avec *a* et <sup>b</sup> positifs,

<sup>d</sup>'où <sup>d</sup>'ou: on dénve de *a* un minimum pour b.

Le schéma de la figure 4 comporte en outre une double erreur : les résistances R2 et R3 sont trop petites d'un facteur 10. Voici les corrections

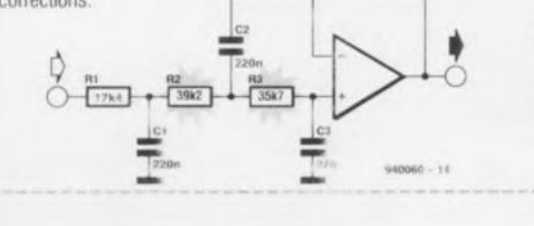

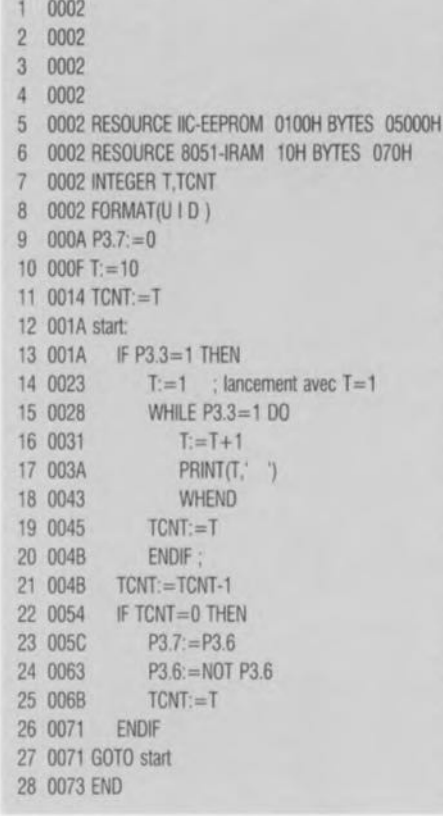

Les ports P1 et P3 permettent une manipulation additionnelle, à savoir le positionnement de bits individuels sans que cela n'ait d'effet sur les autres bits. Pour metlre le bit 3 du port 1 à 1 il suffit d'écrire:

 $P1.3 := 1$ 

De la même façon il est possible d'interroger des bits individuels (de ports quelconques); ainsi si l'on veut, par exemple, tester le bit 5 du port 2 à l'aide d'une instruction IF, on programmera :

IF  $P2.5 = 1$  THEN ...

Il est possible ainsi d'agir très facilement sur des ports, pour, par exemple, commander un éclairage ou piloter quel qu'autre processus que cc soit. On peut, de la mèrne façon, détecter l'état de signaux.

P1.x est même un emplacement autorisé auquel on peut attribuer une valeur, si tant est que « x» soit une valeur licite. On peut ainsi relever des positions de bits variables. Un exemple

Le programme listé ci-dessous nous permet de nous réjouir les yeux à la vue d'une LED clignotante, dont le rythme de clignotement se laisse programmer par action sur un inverseur. Le schéma de la figure 2 montre l'électronique nécessaire à celte performance. Notons que cc même circuit nous servira également dans le prochain article de cette  $s$ érie. La durée d'une période de

déclarer l'EEPROM utiliser RAM interne du 8051 déclarer variables format de sortie RS232 Led connectée à P3.7 éteinte valeur par défaut de la durée de flash initialiser compteur de temps début de la boucle principale définir nouvelle durée T si action sur une touche PROG3.MBL ; Thème: Clignotant programmable tant que dure action sur une touche: valeur d'incrementation valeur de sortie via interface RS232 réinitialiser le compteur décrementation du compteur si durée écoulée allumer la LED prise en P3.7 commuter la LED prise en P3.6 réinitialiser le compteur on reprend le tout à zéro fin du code-source

clignotement est stockée dans la variable T. La variable TCNT ne cesse de décompter de T vers zéro, instant auquel elle fait changer l'état de la LED. En cas d'action sur l'inverseur S la valeur de T est incrémentée à partir de 1 jusqu'à l'arrêt de l'action sur le dit inverseur. La valeur instantanée de T est à ce moment émise par le biais de l'interface RS-232 de sorte que l'on peut la contrôler à l'aide de l'ordinateur. Lors du relâchement de l'inverseur la LED se remet à clignoter.

#### Et ensuite...

De par le caractère évident des instructions que connaît la mini-monocarte BASIC MatchBox, ct la facilité de manipulation des variables, la réalisation de projets basés sur le dit noyau devient (presque) un jeu d'enfant. Dans l'article prochain nous entrerons dans le détail de quelques autres particularités de ce montage. Nous nous intéresserons aux combinaisons arithmétiques, aux formats de sortie ainsi qu'aux connecteurs I<sup>2</sup>C et de l'affichage LCD. Nous verrons également comment lancer une sous-routine. Notons que le set combiné (platine + logiciel) disponible auprès des adresses habituelles comportera un aide-mémoire cartonné (en anglais) sous la forme d'un feuillet A4 plié en deux avec les informations les plus importantes concernant cette réalisation.

A vos bons de commande donc!

Aujourd'hui, le marché propose un certain nombre de circuits intégrés spécialisés prévus spécifiquement pour une utilisation dans des convertisseurs CC-CC. Le montage que nous nous proposons de décrire dans ces paragraphes sc contente lui, ct c'est bien là son intérêt, d'un unique composant «standard» : un amplificateur stéréo pour fréquences audio de SGS-Thomson, configuré, cela va de soi, de manière tout à fait particulière!

Un examen du schéma de la figure 1 nous apprend que la tension directe disponible « entre » par le biais du bornier K2. La tension de sortie de valeur double est présente die sur le bernier KI. Bien que l'une des exigences principales d'un circuit audio soit l'absence totale de toute tendance à entrer en oscillation, cette caractéristique ne joue aucun rôle dans le cas d'un convertisseur CC-Cc. Les deux amplificateurs que comporte le circuit intégré sont configurés en multivibrateur fournissant une tension rectangulaire ayant une fréqucncc de quelque 5 kllz. Les capacités attribuées aux condensateurs C1 à C4 définissent la fréquence dc celle tension ct son rapport cyclique.

#### **le fontionnement**

du circuit est relativement simple: si l'une des sorties des deux amplificateurs (supposons que ce soit la broche 10) se trouve au niveau bas, le condensateur C5 se charge, par l'intcrmédiaire de la diode DI. jusqu'à atteindre pratiquement le niveau de la tension d'alimentation. Si le multivibrateur commute (change d'état). la broche 10 passe au niveau haut. La conséquence de cette conséquence est que la tension de sortie de l'amplificateur (d'un niveau pratiquement égale à celui de la tension d'alimentation) s'ajoute au potentiel présent aux bornes du condensateur C5. Cette tension augmentée sert alors à la charge du condensateur C6 via la diode D2. Cela veut dire que la tension aux bornes du condensateur C6 prend la forme d'une tension impulsionnelle présentant une valeur de crête très proche du double de la tension d'alimentation. On notera que, chaque fois que la broche 10 passe au niveau bas, la tension de sortie chute brusquement.

Le second multivibratcur fonctionne de façon identique, mais en opposition de phase. Cela veut dire donc que si la broche 10 passe au niveau bas, la broche 8 passe elle au niveau haut. Lorsque la tension aux bornes

# **convertisseur** ~CC-CC

*du simple* **au** *double*

projet: W. Zeiller

**Nombreux sont les électroniciens à se trouver confrontés, ocasionnellement, à une situation dans laquelle ils ont besoin d'une tension directe notablement supérieure à celle que peut fournir la pile disponible. C'est dans de telles conditions que le petit circuit auxiliaire décrit dans cet article constitue une solution parfaitement acceptable, Notre convertisseur CC-CC est capable de faire passer à 12 V une tension de 6 V, voire encore à 24 V une tension d'entrée de 12 V,**

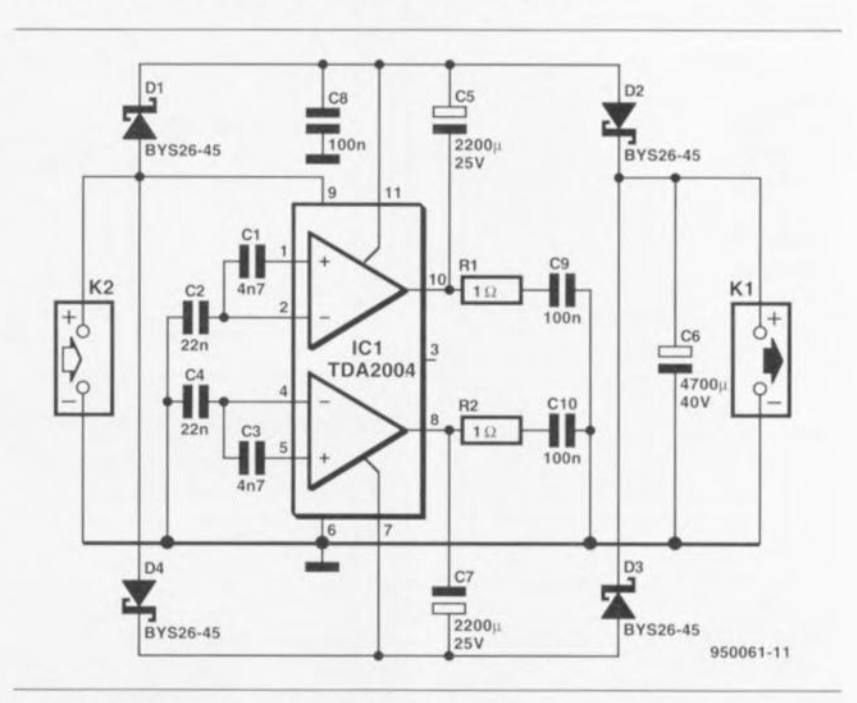

Figure 1. Schéma électronique du convertisseur CC-CC.

**Gl50061-t>1**

du condensateur C5 commence à chuter, C7 est pratiquement chargé au double dc la tension d'alimentation. Du fait que lc potentiel aux bornes du condensateur C7 sert également à la charge dc C6 (à travers la diode D3) la tension au bornes de C6 est proprement «Iisséc ».

Nous avons ainsi atteint le but de la manoeuvre : la tension aux bornes du condensateur C6 se trouve constamment - et à très peu de choses près - au double niveau de la tension d'alimentation et ne présente plus de caractère impulsionncl.

On a, bien entendu, une certaine perte de tension duc aux diodes DI à D4 et à la tension de saturation des transistors dc sortie intégrés dans ICI. On notera cependant que la somme de ces pertes est, en pratique,

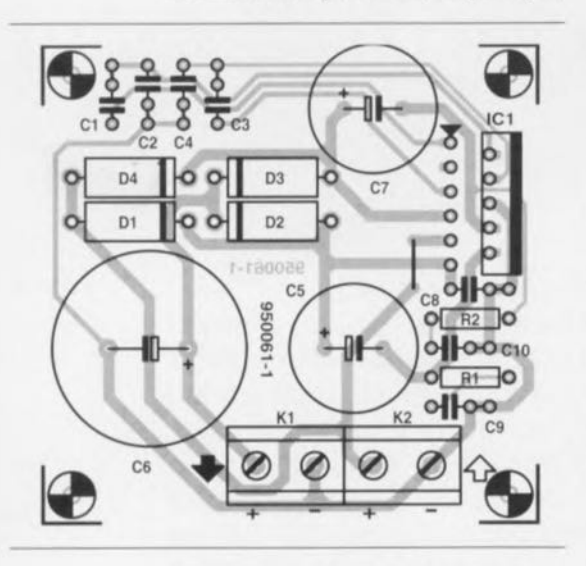

Figure 2. Représentation de la sérigraphie de l'implantation des composants du convertisseur CC-CC.

#### liste des composants

*Résistances:*  $R1, R2 = 1 \Omega$ 

*Condensateurs:*  $C1, C3 = 4nF7$  $C2, C4 = 22 nF$  $C5, C7 = 2200 \,\mu\text{F}/25 \,\text{V}$  radial  $C6 = 4700 \,\mu\text{F}/40 \,\text{V}$  radial  $C8$  à  $C10 = 100$  nF

*Semi·conducteurs:* D1  $\dot{a}$  D4 = BYS26-45 (Schottky)\* ICI = TDA2004(SGs-Thomson)

*Divers:*  $K1,K2$  = bomier encartable à 2 contacts au pas de 7,5 mm radiateur pour IC1 de 5 K/W (tel que Fischer SK106 par exemple) \* cf. texte

quasiment négligeable.

Les deux réseaux RC, R1/C9 et R2/C10, du type Boucherot, sont indispensables pour maintenir la stabilité dans les amplificateurs de fréquences audio.

#### **Réalisation**

Le plus facile est sans doute de réaliser le convertisseur CC-CC sur le circuit imprimé dont la figure 2 montre la sérigraphie de l'implantation des composants. La réalisation pratique du montage e déroulera sans le moindre problème. Bien que la liste des composants implique dc faire appel, pour D1 à D4, à des diodes Schottky, on pourra ccpcndant utiliser également des diodes standard de 5 A. Dans ces conditions la perte de tension devient plus importante et la tension de sortie ne sera plus le double de la valeur de la tension d'entrée. Si donc on veut que la tension de sortie se rapproche

#### **TDA2004**

Le circuit integré utilisé pour la réalisation du convertisseur est un amplificateur de puissance stéréo de classe B, développé en principe pour des applications dans le domaine automobile. Alimenté à l'aide d'une tension de 12 V il est capable de fournir une puissance de sortie de 2 x 10 W. Le circuit se contente de très peu de composants externes, peut fournir un courant de sortie de jusqu'à 3,5 A et fonctionne avec des charges jusqu'à 1,6  $\Omega$ .

L'électronique du circuit intégré se trouve dans un boîtier « Multiwatt » à 11 broches et ne nécessite aucune isolation par rapport au radiateur utilise. Le composant se caractérise par une grande robustesse et un nombre important de dispositifs de protections internes qui le mettent à l'abri de court-circuits, des charges inductives et autres températures trop élevées.

Les deux illustrations ci-dessous montrent le brochage du TDA2004 ainsi qu'une application typique : un amplificateur pour autoradio complet, capable de fournir une puissance de 2 x 10 W dans  $2 \Omega$ .

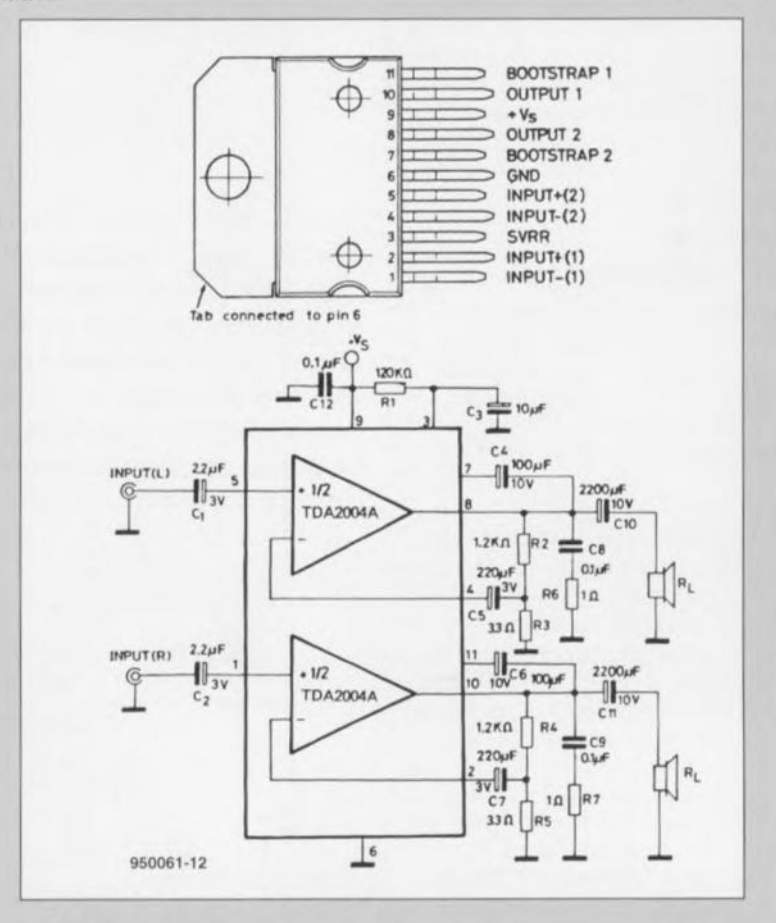

#### Caractéristiques techniques principales:

Tension d'alimentation maximale: Courant de repos:

Puissance de sortie:

Distorsion:

Bande passante (-3 dB) : Courant de sortie maximal: Dissipation de puissance maximale:

18V 65 mA typique 120 mA valeur de crête (si  $U_b$  = 13,2 à 14,4 V)  $2 \times 6,5$  W dans  $4 \Omega$  $2 \times 10$  W dans  $2 \Omega$  (si  $U_0 = 14,4$  V) 0,2% typique 1% valeur de crête (si  $U_0$  = 14,4 V et R<sub>L</sub> = 4  $\Omega$ )  $35$  Hz à 15 kHz (R<sub>L</sub>= 4  $\Omega$ ) 3,5A 30W

le plus que possible du double de la tension d'entrée. il est indispensable de faire appel à des diodes Schottky.

La température de ICI peut, en fonction de l'intensité du courant de sortie, atteindre une valeur relativement élevée. Il suffit d'un petit exemple mathématique pour comprendre que cela n'a rien d'extraordinaire : à une tension de sortie de 24 V et une intensité du courant de sortie de 1 A, la puissance de sortie sera largement supérieure à 20 W.

Même si l'efficacité du circuit atteint les  $80\%$  (ce qui constitue une excellente valeur) la dissipation dans le circuit intégré sera de 4 W au minimurn. Cc composant n'est pas oablc de « digérer» une telle puis- , nec sans radiateur adéquat (de 5 '(/W environ). Si l'on augmente le diamètre de l'orifice de fixation de IC1 de 3,7 à 4 mm, le composant peut être fixé à l'aide d'une vis de 4 mm en cuivre. Une telle vis conduit mieux la chaleur et est de plus insensible aux influences magnétiques,

La photo en début d'article montre le prototype du convertisseur CC-CC. Le choix d'un boîtier à utiliser dépend pour une grande part de l'application envisagée. On est parfaitement libre à choisir son type de coffret préféré, à condition de ne pas empêcher un bon refroidissement du circuit intégré. On notera qu'en cas de surchauffe du circuit intégré, ses dispositifs de protections internes entrent en fonction et la tension de sortie chute brutalement.

#### Résultats

Alimenté à l'aide d'une batterie de  $12$  V et à un courant de sortie ne dépassant pas les 200 mA notre convertisseur CC-CC fournissait une tension de sortie très proche de la valeur théorique de 24 V : 23,5 V pour être précis, Si l'intensité du courant de sortie augmente, la tension de sortie chute progressivement: jusqu'à 22,3 V sous un courant de 1A et jusqu'à 20.7 V dans le cas d'un courant de sortie de 1,4 A. Cette dernière intensité constitue le maximum absolu. Dans ces conditions la puissance de sortie est de 29 W ! Dans toutes les circonstances décrites cidessus, l'efficacité du circuit était supérieure à 80%. Dans le cas d'un courant de sortie de 1 A elle était même 85,5% !

À une tension d'alimentation de 12 V le courant de repos du prototype se situait à quelque 130 mA. Il faudra impérativement tenir compte de cette valeur au cas où l'appareil devrait être alimenté à l'aide d'une pile standard ou à l'aide d'un accu rechargeable de faible capacité. Pour une batterie de voiture un tel courant de repos ne pose cependant pas le moindre problème.

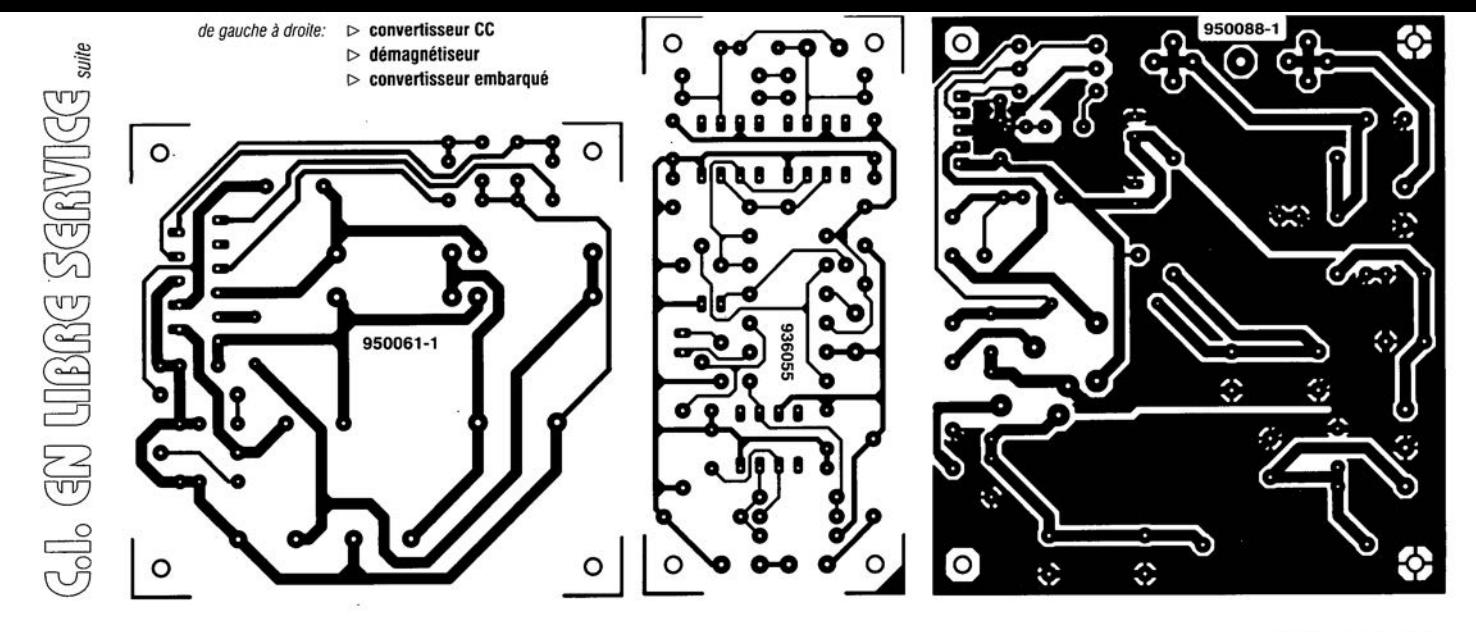

ELEKTOR 209

### *LOGIC* 1.1*pour Windows* ™

Logiciel d'enseignement en Électronique Logique Combinatoire

ormation nformatique et hnique **FITEC** Version 1.10 - 12 septembre 1995 Tel: (11.39,67,69.11) Capyright (c) 1995 FITEC LOGIC 1.1 pour Windows Electronique logique combinatoire  $\begin{array}{l} \hline \end{array}$  <br> Etablishmement / Sacs<br>N° du schine LOGIC 1.1 pour Windows-**TEGGES** Doublinderer borgeren N°d. .... **PELECTRONIQUE** hade attented to bush Opérateur<br>Ingligue ET Scénario : Lycole profession<br>Succedes OS **LOGIQUE** Opération **COMBINATOIRE** Opérateur<br>logspur HON FT<br>Opérateur<br>logique NOB OU **Anedicutions** Nous avons eu l'occa-Opération Register sion, en 1991,1992 et 1993, de vous pré-SPECIMEN V senter les **TELECTRONIQUE** Sol'tlt différents LOGIOUE logiciels de la famille LOGIC. **COMBINATOIRE** Nous pouvons, cette fois, vous

proposer lOGIC 1.1 pour Windows. Ce logiciel tourne sous Windows et même sous Windows '95 (nous n'en voulons que pour preuve les recopies d'écran utilisées ici! Qui dit Windows dit nécessairement ordinateur ayant

des caractéristiques minimales à savoir un 486 (voire mieux), une interface graphique Windows cela va de soi, MS-DOS si tant est que l'on soit encore sous Windows 3.1 ou 3.11, un rien de place sur le disque dur, 10 Moctets conviendront parfaitement, un écran VGA couleur (ce que sousentend d'ailleurs Windows..), 4 Moctets de mémoire (avec moins Windows ne tourne pas non plus) et une souris... Rien de bien exigeant donc.

#### Le publie de LOGIC 1.1 pour Windows

Ce logiciel est destiné aux élèves (et enseignants) de BEP Electronique et Electrotechnique, BAC Pro EIE. Section STI : 1ère et Terminale en Génie

Électronique et Électrotechnique. L'objectif de ce logiciel d'EAO (Enseignement Assisté par Ordinateur) est l'évaluation, le maintien et le

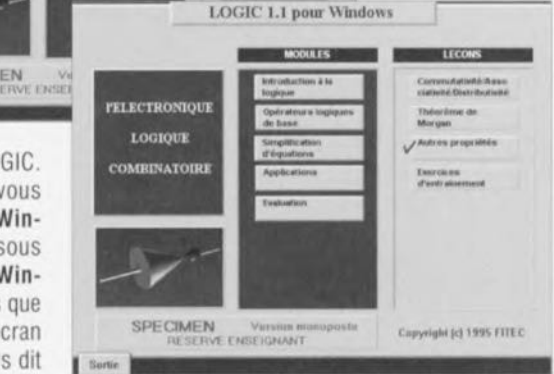

perfectionnement des connaissances en électronique logique combinatoire.

Contrairement à ce donne à penser sa dénomination, LOGIC 1.1 pour Windows n'est pas une version « windowisée » de LOGIC 1, bien que certains des modules

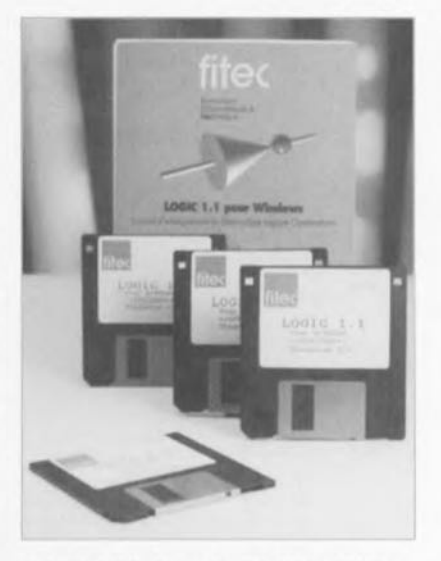

présentent l'une ou l'autre ressemblance. Le logiciel tire bien évidemment tous les avantages offerts par l'interface graphique Windows. Rien de tel que quelques recopies d'écran pour vous faire une idée de l'aspect physique du programme. Pour l'aspect didacticiel il faudra l'essayer vous-même. Le logiciel se subdivise en modules consacrés chacun à l'un des aspects de la matière.

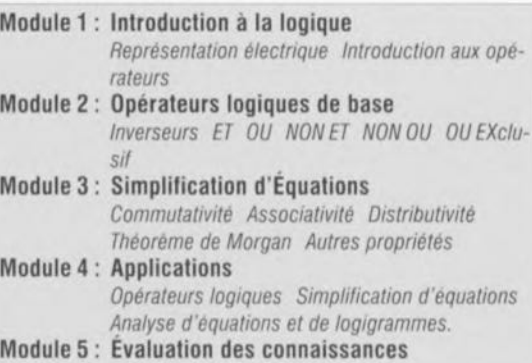

# $(n n)$

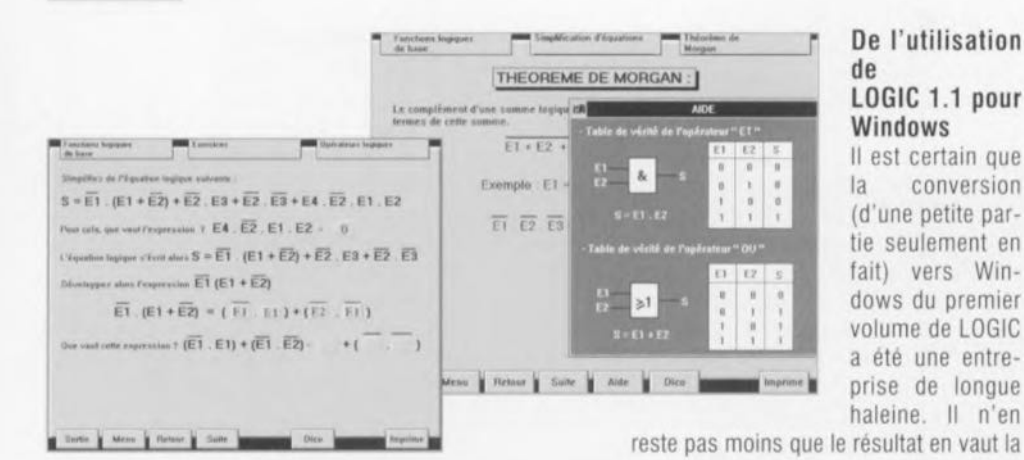

#### De l'utilisation de LOGIC 1.1 pour Windows

Il est certain que conversion  $|a|$ (d'une petite partie seulement en fait) vers Windows du premier volume de LOGIC a été une entreprise de longue haleine. Il n'en

peine. Si l'on devait, dans le premier cas. se résigner aux limitations introduites par l'interface graphique utilisée. EGA voire EGA sous VGA, encore que le résultat des simulations était plus qu'étonnant. l'approche Windows ouvre des perspectives « emballantes ».

Si à l'époque nous parlions d'un prix de l'ordre de 4 000 FF HT, LOGIC 1.1 pour Windows se situe à 2500 FF HT (1 900 FF HT pour l'E.N.).

L'évolution du prix des logiciels ne suit (heureusement) pas celle de l'inflation.